# Package 'sigminer'

March 10, 2022

<span id="page-0-0"></span>Title Extract, Analyze and Visualize Mutational Signatures for Genomic Variations

Version 2.1.3

Description Genomic alterations including single nucleotide substitution, copy number alteration, etc. are the major force for cancer initialization and development. Due to the specificity of molecular lesions caused by genomic alterations, we can generate characteristic alteration spectra, called 'signature' (Wang, Shixiang, et al. (2020) [<DOI:10.1371/journal.pgen.1009557>](https://doi.org/10.1371/journal.pgen.1009557) & Alexandrov, Ludmil B., et al. (2020) [<DOI:10.1038/s41586-020-1943-3>](https://doi.org/10.1038/s41586-020-1943-3)). This package helps users to extract, analyze and visualize signatures from genomic alteration records, thus providing new insight into cancer study.

License MIT + file LICENSE

URL <https://github.com/ShixiangWang/sigminer>

#### BugReports <https://github.com/ShixiangWang/sigminer/issues>

Depends  $R$  ( $>= 3.5$ )

- **Imports** cli  $(>= 2.0.0)$ , cowplot, data.table, dplyr, furrr  $(>= 0.2.0)$ , future, ggplot $2$  ( $>= 3.3.0$ ), ggpubr, maftools, magrittr, methods, NMF, purrr, Rcpp, rlang  $(>= 0.1.2)$ , stats, tidyr
- Suggests Biobase, Biostrings, BSgenome, BSgenome.Hsapiens.UCSC.hg19, circlize, cluster, covr, digest, GenomicRanges, GenSA, ggalluvial, ggcorrplot, ggfittext, ggplotify, ggrepel, IRanges, knitr, lpSolve, markdown, matrixStats, nnls, patchwork, pheatmap, quadprog, R.utils, RColorBrewer, reticulate, rmarkdown, roxygen2, scales, synchronicity, testthat, tibble, UCSCXenaTools, copynumber

LinkingTo Rcpp

VignetteBuilder knitr

biocViews

Encoding UTF-8

LazyData true

# RoxygenNote 7.1.2

NeedsCompilation yes

Author Shixiang Wang [aut, cre] (<<https://orcid.org/0000-0001-9855-7357>>), Ziyu Tao [aut] (<<https://orcid.org/0000-0003-3272-1227>>), Huimin Li [aut] (<<https://orcid.org/0000-0003-1683-9057>>), Tao Wu [aut] (<<https://orcid.org/0000-0002-8999-9628>>), Xue-Song Liu [aut, ctb] (<<https://orcid.org/0000-0002-7736-0077>>), Anand Mayakonda [ctb]

Maintainer Shixiang Wang <w\_shixiang@163.com>

Repository CRAN

Date/Publication 2022-03-10 11:00:02 UTC

# R topics documented:

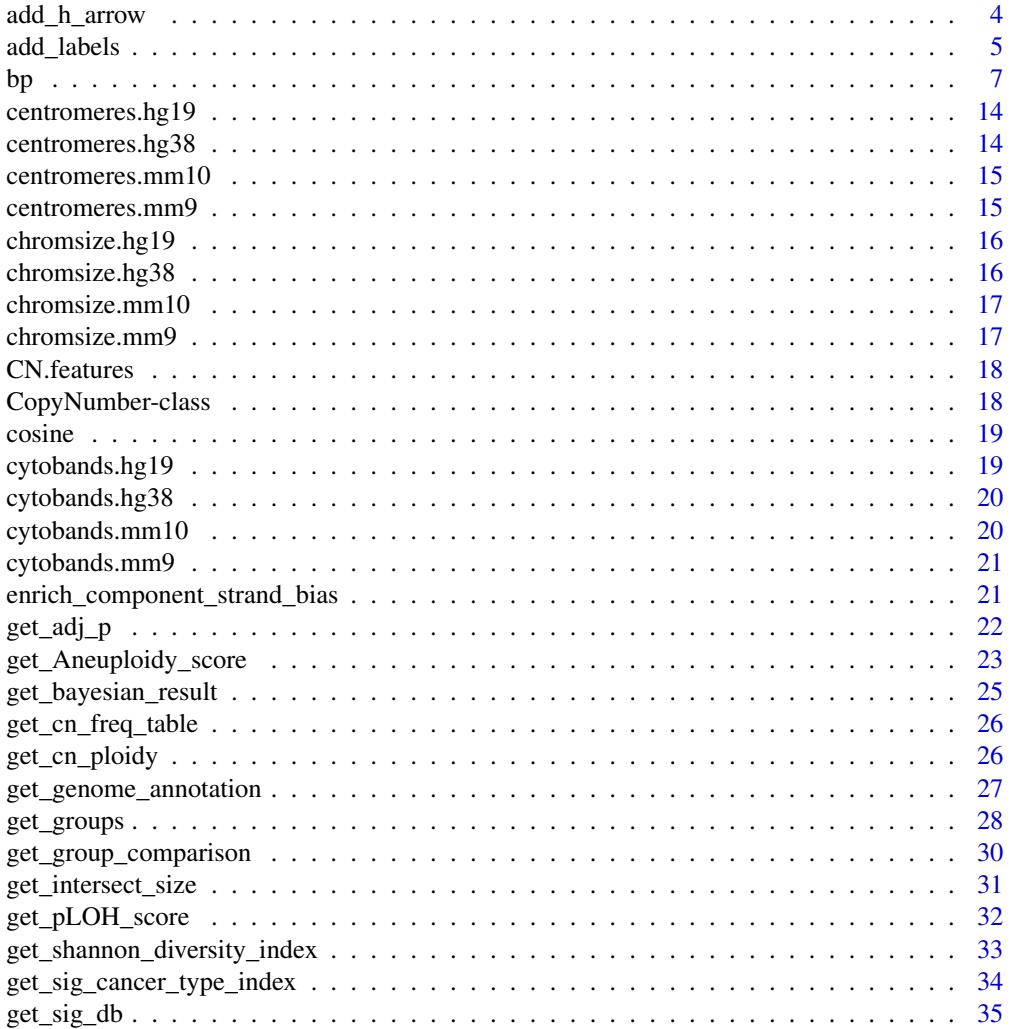

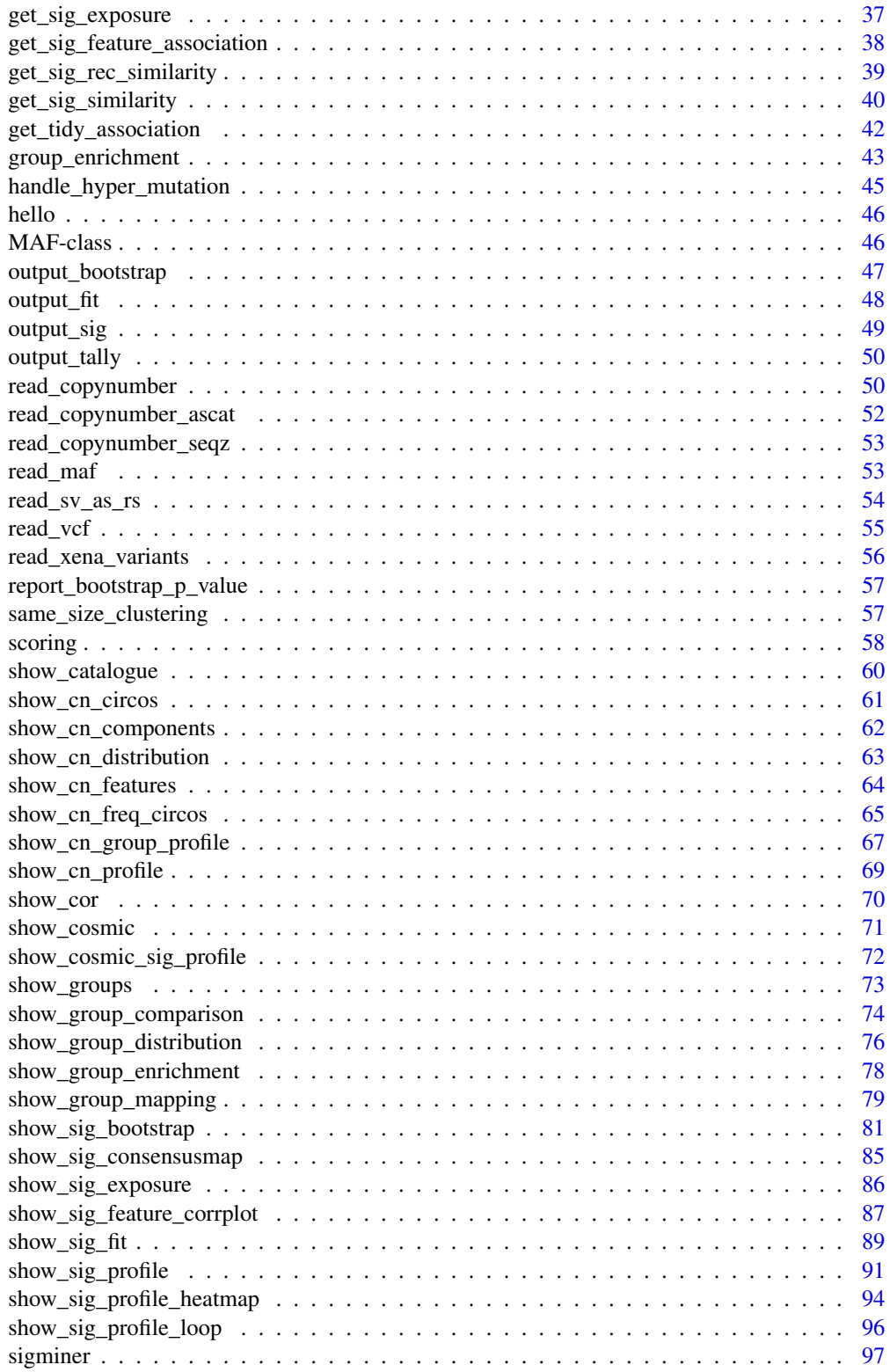

<span id="page-3-0"></span>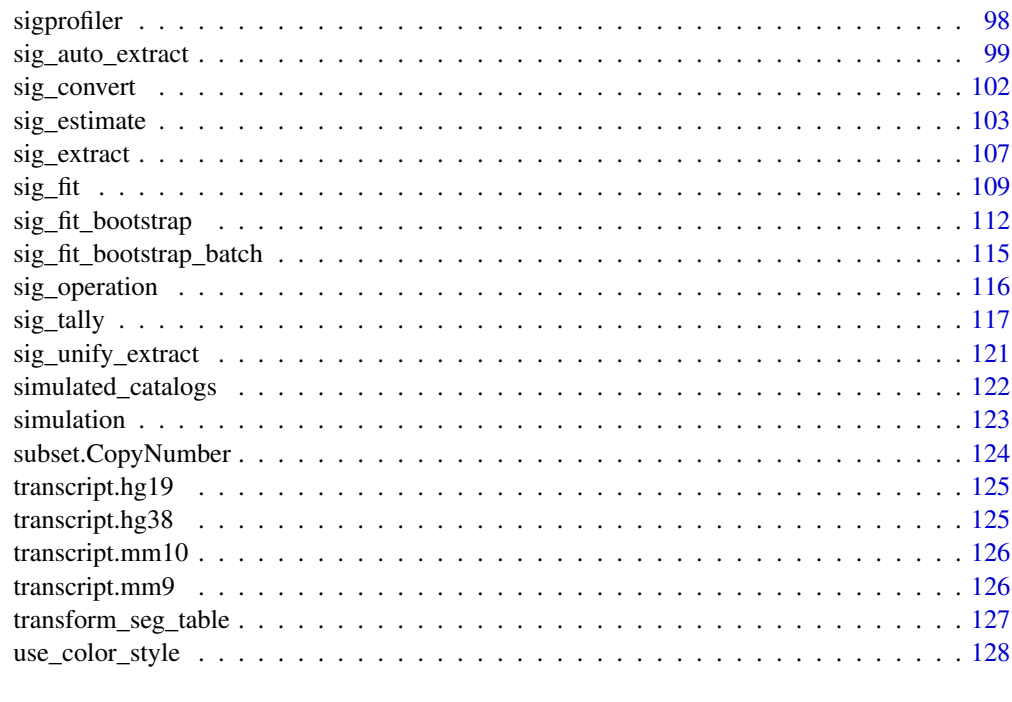

#### **Index** the contract of the contract of the contract of the contract of the contract of the contract of the contract of the contract of the contract of the contract of the contract of the contract of the contract of the co

add\_h\_arrow *Add Horizontal Arrow with Text Label to a ggplot*

# Description

Add Horizontal Arrow with Text Label to a ggplot

# Usage

```
add_h_arrow(
 p,
 x,
 y,
 label = "optimal number",
 space = 0.01,vjust = 0.3,
 seg_{len} = 0.1,
 arrow\_len = unit(2, "mm"),
 arrow_type = c("closed", "open"),
 font_size = 5,
 font_family = c("serif", "sans", "mono"),
 font_face = c("plain", "bold", "italic")
\mathcal{L}
```
# <span id="page-4-0"></span>add\_labels 5

# Arguments

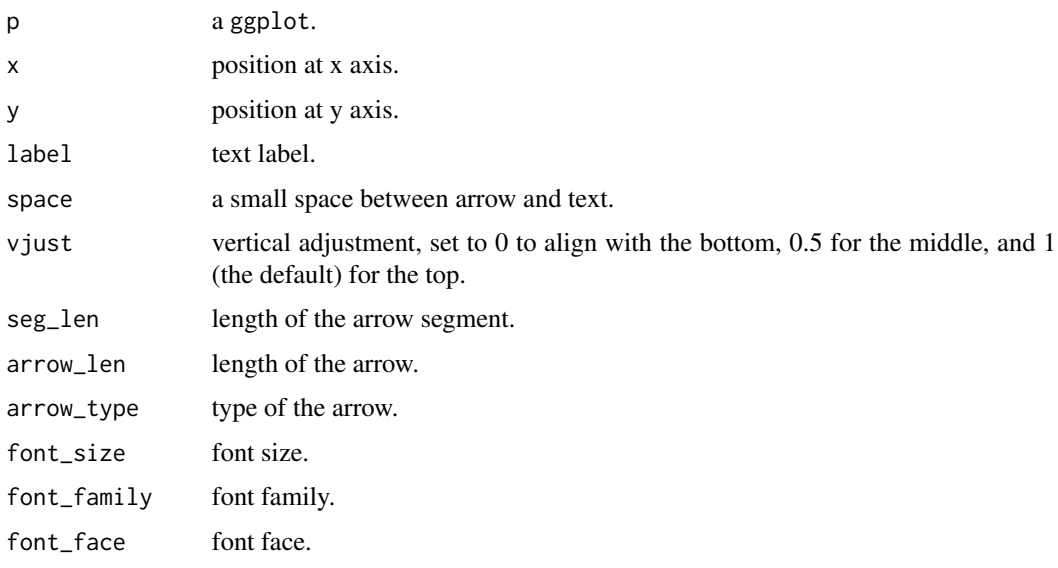

# Value

a ggplot object.

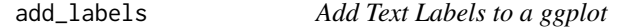

# Description

Add text labels to a ggplot object, such as the result from [show\\_sig\\_profile.](#page-90-1)

# Usage

```
add_labels(
 p,
 x,
 y,
 y_end = NULL,
 n_label = NULL,
 labels = NULL,
 revert_order = FALSE,
 font_size = 5,
 font_family = "serif",
 font_face = c("plain", "bold", "italic"),
  ...
\mathcal{L}
```
## Arguments

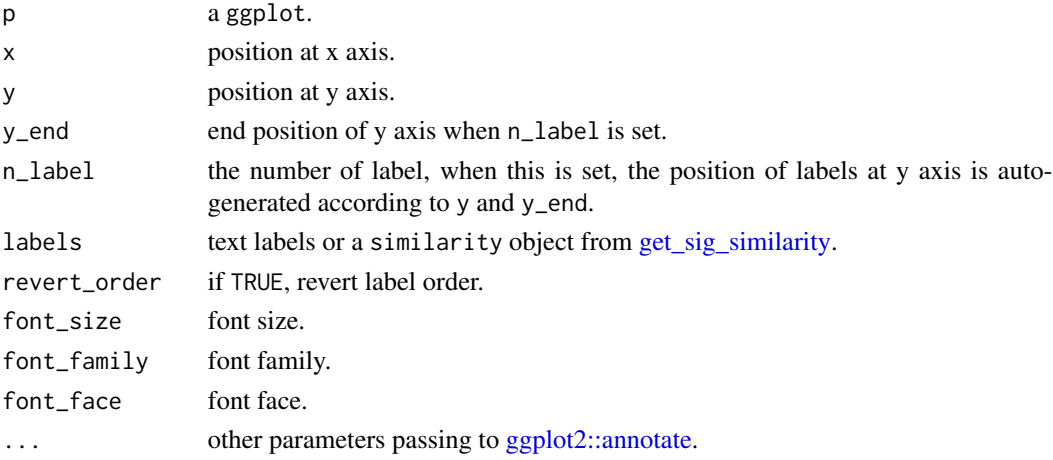

## Value

a ggplot object.

# Examples

```
# Load mutational signature
load(system.file("extdata", "toy_mutational_signature.RData",
  package = "sigminer", mustWork = TRUE
))
# Show signature profile
p <- show_sig_profile(sig2, mode = "SBS")
# Method 1
p1 <- add_labels(p,
 x = 0.75, y = 0.3, y_{end} = 0.9, n_{label} = 3,
  labels = paste0("text", 1:3))
p1
# Method 2
p2 <- add_labels(p,
  x = c(0.15, 0.6, 0.75), y = c(0.3, 0.6, 0.9),labels = paste0("text", 1:3))
p2
# Method 3
sim <- get_sig_similarity(sig2)
p3 <- add_labels(p,
 x = c(0.15, 0.6, 0.75), y = c(0.25, 0.55, 0.8),labels = sim, font_size = 2\lambdap3
```
<span id="page-6-0"></span>bp *A Best Practice for Signature Extraction and Exposure (Activity) Attribution*

#### <span id="page-6-1"></span>Description

These functions are combined to provide a best practice for optimally identifying mutational signatures and attributing their activities (exposures) in tumor samples. They are listed in order to use.

- bp\_extract\_signatures() for extracting signatures.
- bp\_show\_survey() for showing measures change under different signature numbers to help user select optimal signature number. At default, an aggregated score (named score) is generated to suggest the best solution.
- bp\_show\_survey2() for showing simplified signature number survey like [show\\_sig\\_number\\_survey\(\)](#page-102-1).
- bp\_get\_sig\_obj() for get a (list of) Signature object which is common used in **sigminer** for analysis and visualization.
- bp\_attribute\_activity() for optimizing signature activities (exposures). NOTE: the activities from extraction step may be better! You can also use [sig\\_extract](#page-106-1) to get optimal NMF result from multiple NMF runs. Besides, you can use [sig\\_fit](#page-108-1) to quantify exposures based on signatures extracted from bp\_extract\_signatures().
- bp\_extract\_signatures\_iter() for extracting signature in a iteration way.
- bp\_cluster\_iter\_list() for clustering (hclust with average linkage) iterated signatures to help collapse multiple signatures into one. The result cluster can be visualized by plot() or factoextra::fviz\_dend().
- bp\_get\_clustered\_sigs() for getting clustered (grouped) mean signatures from signature clusters.
- Extra: bp\_get\_stats() for obtaining stats for signatures and samples of a solution. These stats are aggregated (averaged) as the stats for a solution (specific signature number).
- Extra: bp\_get\_rank\_score() for obtaining rank score for all signature numbers.

#### Usage

```
bp_extract_signatures(
  nmf_matrix,
  range = 2:5,
  n_bootstrap = 20L,
  n_{\text{mm}}f_{\text{run}} = 50,
  RTOL = 0.001,
  min_{\text{contri}bution = 0,
  cores = min(4L, future::availableCores()),
  cores_solution = min(cores, length(range)),
  seed = 123456L,
  handle_hyper_mutation = TRUE,
```

```
report_integer_exposure = FALSE,
  only_core_stats = nrow(nmf_matrix) > 100,
  cache_dir = file.path(tempdir(), "sigminer_bp"),
  keep_cache = FALSE,
 pynmf = FALSE,
 use\_conda = TRUE,py_path = "/Users/wsx/anaconda3/bin/python"
\lambdabp_extract_signatures_iter(
  nmf_matrix,
  range = 2:5,
 sim_{th}reshold = 0.95,
 max\_iter = 10L,
 n_bootstrap = 20L,
  n_{\text{mm}}f_{\text{run}} = 50,
 RTOL = 0.001,min\_contribution = 0,
 cores = min(4L, future::availableCores()),
  cores_solution = min(cores, length(range)),
  seed = 123456L,handle_hyper_mutation = TRUE,
  report_integer_exposure = FALSE,
  only_core_stats = nrow(nmf_matrix) > 100,
  cache_dir = file.path(tempdir(), "sigminer_bp"),
 keep_cache = FALSE,
 pynmf = FALSE,
  use_conda = FALSE,
 py_path = "/Users/wsx/anaconda3/bin/python"
)
bp_cluster_iter_list(x, k = NULL, include_final_iteration = TRUE)
bp_get_clustered_sigs(SigClusters, cluster_label)
bp_get_sig_obj(obj, signum = NULL)
bp_get_stats(obj)
bp_get_rank_score(obj)
bp_show_survey2(
 obj,
  x = "signature_number",
 left_y = "silhouette",
  right_y = "L2_error",left_name = left_y,
```
 $right\_name = right\_y$ ,

```
left_color = "black",
  right_color = "red",
  left\_shape = 16,
 right_shape = 18,
  shape_size = 4,
 highlight = NULL
)
bp_show_survey(
  obj,
  add_score = FALSE,
 scales = c("free_y", "free"),
 fixed_ratio = TRUE
\mathcal{L}bp_attribute_activity(
  input,
  sample_class = NULL,
 nmf_matrix = NULL,method = c("bt", "stepwise"),
 bt_use_prop = FALSE,
  return_class = c("matrix", "data.table"),
 use_parallel = FALSE,
  cache_dir = file.path(tempdir(), "sigminer_attribute_activity"),
 keep_cache = FALSE
\mathcal{L}
```
## Arguments

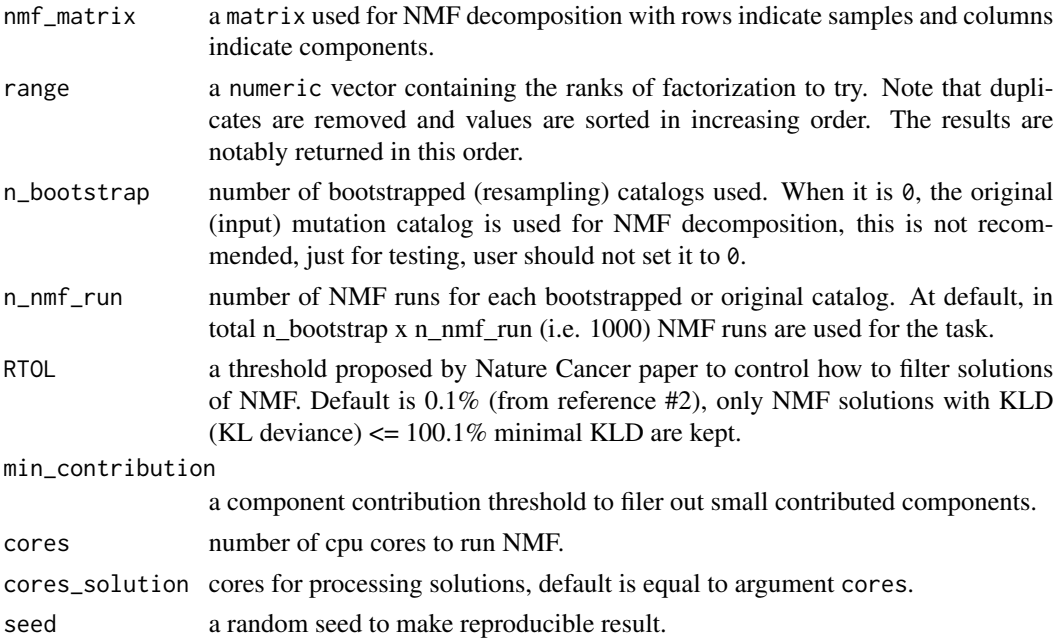

 $bp$  9

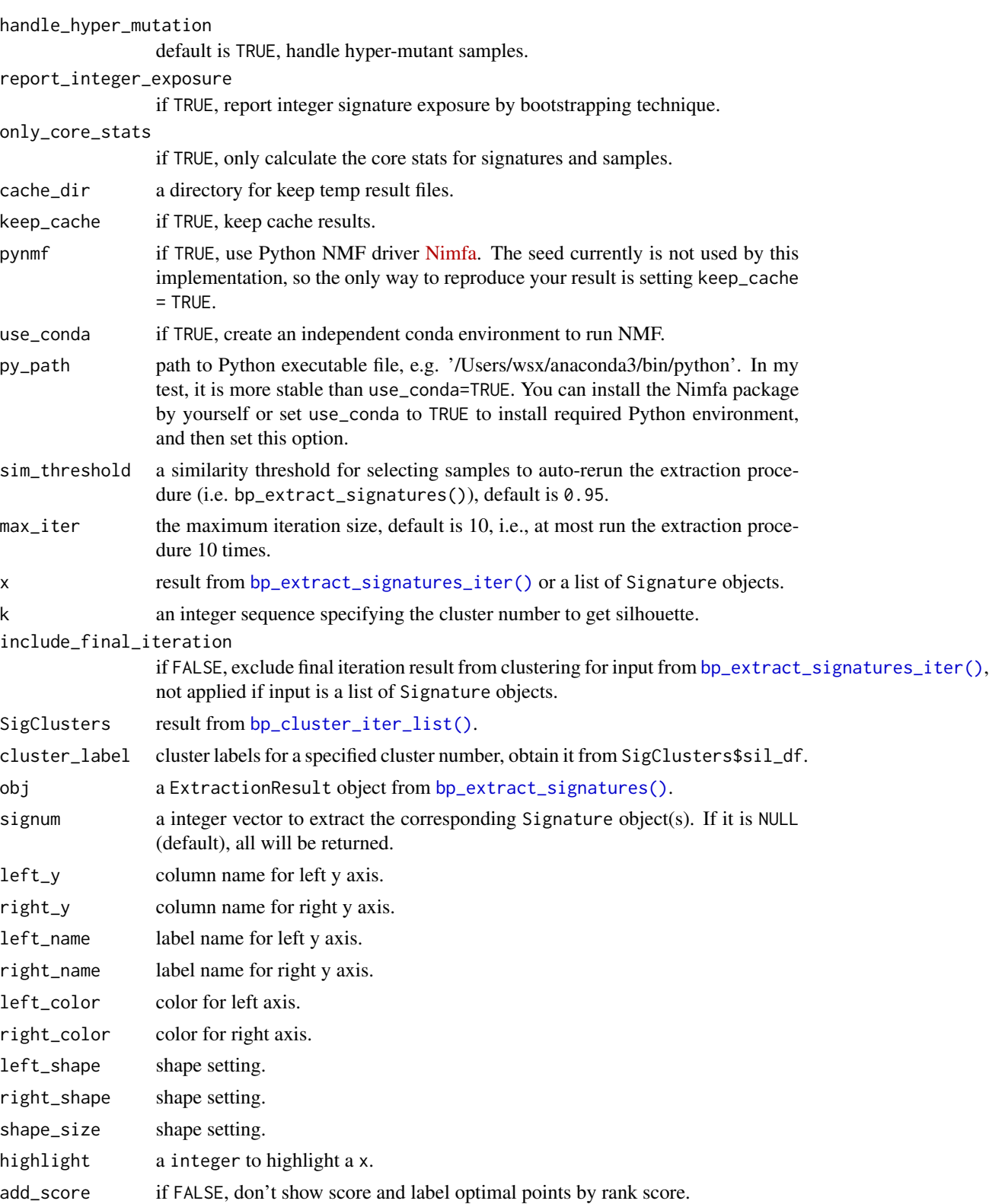

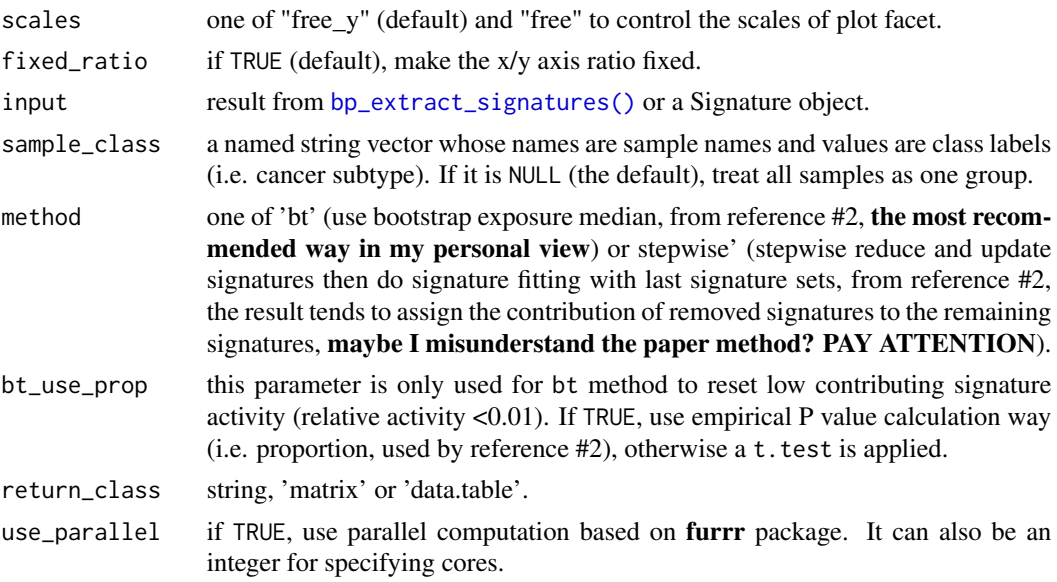

### Details

The signature extraction approach is adopted from reference #1, #2, and the whole best practice is adopted from the pipeline used by reference #3. I implement the whole procedure with R code based on the method description of papers. The code is well organized, tested and documented so user will find it pretty simple and useful. Besides, the structure of the results is very clear to see and also visualize like other approaches provided by sigminer.

## Value

It depends on the called function.

#### Measure Explanation in Survey Plot

The survey plot provides a pretty good way to facilitate the signature number selection. A score measure is calculated as the weighted mean of selected measures and visualized as the first sub-plot. The optimal number is highlighted with red color dot and the best values for each measures are also highlighted with orange color dots. The detail of 6 measures shown in plot are explained as below.

- score an aggregated score based on rank scores from selected measures below. The higher, the better. When two signature numbers have the same score, the larger signature number is preferred (this is a rare situation, you have to double check other measures).
- silhouette the average silhouette width for signatures, also named as ASW in reference #2. The signature number with silhouette decreases sharply is preferred.
- distance the average sample reconstructed cosine distance, the lower value is better.
- error the average sample reconstructed error calculated with L2 formula (i.e. L2 error). This lower value is better. This measure represents a similar concept like distance above, they are all used to quantify how well sample mutation profiles can be reconstructed from signatures, but distance cares the whole mutation profile similarity while error here cares value difference.
- pos cor the average positive signature exposure correlation coefficient. The lower value is better. This measure is constructed based on my understanding about signatures: mutational signatures are typically treated as independent recurrent patterns, so their activities are less correlated.
- similarity the average similarity within in a signature cluster. Like silhouette, the point decreases sharply is preferred. In the practice, results from multiple NMF runs are clustered with "clustering with match" algorithm proposed by reference #2. This value indicates if the signature profiles extracted from different NMF runs are similar.

#### Author(s)

Shixiang Wang [w\\_shixiang@163.com](mailto:w_shixiang@163.com)

#### References

Alexandrov, Ludmil B., et al. "Deciphering signatures of mutational processes operative in human cancer." Cell reports 3.1 (2013): 246-259.

Degasperi, Andrea, et al. "A practical framework and online tool for mutational signature analyses show intertissue variation and driver dependencies." Nature cancer 1.2 (2020): 249-263.

Alexandrov, Ludmil B., et al. "The repertoire of mutational signatures in human cancer." Nature 578.7793 (2020): 94-101.

#### See Also

See [sig\\_estimate,](#page-102-2) [sig\\_extract,](#page-106-1) [sig\\_auto\\_extract,](#page-98-1) [sigprofiler\\_extract](#page-97-1) for other approaches.

## Examples

```
data("simulated_catalogs")
```

```
# Here I reduce the values for n_bootstrap and n_nmf_run
# for reducing the run time.
# In practice, you should keep default or increase the values
# for better estimation.
#
# The input data here is simulated from 10 mutational signatures
# e1 <- bp_extract_signatures(
# t(simulated_catalogs$set1),
# range = 8:12,
# n_bootstrap = 5,
# n_nmf_run = 10
# )
#
# To avoid computation in examples,
# Here just load the result
# (e1$signature and e1$exposure set to NA to reduce package size)
load(system.file("extdata", "e1.RData", package = "sigminer"))
```

```
# See the survey for different signature numbers
# The suggested solution is marked as red dot
# with highest integrated score.
p1 <- bp_show_survey(e1)
p1
# You can also exclude plotting and highlighting the score
p2 <- bp_show_survey(e1, add_score = FALSE)
p2
# You can also plot a simplified version
p3 <- bp_show_survey2(e1, highlight = 10)
p3
# Obtain the suggested solution from extraction result
obj_suggested <- bp_get_sig_obj(e1, e1$suggested)
obj_suggested
# If you think the suggested signature number is not right
# Just pick up the solution you want
obj_s8 <- bp_get_sig_obj(e1, 8)
# Track the reconstructed profile similarity
rec_sim <- get_sig_rec_similarity(obj_s8, t(simulated_catalogs$set1))
rec_sim
# After extraction, you can assign the signatures
# to reference COSMIC signatures
# More see ?get_sig_similarity
sim <- get_sig_similarity(obj_suggested)
# Visualize the match result
if (require(pheatmap)) {
  pheatmap::pheatmap(sim$similarity)
}
# You already got the activities of signatures
# in obj_suggested, however, you can still
# try to optimize the result.
# NOTE: the optimization step may not truly optimize the result!
expo <- bp_attribute_activity(e1, return_class = "data.table")
expo$abs_activity
## Not run:
# Iterative extraction:
# This procedure will rerun extraction step
# for those samples with reconstructed catalog similarity
# lower than a threshold (default is 0.95)
e2 <- bp_extract_signatures_iter(
  t(simulated_catalogs$set1),
  range = 9:11,
  n_bootstrap = 5,
  n_{\text{mm}}f_{\text{run}} = 5,
  sim_threshold = 0.99
)
```

```
e2
# When the procedure run multiple rounds
# you can cluster the signatures from different rounds by
# the following command
# bp_cluster_iter_list(e2)
## Extra utilities
rank_score <- bp_get_rank_score(e1)
rank_score
stats <- bp_get_stats(e2$iter1)
# Get the mean reconstructed similarity
1 - stats$stats_sample$cosine_distance_mean
```

```
## End(Not run)
```
centromeres.hg19 *Location of Centromeres at Genome Build hg19*

#### Description

Location of Centromeres at Genome Build hg19

#### Format

A data.frame

#### Source

Generate from UCSC gold path

#### Examples

data(centromeres.hg19)

centromeres.hg38 *Location of Centromeres at Genome Build hg38*

# Description

Location of Centromeres at Genome Build hg38

## Format

A data.frame

## Source

Generate from Genome Reference Consortium

# <span id="page-14-0"></span>Examples

data(centromeres.hg38)

centromeres.mm10 *Location of Centromeres at Genome Build mm10*

#### Description

Location of Centromeres at Genome Build mm10

#### Format

A data.frame

## Source

Generate from <https://hgdownload.soe.ucsc.edu/goldenPath/mm10/database/gap.txt.gz>

## Examples

data(centromeres.mm10)

centromeres.mm9 *Location of Centromeres at Genome Build mm9*

## Description

Location of Centromeres at Genome Build mm9

# Format

A data.frame

# Source

Generate from <https://hgdownload.soe.ucsc.edu/goldenPath/mm9/database/> with code:

```
for i in $(seq 1 19) X Y;
```
do

wget https://hgdownload.soe.ucsc.edu/goldenPath/mm9/database/chr\${i}\_gap.txt.gz done

#### Examples

data(centromeres.mm9)

<span id="page-15-0"></span>

Chromosome Size of Genome Build hg19

#### Format

A data.frame

# Source

Generate from UCSC gold path

# Examples

data(chromsize.hg19)

chromsize.hg38 *Chromosome Size of Genome Build hg38*

# Description

Chromosome Size of Genome Build hg38

# Format

A data.frame

# Source

Generate from UCSC gold path

# Examples

data(chromsize.hg38)

<span id="page-16-0"></span>

Chromosome Size of Genome Build mm10

# Format

A data.frame

# Source

Generate from UCSC gold path [http://hgdownload.cse.ucsc.edu/goldenPath/mm10/bigZips](http://hgdownload.cse.ucsc.edu/goldenPath/mm10/bigZips/mm10.chrom.sizes)/ [mm10.chrom.sizes](http://hgdownload.cse.ucsc.edu/goldenPath/mm10/bigZips/mm10.chrom.sizes)

# Examples

data(chromsize.mm10)

chromsize.mm9 *Chromosome Size of Genome Build mm9*

# Description

Chromosome Size of Genome Build mm9

#### Format

A data.frame

#### Source

Generate from UCSC gold path [http://hgdownload.cse.ucsc.edu/goldenPath/mm9/bigZips/](http://hgdownload.cse.ucsc.edu/goldenPath/mm9/bigZips/mm9.chrom.sizes) [mm9.chrom.sizes](http://hgdownload.cse.ucsc.edu/goldenPath/mm9/bigZips/mm9.chrom.sizes)

## Examples

data(chromsize.mm9)

<span id="page-17-0"></span>

Classification Table of Copy Number Features Devised by Wang et al. for Method 'W'

## Format

A data.table with "sigminer.features" class name

#### Source

Generate from code under data\_raw/

#### Examples

data(CN.features)

CopyNumber-class *Class CopyNumber*

#### <span id="page-17-1"></span>Description

S4 class for storing summarized absolute copy number profile.

#### **Slots**

data data.table of absolute copy number calling.

summary.per.sample data.table of copy number variation summary per sample.

genome\_build genome build version, should be one of 'hg19' or 'hg38'.

genome\_measure Set 'called' will use autosomo called segments size to compute total size for CNA burden calculation, this option is useful for WES and target sequencing. Set 'wg' will autosome size from genome build, this option is useful for WGS, SNP etc..

annotation data.table of annotation for copy number segments.

dropoff.segs data.table of copy number segments dropped from raw input.

<span id="page-18-0"></span>

Calculate Cosine Measures

## Usage

cosine(x, y)

# Arguments

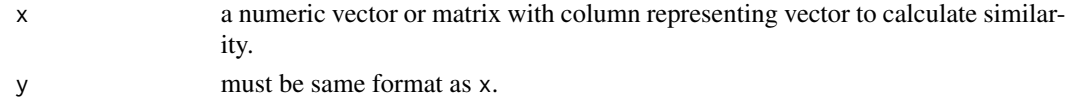

## Value

a numeric value or matrix.

# Examples

```
x <- c(1, 1, 1, 0, 0, 0, 0, 0, 0, 0, 0, 0)
y <- c(0, 0, 1, 1, 1, 1, 1, 0, 1, 0, 0, 0)
z1 \leftarrow \text{cosine}(x, y)z1
z2 <- cosine(matrix(x), matrix(y))
z2
```
cytobands.hg19 *Location of Chromosome Cytobands at Genome Build hg19*

## Description

Location of Chromosome Cytobands at Genome Build hg19

#### Format

A data.frame

## Source

from UCSC

# Examples

data(cytobands.hg19)

<span id="page-19-0"></span>

Location of Chromosome Cytobands at Genome Build hg38

## Format

A data.frame

# Source

from UCSC

# Examples

data(cytobands.hg38)

cytobands.mm10 *Location of Chromosome Cytobands at Genome Build mm10*

# Description

Location of Chromosome Cytobands at Genome Build mm10

# Format

A data.frame

# Source

from UCSC [http://hgdownload.cse.ucsc.edu/goldenpath/mm10/database/cytoBand.txt.](http://hgdownload.cse.ucsc.edu/goldenpath/mm10/database/cytoBand.txt.gz) [gz](http://hgdownload.cse.ucsc.edu/goldenpath/mm10/database/cytoBand.txt.gz)

# Examples

data(cytobands.mm10)

<span id="page-20-0"></span>

Location of Chromosome Cytobands at Genome Build mm9

## Format

A data.frame

## Source

from UCSC <http://hgdownload.cse.ucsc.edu/goldenpath/mm9/database/cytoBand.txt.gz>

# Examples

data(cytobands.mm9)

enrich\_component\_strand\_bias

*Performs Strand Bias Enrichment Analysis for a Given Sample-by-Component Matrix*

# Description

See [sig\\_tally](#page-116-1) for examples.

#### Usage

enrich\_component\_strand\_bias(mat)

# Arguments

mat a sample-by-component matrix from [sig\\_tally](#page-116-1) with strand bias labels "T:" and "B:".

## Value

a data.table sorted by p\_value.

<span id="page-21-0"></span>

Setting aes(label=..p.adj..) in [ggpubr::compare\\_means\(\)](#page-0-0) does not show adjust p values. The returned result of this function can be combined with [ggpubr::stat\\_pvalue\\_manual\(\)](#page-0-0) to fix this problem.

#### Usage

```
get_adj_p(
  data,
  .col,
  .grp = "Sample",
  comparisons = NULL,
 method = "wilcox.test",
 p.adjust.method = "fdr",
 p.digits = 3L,
  ...
)
```
## Arguments

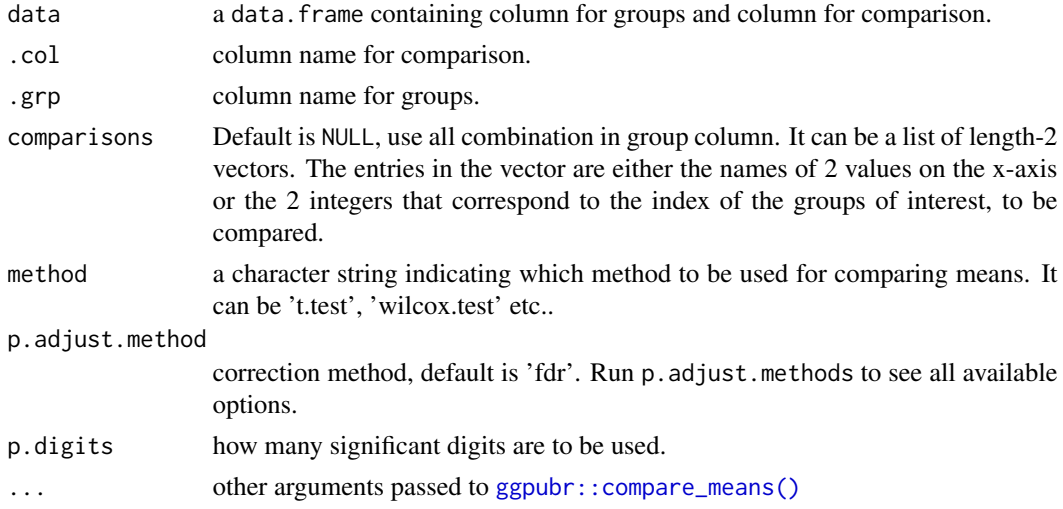

# Details

More info see [ggpubr::compare\\_means\(\)](#page-0-0), [ggpubr::stat\\_compare\\_means\(\)](#page-0-0) and [stats::p.adjust\(\)](#page-0-0).

## Value

a data.frame containing comparison result

<span id="page-22-0"></span>get\_Aneuploidy\_score 23

#### Source

https://github.com/kassambara/ggpubr/issues/143

# Examples

```
library(ggpubr)
# T-test
stat.test <- compare_means(
 len ~ dose,
 data = ToothGrowth,
 method = "t.test",
  p.adjust.method = "fdr"
\lambdastat.test
# Create a simple box plot
p \leq - ggboxplot(ToothGrowth, x = "dose", y = "len")
p
# Add p values
my_comparisons <- list(c("0.5", "1"), c("1", "2"), c("0.5", "2"))
p + stat_compare_means(method = "t.test", comparisons = my_comparisons)
# Try adding adjust p values
# proposed by author of ggpubr
# however it does not work
p + stat_compare_means(aes(label = ..p.adj..), method = "t.test", comparisons = my_comparisons)
# Solution:
# calculate adjust p values and their location
# then use stat_pvalue_manual() function
p_adj <- get_adj_p(ToothGrowth, .col = "len", .grp = "dose")
p_adj
p + stat_pvalue_manual(p_adj, label = "p.adj")
# Show selected comparisons
# Of note, p value is ajusted
# for three comparisons, but only
# two are showed in figure
p_adj <- get_adj_p(ToothGrowth,
  .col = "len", .grp = "dose",comparisons = list(c("0.5", "1"), c("1", "2")))
p + stat_pvalue_manual(p_adj, label = "p.adj")
```
#### get\_Aneuploidy\_score *Get Aneuploidy Score from Copy Number Profile*

This implements a Cohen-Sharir method (see reference) like "Aneuploidy Score" computation. You can read the source code to see how it works. Basically, it follows the logic of Cohen-Sharir method but with some difference in detail implementation. Their results should be counterpart, but with no data validation for now. Please raise an issue if you find problem/bugs in this function.

## Usage

```
get_Aneuploidy_score(
  data,
  ploidy_df = NULL,
 genome_build = "hg19",
  rm_black_arms = FALSE
\lambda
```
## Arguments

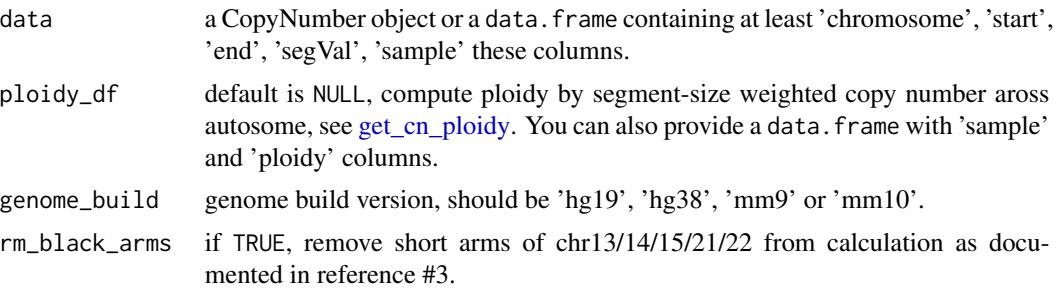

# Value

A data.frame

## References

- Cohen-Sharir, Y., McFarland, J. M., Abdusamad, M., Marquis, C., Bernhard, S. V., Kazachkova, M., ... & Ben-David, U. (2021). Aneuploidy renders cancer cells vulnerable to mitotic checkpoint inhibition. Nature, 1-6.
- Logic reference: [https://github.com/quevedor2/aneuploidy\\_score/](https://github.com/quevedor2/aneuploidy_score/).
- Taylor, Alison M., et al. "Genomic and functional approaches to understanding cancer aneuploidy." Cancer cell 33.4 (2018): 676-689.

## Examples

```
# Load copy number object
load(system.file("extdata", "toy_copynumber.RData",
  package = "sigminer", mustWork = TRUE
))
df <- get_Aneuploidy_score(cn)
df
```

```
df2 <- get_Aneuploidy_score(cn@data)
df2
df3 <- get_Aneuploidy_score(cn@data,
 ploidy_df = get_cn_ploidy(cn@data)
)
df3
```
get\_bayesian\_result *Get Specified Bayesian NMF Result from Run*

## Description

Sometimes, we may want to use or inspect specified run result from [sig\\_auto\\_extract.](#page-98-1) This function is designed for this purpose.

## Usage

```
get_bayesian_result(run_info)
```
## Arguments

run\_info a data.frame with 1 row and two necessary columns Run and file.

## Value

a list.

## Author(s)

Shixiang Wang

#### Examples

```
load(system.file("extdata", "toy_copynumber_tally_W.RData",
  package = "sigminer", mustWork = TRUE
))
res <- sig_auto_extract(cn_tally_W$nmf_matrix, result_prefix = "Test_copynumber", nrun = 1)
# All run info are stored in res$Raw$summary_run
# Obtain result of run 1
res_run1 <- get_bayesian_result(res$Raw$summary_run[1, ])
```
<span id="page-25-0"></span>get\_cn\_freq\_table *Get CNV Frequency Table*

# Description

Get CNV Frequency Table

# Usage

```
get_cn_freq_table(
 data,
 genome\_build = "hg19",cutoff = 2L,resolution_factor = 1L
)
```
# Arguments

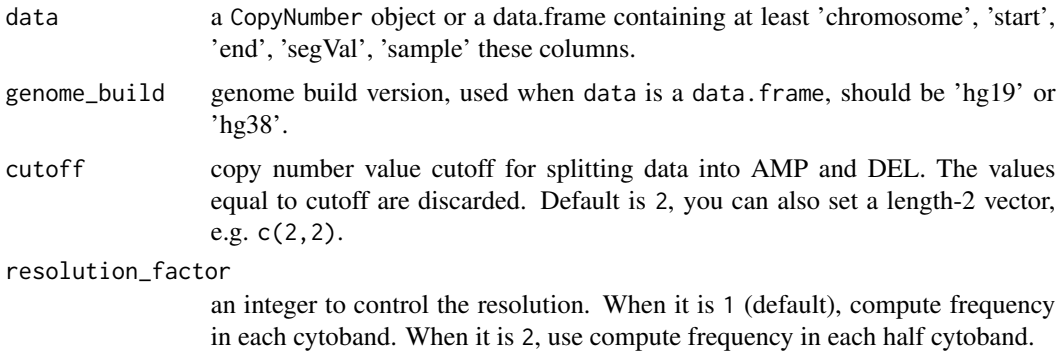

## Value

a data.table.

<span id="page-25-1"></span>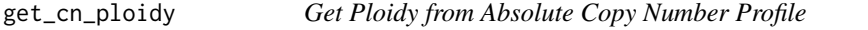

# Description

Get Ploidy from Absolute Copy Number Profile

# Usage

get\_cn\_ploidy(data)

## <span id="page-26-0"></span>Arguments

data a [CopyNumber](#page-17-1) object or a data.frame containing at least 'chromosome', 'start', 'end', 'segVal' these columns.

## Value

a value or a data.table

## Examples

```
# Load copy number object
load(system.file("extdata", "toy_copynumber.RData",
  package = "sigminer", mustWork = TRUE
))
df <- get_cn_ploidy(cn)
df
```
get\_genome\_annotation *Get Genome Annotation*

#### Description

Get Genome Annotation

## Usage

```
get_genome_annotation(
  data_type = c("chr_size", "centro_loc", "cytobands", "transcript"),
 chrs = paste0("chr", c(1:22, "X", "Y")),
  genome_build = c("hg19", "hg38", "mm10", "mm9")
\mathcal{L}
```
# Arguments

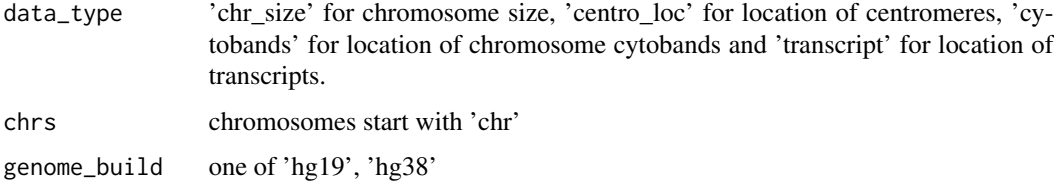

#### Value

a data.frame containing annotation data

#### Examples

```
df1 <- get_genome_annotation()
df1
df2 <- get_genome_annotation(genome_build = "hg38")
df2
df3 <- get_genome_annotation(data_type = "centro_loc")
df3
df4 <- get_genome_annotation(data_type = "centro_loc", genome_build = "hg38")
df4
df5 <- get_genome_annotation(data_type = "cytobands")
df5
df6 <- get_genome_annotation(data_type = "cytobands", genome_build = "hg38")
df6
```
get\_groups *Get Sample Groups from Signature Decomposition Information*

## Description

One of key results from signature analysis is to cluster samples into different groups. This function takes Signature object as input and return the membership in each cluster.

# Usage

```
get_groups(
  Signature,
 method = c("consensus", "k-means", "exposure", "samples"),
 n_cluster = NULL,
 match_consensus = TRUE
)
```
# Arguments

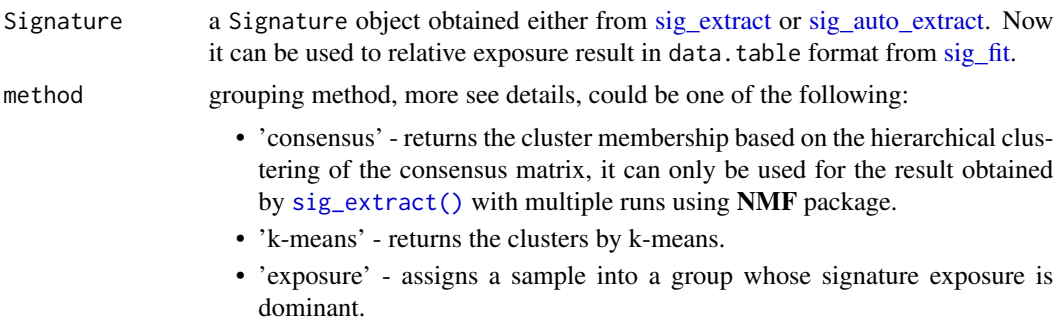

<span id="page-27-0"></span>

• 'samples' - returns the cluster membership based on the contribution of signature to each sample, it can only be used for the result obtained by [sig\\_extract\(\)](#page-106-1) using NMF package.

n\_cluster only used when the method is 'k-means'.

match\_consensus

only used when the method is 'consensus'. If TRUE, the result will match order as shown in consensus map.

#### Details

Users may find there are bigger differences between using method 'samples' and 'exposure' but they use a similar idear to find dominant signature, here goes the reason:

Method 'samples' using data directly from NMF decomposition, this means the two matrix W (basis matrix or signature matrix) and H (coefficient matrix or exposure matrix) are the results of NMF. For method 'exposure', it uses the signature exposure loading matrix. In this situation, each signture represents a number of mutations (alterations) about implementation please see source code of [sig\\_extract\(\)](#page-106-1) function.

#### Value

a data.table object

## See Also

[NMF::predict\(\)](#page-0-0), [show\\_groups.](#page-72-1)

## Examples

```
# Load copy number prepare object
load(system.file("extdata", "toy_copynumber_tally_W.RData",
  package = "sigminer", mustWork = TRUE
))
# Extract copy number signatures
library(NMF)
sig <- sig_extract(cn_tally_W$nmf_matrix, 2,
  nrun = 10)
# Methods 'consensus' and 'samples' are from NMF::predict()
g1 <- get_groups(sig, method = "consensus", match_consensus = TRUE)
g1
g2 \leq-get\_groups(sig, method = "samples")g2
# Use k-means clustering
g3 <- get_groups(sig, method = "k-means")
g3
```
<span id="page-29-0"></span>get\_group\_comparison *Get Comparison Result between Signature Groups*

## Description

Compare genotypes/phenotypes based on signature groups (samples are assigned to several groups). For categorical type, calculate fisher p value (using [stats::fisher.test\)](#page-0-0) and count table. In larger than 2 by 2 tables, compute p-values by Monte Carlo simulation. For continuous type, calculate anova p value (using [stats::aov\)](#page-0-0), summary table and Tukey Honest significant difference (using [stats::TukeyHSD\)](#page-0-0). The result of this function can be plotted by [show\\_group\\_comparison\(\)](#page-73-1).

# Usage

```
get_group_comparison(
  data,
  col_group,
  cols_to_compare,
  type = "ca",NAs = NA,
  verbose = FALSE
)
```
# Arguments

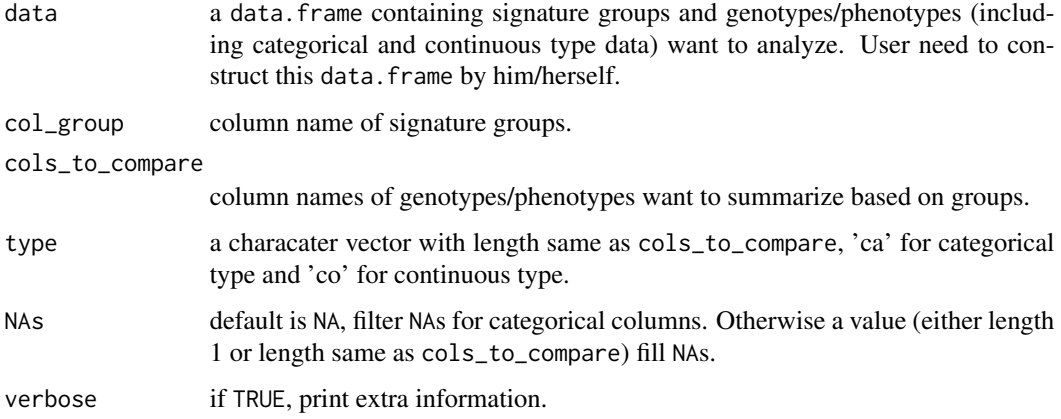

#### Value

a list contains data, summary, p value etc..

#### Author(s)

Shixiang Wang [w\\_shixiang@163.com](mailto:w_shixiang@163.com)

# <span id="page-30-0"></span>get\_intersect\_size 31

## Examples

```
load(system.file("extdata", "toy_copynumber_signature_by_W.RData",
  package = "sigminer", mustWork = TRUE
))
# Assign samples to clusters
groups <- get_groups(sig, method = "k-means")
set.seed(1234)
groups$prob <- rnorm(10)
groups$new_group <- sample(c("1", "2", "3", "4", NA), size = nrow(groups), replace = TRUE)
# Compare groups (filter NAs for categorical coloumns)
groups.cmp <- get_group_comparison(groups[, -1],
  col_group = "group",
  cols_to_compare = c("prob", "new_group"),
  type = c("co", "ca"), verbose = TRUE
\mathcal{L}# Compare groups (Set NAs of categorical columns to 'Rest')
groups.cmp2 <- get_group_comparison(groups[, -1],
 col_group = "group",
 cols_to_compare = c("prob", "new_group"),
 type = c("co", "ca"), NAs = "Rest", verbose = TRUE
)
```
get\_intersect\_size *Get Overlap Size between Interval x and y*

## Description

Get Overlap Size between Interval x and y

#### Usage

```
get_intersect_size(x.start, x.end, y.start, y.end)
```
#### **Arguments**

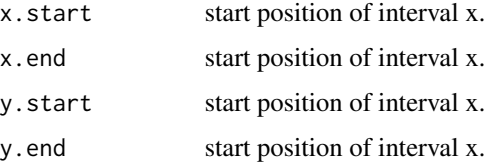

# <span id="page-31-0"></span>Value

a numeric vector.

# Examples

o1 <- get\_intersect\_size(1, 5, 3, 20) o1 o2 <- get\_intersect\_size(3, 20, 1, 10) o2 o3 <- get\_intersect\_size(c(1, 2, 1), c(10, 4, 6), c(4, 2, 5), c(10, 3, 22)) o3

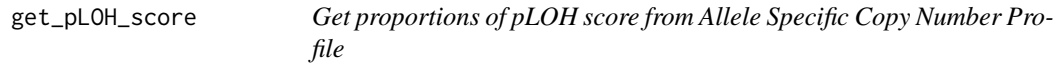

# Description

pLOH score represents the genome that displayed LOH.

## Usage

```
get_pLOH_score(data, rm_chrs = c("chrX", "chrY"), genome_build = "hg19")
```
# Arguments

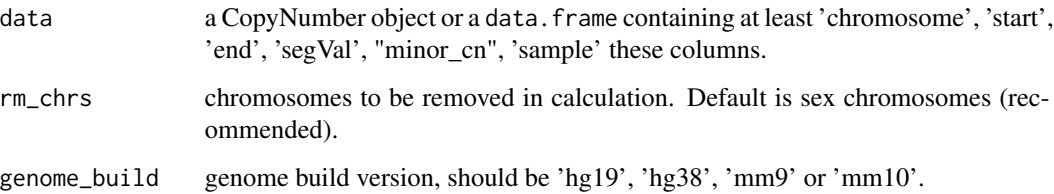

#### Value

A data.frame

#### References

Steele, Christopher D., et al. "Signatures of copy number alterations in human cancer." bioRxiv (2021).

#### <span id="page-32-0"></span>Examples

```
# Load toy dataset of absolute copynumber profile
load(system.file("extdata", "toy_segTab.RData",
  package = "sigminer", mustWork = TRUE
))
set.seed(1234)
segTabs\$minor\_cn \le - sample(c(0, 1), size = nrow(segTabs), replace = TRUE)cn <- read_copynumber(segTabs,
 seg_cols = c("chromosome", "start", "end", "segVal"),
  genome_measure = "wg", complement = TRUE, add_loh = TRUE
\mathcal{L}df <- get_pLOH_score(cn)
df
df2 <- get_pLOH_score(cn@data)
df2
```
get\_shannon\_diversity\_index

## *Get Shannon Diversity Index for Signatures*

#### Description

$$
H = -\sum_{i=1}^{n} p_i ln(p_i)
$$

where n is the number of signatures identified in the signature with exposure  $>$  cutoff, and pi is the normalized exposure of the ith signature with exposure > cutoff. Exposures of signatures were normalized to sum to 1.

#### Usage

```
get_shannon_diversity_index(rel_expo, cutoff = 0.001)
```
#### **Arguments**

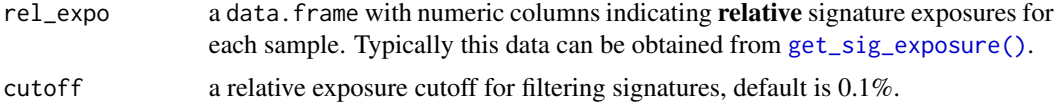

## Value

a data.frame

#### <span id="page-33-0"></span>References

Steele, Christopher D., et al. "Undifferentiated sarcomas develop through distinct evolutionary pathways." Cancer Cell 35.3 (2019): 441-456.

#### Examples

```
# Load mutational signature
load(system.file("extdata", "toy_mutational_signature.RData",
  package = "sigminer", mustWork = TRUE
))
# Get signature exposure
rel_expo <- get_sig_exposure(sig2, type = "relative")
rel_expo
diversity_index <- get_shannon_diversity_index(rel_expo)
diversity_index
```
get\_sig\_cancer\_type\_index

*Obtain Signature Index for Cancer Types*

#### Description

Obtain Signature Index for Cancer Types

# Usage

```
get_sig_cancer_type_index(
  sig_type = c("legacy", "SBS", "DBS", "ID"),
  seq_type = c("WGS", "WES"),
  source = c("PCANG", "TCGA", "nonPCAWG"),keyword = NULL
\lambda
```
# Arguments

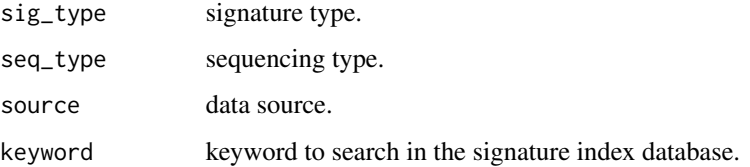

#### Value

a list.

#### <span id="page-34-0"></span>get\_sig\_db 35

#### Examples

```
l1 <- get_sig_cancer_type_index()
l2 <- get_sig_cancer_type_index(sig_type = "SBS")
l3 <- get_sig_cancer_type_index(sig_type = "DBS", source = "PCAWG", seq_type = "WGS")
l4 <- get_sig_cancer_type_index(sig_type = "ID")
l5 <- get_sig_cancer_type_index(keyword = "breast")
l1
l2
13l4
l5
```
#### get\_sig\_db *Get Curated Reference Signature Database*

#### **Description**

Reference mutational signatures and their aetiologies, mainly obtained from COSMIC database (SigProfiler results) and cleaned before saving into sigminer package. You can obtain:

- COSMIC legacy SBS signatures.
- COSMIC v3 SBS signatures.
- COSMIC v3 DBS signatures.
- COSMIC v3 ID (indel) signatures.
- SBS and RS (rearrangement) signatures from Nik lab 2020 Nature Cancer paper.
- RS signatures from BRCA560 and USARC cohorts.
- Copy number signatures from USARC cohort and TCGA.

#### Usage

```
get_sig_db(sig_db = "legacy")
```
#### Arguments

sig\_db default 'legacy', it can be 'legacy' (for [COSMIC v2 'SBS'\)](https://cancer.sanger.ac.uk/cosmic/signatures_v2.tt/), 'SBS', 'DBS', 'ID' and 'TSB' (for [COSMIV v3.1 signatures\)](https://cancer.sanger.ac.uk/cosmic/signatures/) for small scale mutations. For more specific details, it can also be 'SBS\_hg19', 'SBS\_hg38', 'SBS\_mm9', 'SBS\_mm10', 'DBS\_hg19', 'DBS\_hg38', 'DBS\_mm9', 'DBS\_mm10' to use COSMIC v3 reference signatures from Alexandrov, Ludmil B., et al. (2020) (reference #1). In addition, it can be one of "SBS\_Nik\_lab\_Organ", "RS\_Nik\_lab\_Organ", "SBS\_Nik\_lab", "RS\_Nik\_lab" to refer reference signatures from Degasperi, Andrea, et al. (2020) (reference #2); "RS\_BRCA560", "RS\_USARC" to reference signatures from BRCA560 and USARC cohorts; "CNS\_USARC" (40 categories), "CNS\_TCGA" (48 categories) to reference copy number signatures from USARC cohort and TCGA. UPDATE, the latest version of reference version can be automatically downloaded and loaded from [https://cancer.](https://cancer.sanger.ac.uk/signatures/downloads/)

[sanger.ac.uk/signatures/downloads/](https://cancer.sanger.ac.uk/signatures/downloads/) when a option with latest\_ prefix is specified (e.g. "latest\_SBS\_GRCh37"). Note: the signature profile for different genome builds are basically same. And specific database (e.g. 'SBS\_mm10') contains less signatures than all COSMIC signatures (because some signatures are not detected from Alexandrov, Ludmil B., et al. (2020)). For all available options, check the parameter setting.

## Value

a list.

# References

- Steele, Christopher D., et al. "Signatures of copy number alterations in human cancer." bioRxiv (2021).
- Alexandrov, Ludmil B., et al. "The repertoire of mutational signatures in human cancer." Nature 578.7793 (2020): 94-101.
- Steele, Christopher D., et al. "Undifferentiated sarcomas develop through distinct evolutionary pathways." Cancer Cell 35.3 (2019): 441-456.

#### See Also

[get\\_sig\\_similarity,](#page-39-1) [sig\\_fit](#page-108-1) and [show\\_cosmic\\_sig\\_profile.](#page-71-1)

#### Examples

```
s1 \leftarrow get\_sig_db()s2 <- get_sig_db("SBS")
s3 <- get_sig_db("DBS")
s4 <- get_sig_db("DBS_mm10")
s5 <- get_sig_db("SBS_Nik_lab")
s6 <- get_sig_db("ID")
s7 <- get_sig_db("RS_BRCA560")
s8 <- get_sig_db("RS_USARC")
s9 <- get_sig_db("RS_Nik_lab")
s10 <- get_sig_db("CNS_USARC")
s11 <- get_sig_db("CNS_TCGA")
s1
s2
s3
s4
s5
s6
s7
s8
s9
s10
s11
```
The expected number of mutations (or copy number segment records) with each signature was determined after a scaling transformation  $V \sim WH = W'H'$  where  $W' = WU'$  and  $H' = UH$ . The scaling matrix U is a KxK diagnal matrix (K is signature number, U' is the inverse of U) with the element corresponding to the L1-norm of column vectors of W (ie. the sum of the elements of the vector). As a result, the k-th row vector of the final matrix H' represents the absolute exposure (activity) of the k-th process across samples (e.g., for SBS, the estimated (or expected) number of mutations generated by the k-th process). Of note, for copy number signatures, only components of feature CN was used for calculating H'.

### Usage

```
get_sig_exposure(
  Signature,
  type = c("absolute", "relative"),
  rel_threshold = 0.01
)
```
# Arguments

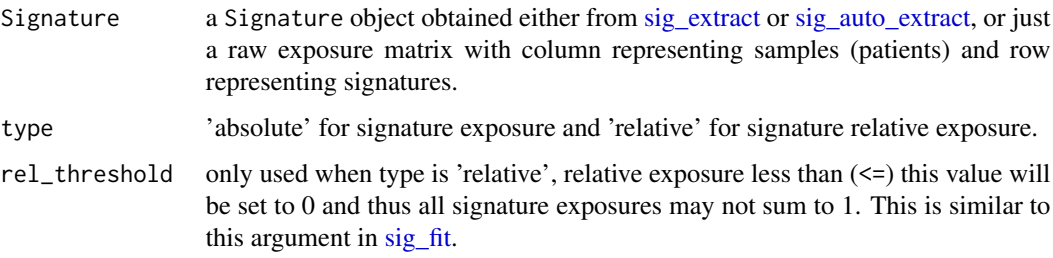

# Value

a data.table

# Author(s)

Shixiang Wang [w\\_shixiang@163.com](mailto:w_shixiang@163.com)

### References

Kim, Jaegil, et al. "Somatic ERCC2 mutations are associated with a distinct genomic signature in urothelial tumors." Nature genetics 48.6 (2016): 600.

### Examples

```
# Load mutational signature
load(system.file("extdata", "toy_mutational_signature.RData",
  package = "sigminer", mustWork = TRUE
))
# Get signature exposure
expo1 <- get_sig_exposure(sig2)
expo1
expo2 <- get_sig_exposure(sig2, type = "relative")
expo2
```

```
get_sig_feature_association
```
*Calculate Association between Signature Exposures and Other Features*

#### Description

Association of signature exposures with other features will be performed using one of two procedures: for a continuous association variable (including ordinal variable), correaltion is performed; for a binary association variable, samples will be divided into two groups and Mann-Whitney Utest is performed to test for differences in signature exposure medians between the two groups. See [get\\_tidy\\_association](#page-41-0) for cleaning association result.

### Usage

```
get_sig_feature_association(
 data,
  cols_to_sigs,
 cols_to_features,
  type = "ca",method_co = c("spearman", "pearson", "kendall"),
 method_ca = stats::wilcox.test,
 min_n = 0.01,
 verbose = FALSE,
  ...
)
```
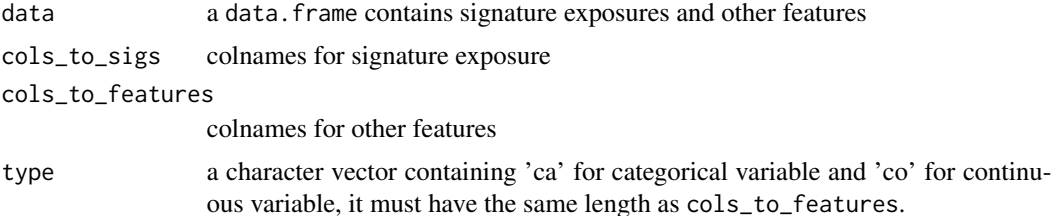

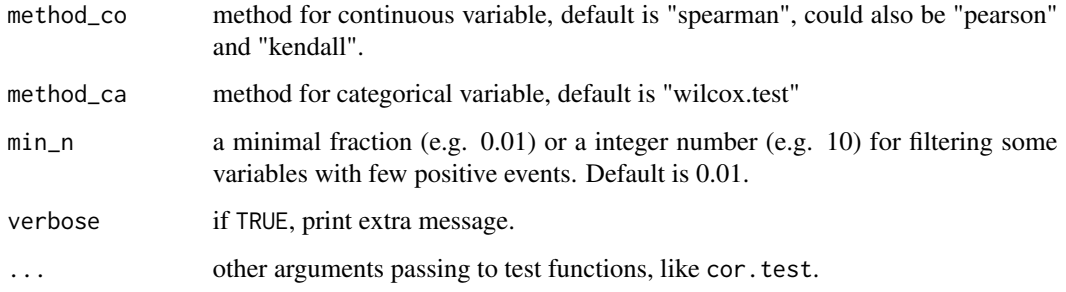

a list. For 'co' features, 'measure' means correlation coefficient. For 'ca' features, 'measure' means difference in means of signature exposure.

# See Also

[get\\_tidy\\_association](#page-41-0)

get\_sig\_rec\_similarity

*Get Reconstructed Profile Cosine Similarity, RSS, etc.*

# Description

See [bp\\_extract\\_signatures](#page-6-0) for examples.

# Usage

get\_sig\_rec\_similarity(Signature, nmf\_matrix)

# Arguments

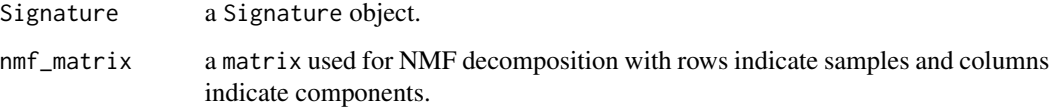

# Value

a data.table.

The reference signatures can be either a Signature object specified by Ref argument or known COSMIC signatures specified by sig\_db argument. Two COSMIC databases are used for comparisons - "legacy" which includes 30 signaures, and "SBS" - which includes updated/refined 65 signatures. This function is modified from compareSignatures() in **maftools** package. NOTE: all reference signatures are generated from gold standard tool: SigProfiler.

#### Usage

```
get_sig_similarity(
  Signature,
  Ref = NULL,sig_db = c("legacy", "SBS", "DBS", "ID", "TSB", "SBS_Nik_lab", "RS_Nik_lab",
  "RS_BRCA560", "RS_USARC", "CNS_USARC", "CNS_TCGA", "SBS_hg19", "SBS_hg38", "SBS_mm9",
  "SBS_mm10", "DBS_hg19", "DBS_hg38", "DBS_mm9", "DBS_mm10", "SBS_Nik_lab_Organ",
  "RS_Nik_lab_Organ", "latest_SBS_GRCh37", "latest_DBS_GRCh37", "latest_ID_GRCh37",
  "latest_SBS_GRCh38", "latest_DBS_GRCh38", "latest_SBS_mm9", "latest_DBS_mm9",
    "latest_SBS_mm10", "latest_DBS_mm10", "latest_SBS_rn6", "latest_DBS_rn6"),
  db_type = c("", "human-exome", "human-genome"),method = "cosine",
  normalize = c("row", "feature"),feature_setting = sigminer::CN.features,
  set_order = TRUE,
  pattern_to_rm = NULL,
  verbose = TRUE
)
```
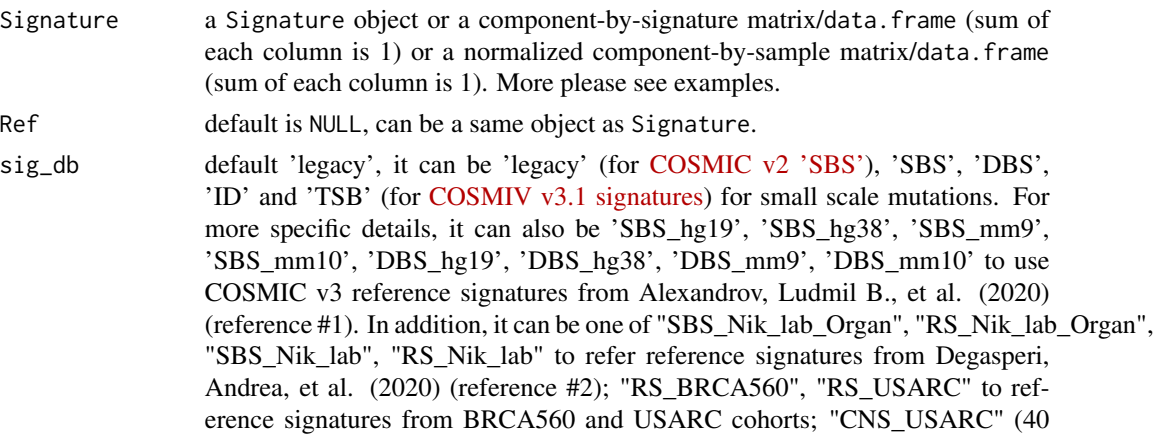

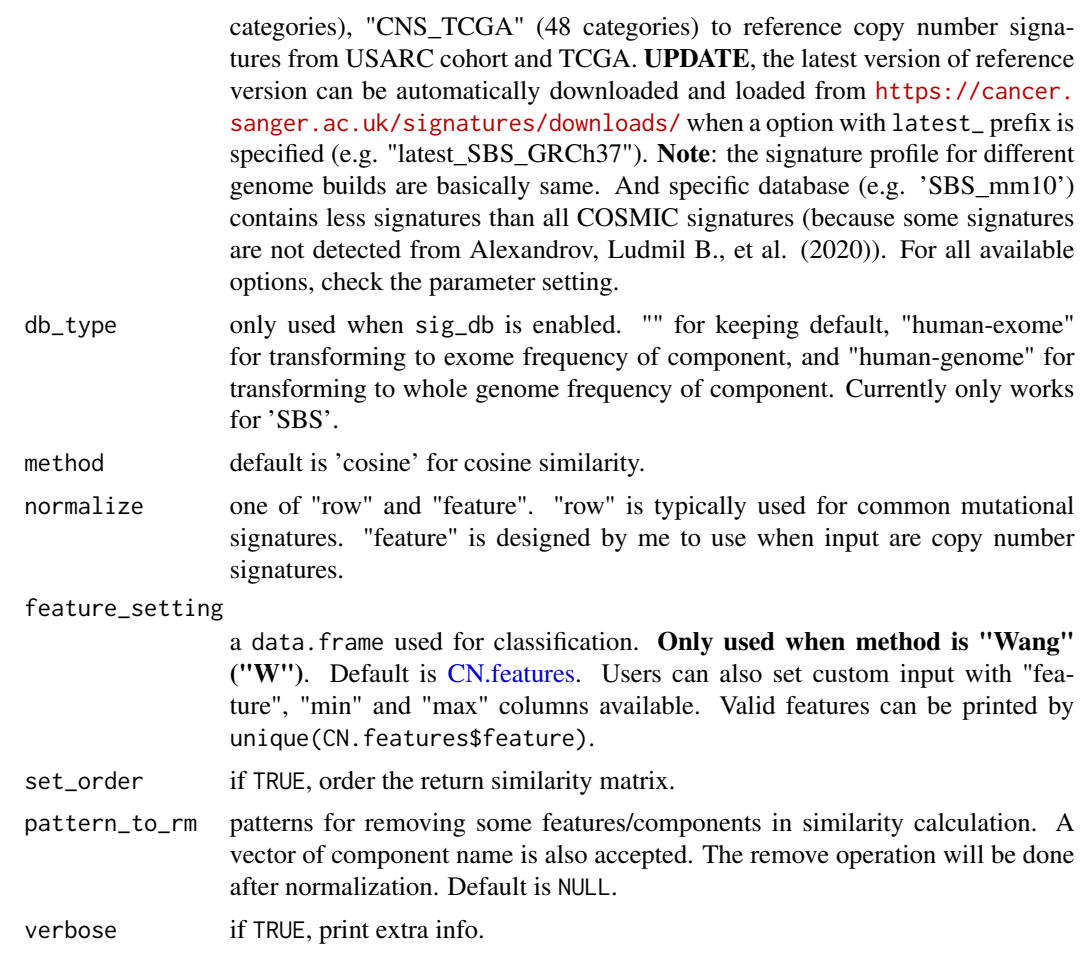

a list containing smilarities, aetiologies if available, best match and RSS.

### Author(s)

Shixiang Wang [w\\_shixiang@163.com](mailto:w_shixiang@163.com)

#### References

Alexandrov, Ludmil B., et al. "The repertoire of mutational signatures in human cancer." Nature 578.7793 (2020): 94-101.

Degasperi, Andrea, et al. "A practical framework and online tool for mutational signature analyses show intertissue variation and driver dependencies." Nature cancer 1.2 (2020): 249-263.

Steele, Christopher D., et al. "Undifferentiated sarcomas develop through distinct evolutionary pathways." Cancer Cell 35.3 (2019): 441-456.

Nik-Zainal, Serena, et al. "Landscape of somatic mutations in 560 breast cancer whole-genome sequences." Nature 534.7605 (2016): 47-54.

Steele, Christopher D., et al. "Signatures of copy number alterations in human cancer." bioRxiv (2021).

#### Examples

```
# Load mutational signature
load(system.file("extdata", "toy_mutational_signature.RData",
  package = "sigminer", mustWork = TRUE
))
s1 <- get_sig_similarity(sig2, Ref = sig2)
s1
s2 <- get_sig_similarity(sig2)
s2
s3 <- get_sig_similarity(sig2, sig_db = "SBS")
s3
# Set order for result similarity matrix
s4 <- get_sig_similarity(sig2, sig_db = "SBS", set_order = TRUE)
s4
## Remove some components
## in similarity calculation
s5 <- get_sig_similarity(sig2,
 Ref = sig2,pattern_to_rm = c("T[T>G]C", "T[T>G]G", "T[T>G]T")
\lambdas5
## Same to DBS and ID signatures
x1 <- get_sig_db("DBS_hg19")
x2 <- get_sig_db("DBS_hg38")
s6 <- get_sig_similarity(x1$db, x2$db)
s6
```
<span id="page-41-0"></span>get\_tidy\_association *Get Tidy Signature Association Results*

#### Description

Get Tidy Signature Association Results

```
get_tidy_association(cor_res, p_adjust = FALSE, method = "fdr")
```
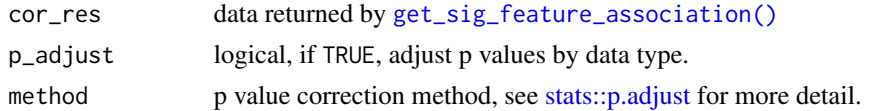

### Value

a data.frame

# See Also

[get\\_sig\\_feature\\_association](#page-37-0)

group\_enrichment *General Group Enrichment Analysis*

# Description

This function takes a data. frame as input, compares proportion of positive cases or mean measure in one subgroup and the remaining samples.

# Usage

```
group_enrichment(
 df,
 grp_vars = NULL,
 enrich_vars = NULL,
 cross = TRUE,
  co_method = c("t.test", "wilcox.test")
\mathcal{L}
```
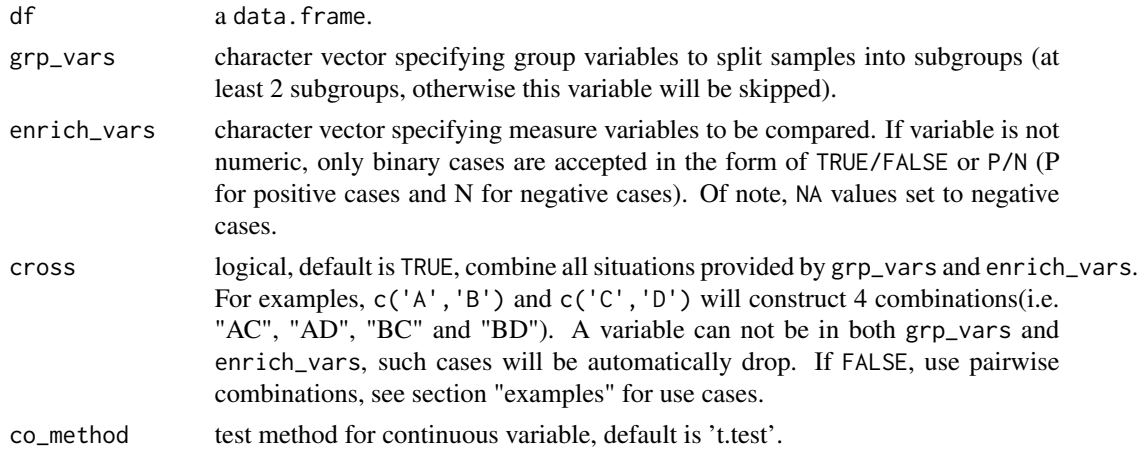

a data.table with following columns:

- grp\_var: group variable name.
- enrich\_var: enrich variable (variable to be compared) name.
- grp1: the first group name, should be a member in grp\_var column.
- grp2: the remaining samples, marked as 'Rest'.
- grp1\_size: sample size for grp1.
- grp1\_pos\_measure: for binary variable, it stores the proportion of positive cases in grp1; for continuous variable, it stores mean value.
- grp2\_size: sample size for grp2.
- grp2\_pos\_measure: same as grp1\_pos\_measure but for grp2.
- measure\_observed: for binary variable, it stores odds ratio; for continuous variable, it stores scaled mean ratio.
- measure\_tested: only for binary variable, it stores estimated odds ratio and its 95% CI from fisher.test().
- p\_value: for binary variable, it stores p value from fisher.test(); for continuous variable, it stores value from wilcox.test() or t.test().
- type: one of "binary" and "continuous".
- method: one of "fish.test", "wilcox.test" and "t.test".

#### See Also

[show\\_group\\_enrichment](#page-77-0)

#### Examples

```
set.seed(1234)
df <- dplyr::tibble(
  g1 = factor(abs(round(rnorm(99, 0, 1)))),
  g2 = rep(LETTERS[1:4], c(50, 40, 8, 1)),e1 = sample(c("P", "N"), 99, replace = TRUE),e2 = rnorm(99))
print(str(df))
print(head(df))
# Compare g1:e1, g1:e2, g2:e1 and g2:e2
x1 <- group_enrichment(df, grp_vars = c("g1", "g2"), enrich_vars = c("e1", "e2"))
x1
# Only compare g1:e1, g2:e2
x2 <- group_enrichment(df,
  grp_{vars} = c("g1", "g2"),
  enrich_vars = c("e1", "e2"),co_method = "wilcox.test",
```

```
cross = FALSE
\mathcal{L}x2
# Visualization
p1 <- show_group_enrichment(x1, fill_by_p_value = TRUE)
p1
p2 <- show_group_enrichment(x1, fill_by_p_value = FALSE)
p2
p3 <- show_group_enrichment(x1, return_list = TRUE)
p3
```
handle\_hyper\_mutation *Handle Hypermutant Samples*

### Description

This can be used for SNV/INDEL count matrix. For copy number analysis, please skip it.

### Usage

```
handle_hyper_mutation(nmf_matrix)
```
# Arguments

nmf\_matrix a matrix used for NMF decomposition with rows indicate samples and columns indicate components.

### Value

a matrix.

### References

Kim, Jaegil, et al. "Somatic ERCC2 mutations are associated with a distinct genomic signature in urothelial tumors." Nature genetics 48.6 (2016): 600.

Say Hello to Users

#### Usage

hello()

### Examples

hello()

MAF-class *Class MAF*

# <span id="page-45-0"></span>Description

S4 class for storing summarized MAF. It is from maftools package.

### Details

More about MAF object please see [maftools.](https://github.com/PoisonAlien/maftools)

#### Slots

data data.table of MAF file containing all non-synonymous variants. variants.per.sample table containing variants per sample variant.type.summary table containing variant types per sample variant.classification.summary table containing variant classification per sample gene. summary table containing variant classification per gene summary table with basic MAF summary stats maf.silent subset of main MAF containing only silent variants clinical.data clinical data associated with each sample/Tumor\_Sample\_Barcode in MAF.

Output Signature Bootstrap Fitting Results

# Usage

```
output_bootstrap(x, result_dir, mut_type = "SBS", sig_db = mut_type)
```
# Arguments

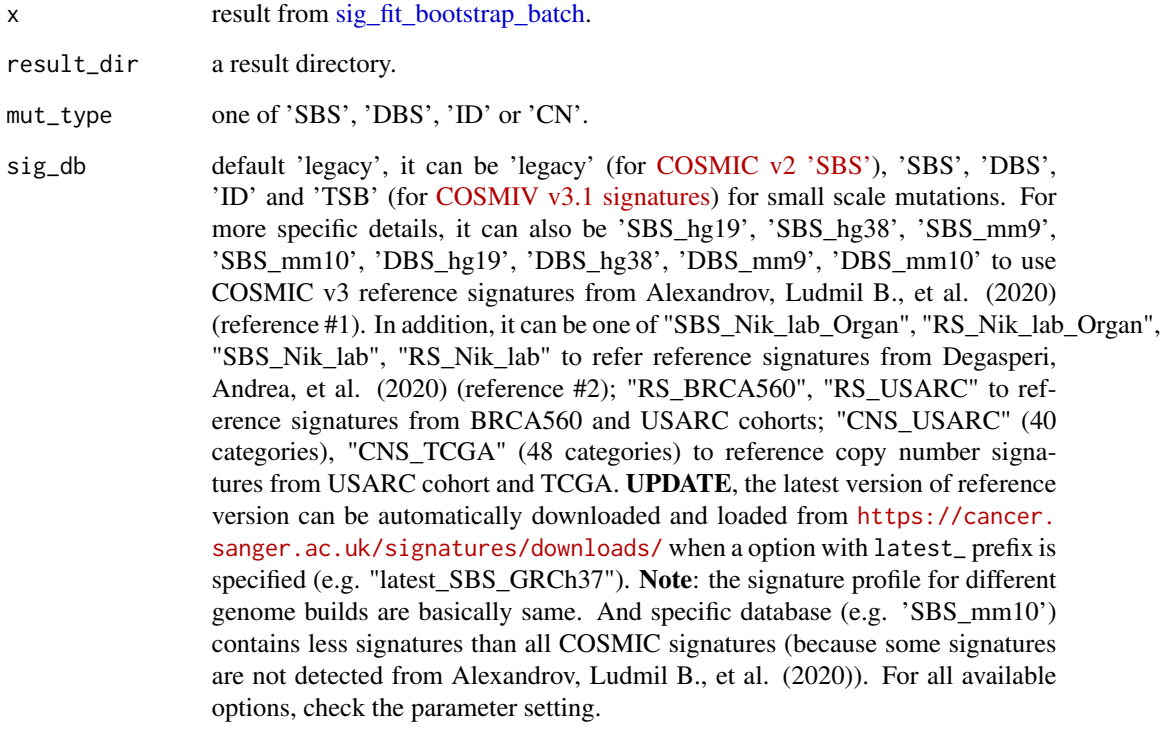

# Value

Nothing.

Output Signature Fitting Results

# Usage

```
output_fit(x, result_dir, mut_type = "SBS", sig_db = mut_type)
```
# Arguments

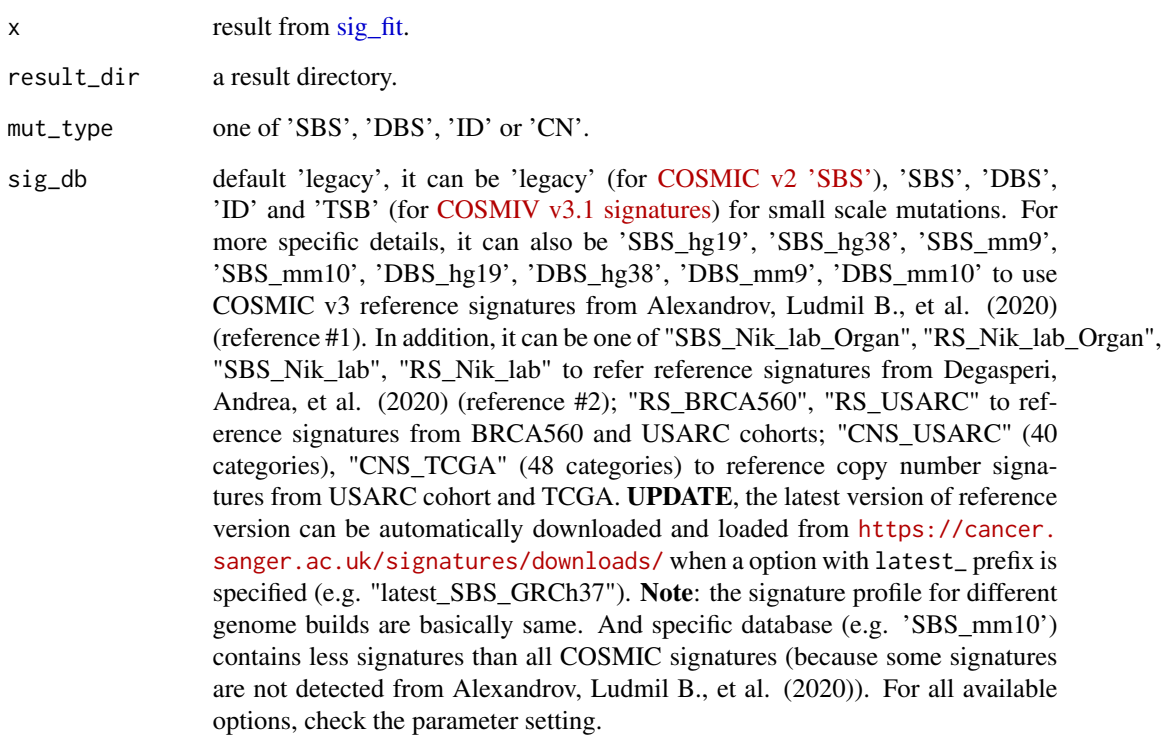

# Value

Nothing.

Output Signature Results

# Usage

```
output_sig(sig, result_dir, mut_type = "SBS", sig_db = mut_type)
```
# Arguments

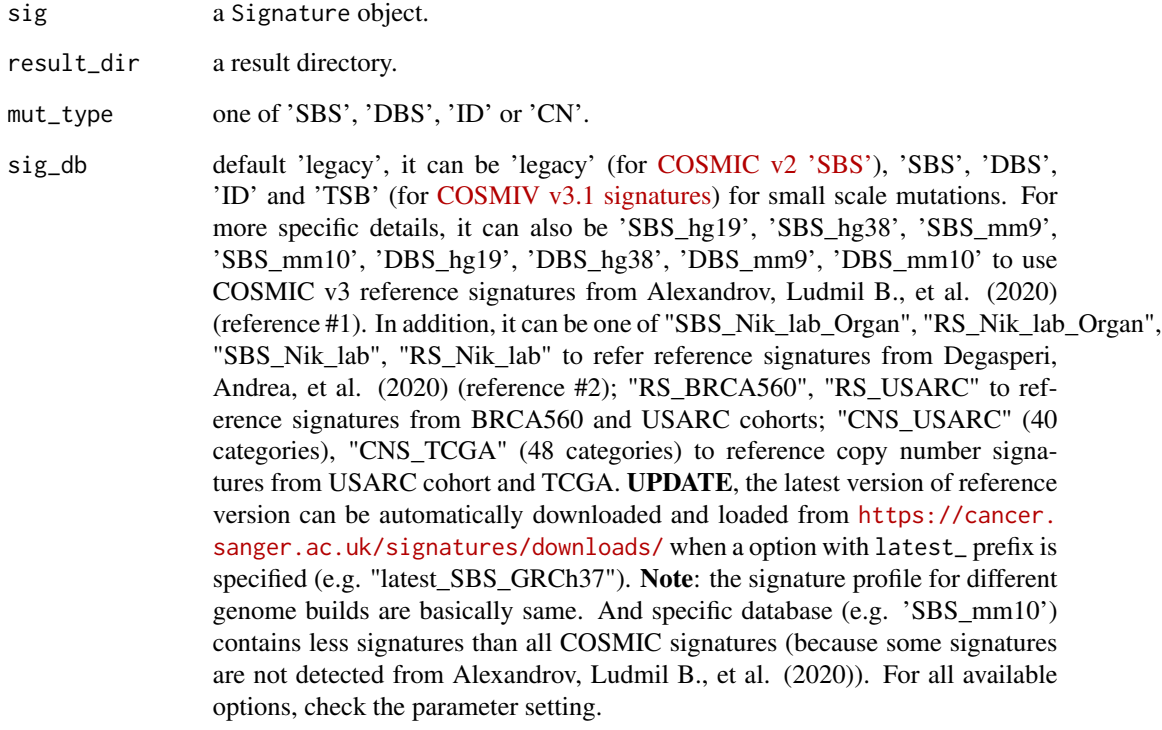

# Value

Nothing.

Output Tally Result in Barplots

#### Usage

```
output_tally(x, result_dir, mut_type = "SBS")
```
## Arguments

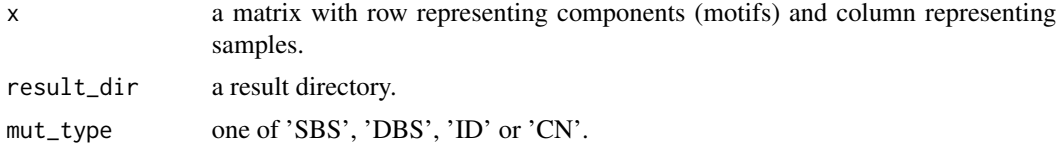

#### Value

Nothing.

<span id="page-49-0"></span>read\_copynumber *Read Absolute Copy Number Profile*

### Description

Read absolute copy number profile for preparing CNV signature analysis. See detail part of [sig\\_tally\(\)](#page-116-0) to see how to handle sex to get correct summary.

```
read_copynumber(
  input,
 pattern = NULL,
  ignore_case = FALSE,
  seg_cols = c("Chromosome", "Start.bp", "End.bp", "modal_cn"),
  samp_col = "sample",
  add_loh = FALSE,
  loh_min_len = 10000,
  loh\_min\_frac = 0.05,
  join_adj_seg = TRUE,
  skip_annotation = FALSE,
  use\_all = add\_loh,min\_segnum = 0L,
```
# read\_copynumber 51

```
max_copynumber = 20L,genome_build = c("hg19", "hg38", "mm10", "mm9"),
 genome_measure = c("called", "wg"),complement = FALSE,
  ...
\mathcal{L}
```
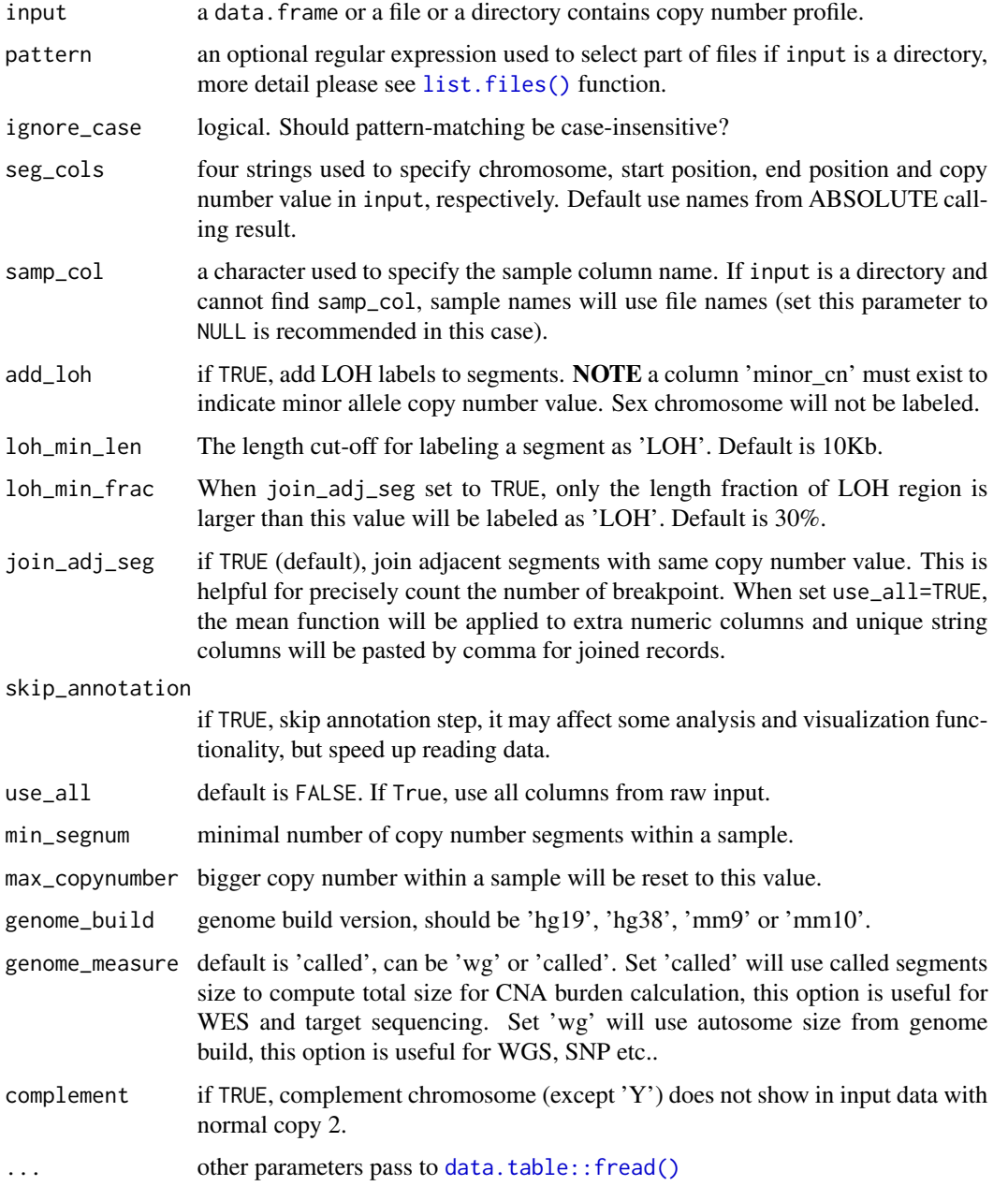

a [CopyNumber](#page-17-1) object.

### Author(s)

Shixiang Wang [w\\_shixiang@163.com](mailto:w_shixiang@163.com)

### See Also

[read\\_maf](#page-52-0) for reading mutation data to [MAF](#page-45-0) object.

#### Examples

```
# Load toy dataset of absolute copynumber profile
load(system.file("extdata", "toy_segTab.RData",
  package = "sigminer", mustWork = TRUE
))
cn <- read_copynumber(segTabs,
  seg_cols = c("chromosome", "start", "end", "segVal"),
  genome_build = "hg19", complement = FALSE
)
cn
cn_subset <- subset(cn, sample == "TCGA-DF-A2KN-01A-11D-A17U-01")
# Add LOH
set.seed(1234)
segTabs$minor_cn <- sample(c(0, 1), size = nrow(segTabs), replace = TRUE)
cn <- read_copynumber(segTabs,
  seg_cols = c("chromosome", "start", "end", "segVal"),
  genome_measure = "wg", complement = TRUE, add_loh = TRUE
)
# Use tally method "S" (Steele et al.)
tally_s <- sig_tally(cn, method = "S")
tab_file <- system.file("extdata", "metastatic_tumor.segtab.txt",
  package = "sigminer", mustWork = TRUE
)
cn2 <- read_copynumber(tab_file)
cn2
```
read\_copynumber\_ascat *Read Copy Number Data from ASCAT Result Files*

#### Description

Note, the result is not a CopyNumber object, you need to generate it by yourself.

#### Usage

read\_copynumber\_ascat(x)

x one or more .rds format files which contains ASCAT object from result of ascat.runAscat() in [ASCAT](https://github.com/VanLoo-lab/ascat) package.

### Value

a tidy list.

read\_copynumber\_seqz *Read Absolute Copy Number Profile from Sequenza Result Directory*

# Description

Read Absolute Copy Number Profile from Sequenza Result Directory

### Usage

```
read_copynumber_seqz(target_dir, return_df = FALSE, ...)
```
### Arguments

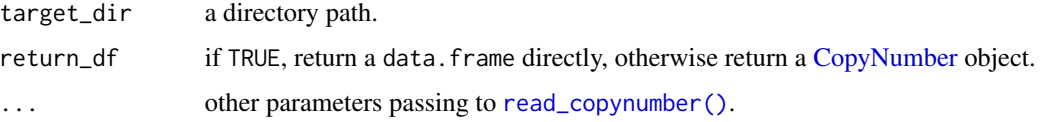

### Value

a data.frame or a CopyNumber object.

<span id="page-52-0"></span>read\_maf *Read MAF Files*

### Description

This function is a wrapper of [maftools::read.maf.](#page-0-0) Useless options in [maftools::read.maf](#page-0-0) are dropped here. You can also use [maftools::read.maf](#page-0-0) to read the data. All reference alleles and mutation alleles should be recorded in positive strand format.

#### Usage

read\_maf(maf, verbose = TRUE)

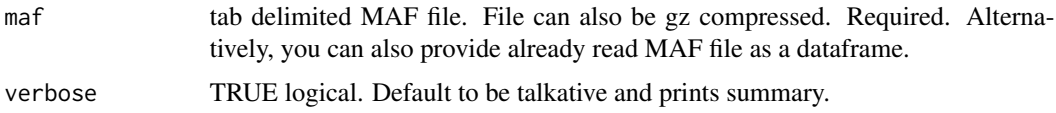

#### See Also

[read\\_copynumber](#page-49-0) for reading copy number data to [CopyNumber](#page-17-1) object.

### Examples

```
laml.maf <- system.file("extdata", "tcga_laml.maf.gz", package = "maftools", mustWork = TRUE)
if (!require("R.utils")) {
 message("Please install 'R.utils' package firstly")
} else {
 laml <- read_maf(maf = laml.maf)
 laml
}
```
read\_sv\_as\_rs *Read Structural Variation Data as RS object*

#### Description

Read Structural Variation Data as RS object

#### Usage

read\_sv\_as\_rs(input)

#### Arguments

input a data.frame or a file with the following columns: "sample", "chr1", "start1", "end1", "chr2", "start2", "end2", "strand1", "strand2", "svclass". NOTE: If column "svclass" already exists in input, "strand1" and "strand2" are optional. If "svclass" is not provided, read\_sv\_as\_rs() will compute it by "strand1","strand2"(strand1/strand2),"chr and "chr2":

- translocation, if mates are on different chromosomes.
- inversion  $(+/-)$  and  $(-/+)$ , if mates on the same chromosome.
- deletion  $(+/+)$ , if mates on the same chromosome.
- tandem-duplication  $(-/-)$ , if mates on the same chromosome.

#### Value

a list

#### read\_vcf 55

# Examples

```
sv <- readRDS(system.file("extdata", "toy_sv.rds", package = "sigminer", mustWork = TRUE))
rs <- read_sv_as_rs(sv)
# svclass is optional
rs2 <- read_sv_as_rs(sv[, setdiff(colnames(sv), "svclass")])
identical(rs, rs2)
tally_rs <- sig_tally(rs)
```
### read\_vcf *Read VCF Files as MAF Object*

### Description

MAF file is more recommended. In this function, we will mimic the MAF object from the key  $c(1, 2, 4, 5, 7)$  columns of VCF file.

#### Usage

```
read_vcf(
 vcfs,
  samples = NULL,
  genome_build = c("hg19", "hg38", "mm10", "mm9"),
  keep_only_pass = FALSE,
  verbose = TRUE
)
```
# Arguments

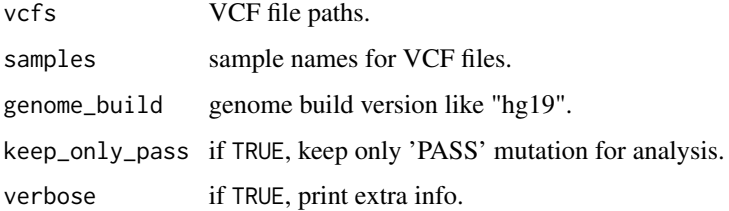

### Value

a [MAF.](#page-45-0)

#### See Also

[read\\_maf,](#page-52-0) [read\\_copynumber](#page-49-0)

# Examples

```
vcfs <- list.files(system.file("extdata", package = "sigminer"), "*.vcf", full.names = TRUE)
maf <- read_vcf(vcfs)
maf <- read_vcf(vcfs, keep_only_pass = TRUE)
```
read\_xena\_variants *Read UCSC Xena Variant Format Data as MAF Object*

### Description

Read UCSC Xena Variant Format Data as MAF Object

#### Usage

```
read_xena_variants(path)
```
### Arguments

path a path to variant file.

#### Value

a MAF object.

# Examples

```
if (requireNamespace("UCSCXenaTools")) {
 library(UCSCXenaTools)
 options(use_hiplot = TRUE)
 example_file <- XenaGenerate(subset = XenaDatasets == "mc3/ACC_mc3.txt") %>%
   XenaQuery() %>%
   XenaDownload()
 x <- read_xena_variants(example_file$destfiles)
 x@data
 y <- sig_tally(x)
 y
}
```
report\_bootstrap\_p\_value

*Report P Values from bootstrap Results*

### Description

See examples in [sig\\_fit\\_bootstrap.](#page-111-0)

### Usage

```
report_bootstrap_p_value(x, thresholds = c(0.01, 0.05, 0.1))
```
### Arguments

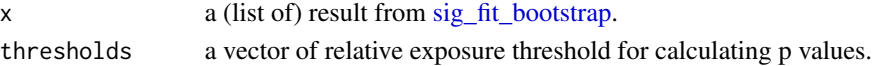

### Value

a (list of) matrix

same\_size\_clustering *Same Size Clustering*

#### Description

This is a wrapper for several implementation that classify samples into same size clusters, the details please see [this blog.](http://jmonlong.github.io/Hippocamplus/2018/06/09/cluster-same-size/) The source code is modified based on code from the blog.

# Usage

```
same_size_clustering(
 mat,
 diss = FALSE,
  clsize = NULL,
  algo = c("nnit", "hcbottom", "kmvar"),
 method = c("maxd", "random", "mind", "elki", "ward.D", "average", "complete",
    "single")
)
```
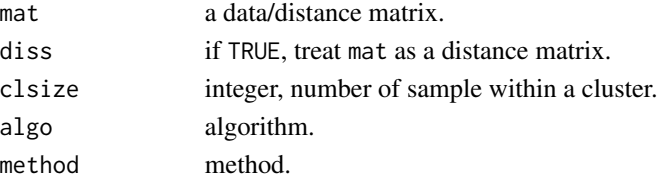

a vector.

#### Examples

```
set.seed(1234L)
x \leftarrow \text{rbind}(matrix( rnorm(100, sd = 0.3), ncol = 2),
  matrix( rnorm(100, mean = 1, sd = 0.3), ncol = 2)
)
\text{columns}(x) \leq c("x", "y")y1 <- same_size_clustering(x, clsize = 10)
y11 \le same_size_clustering(as.matrix(dist(x)), clsize = 10, diss = TRUE)
y2 \leq - same_size_clustering(x, clsize = 10, algo = "hcbottom", method = "ward.D")
y3 <- same_size_clustering(x, clsize = 10, algo = "kmvar")
y33 <- same_size_clustering(as.matrix(dist(x)), clsize = 10, algo = "kmvar", diss = TRUE)
```
scoring *Score Copy Number Profile*

#### Description

Returns quantification of copy number profile and events including tandem duplication and Chromothripisis etc. Only copy number data from autosome is used here. Some of the quantification methods are rough, you use at your risk. You should do some extra work to check the result scores.

#### Usage

```
scoring(object, TD_size_cutoff = c(1000, 100000, 2000000), TD_cn_cutoff = Inf)
```
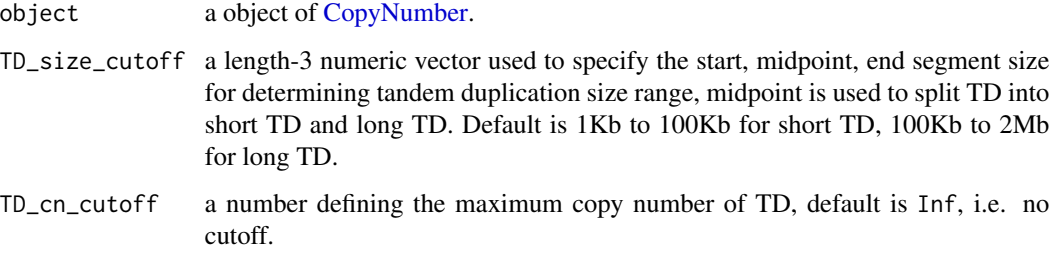

#### scoring 59

#### Value

a data.table with following scores:

- cnaBurden: CNA burden representing the altered genomic fraction as previously reported.
- cnaLoad: CNA load representing the quantity of copy number alteration.
- MACN: mean altered copy number (MACN) reflecting the property of altered copy number segments, calculated as

$$
MACN = \frac{\sum_{i} CN_{i}}{N_{env}}
$$

where  $CN_i$  is the copy number of altered segment i,  $N_{env}$  is the number of CNV.

• weightedMACN: same as MACN but weighted with segment length.

$$
MACN_{weighted} = \frac{\sum_{i}(CN_i \times L_i)}{\sum_{i} L_i}
$$

where  $L_i$  is the length of altered copy number segment i.

- Ploidy: ploidy, the formula is same as weightedMACN but using all copy number segments instead of altered copy number segments.
- TDP\_pnas: tandem duplication phenotype score from [https://www.pnas.org/doi/10.1073/](https://www.pnas.org/doi/10.1073/pnas.1520010113) [pnas.1520010113](https://www.pnas.org/doi/10.1073/pnas.1520010113), the threshold k in reference is omitted.

$$
TDP = -\frac{\sum_{chr} | TD_{obs} - TD_{exp}|}{TD_{total}}
$$

where  $TD_{total}$  is the number of TD,  $TD_{obs}$  and  $TD_{e}xp$  are observed number of TD and expected number of TD for each chromosome.

• TDP: tandem duplication score used defined by our group work, TD represents segment with copy number greater than 2.

$$
TD = \frac{TD_{total}}{\sum_{chr} |TD_{obs} - TD_{exp}| + 1}
$$

- sTDP: TDP score for short TD.
- lTDP: TDP score for long TD.
- TDP\_size : TDP region size (Mb).
- sTDP size: sTDP region size (Mb).
- ITDP\_size: ITDP region size(Mb).
- Chromoth\_state: chromothripsis state score, according to reference doi: [10.1016/j.cell.2013.02.023,](https://doi.org/10.1016/j.cell.2013.02.023) chromothripsis frequently leads to massive loss of segments on the affected chromosome with segmental losses being interspersed with regions displaying normal (disomic) copy-number (e.g., copy-number states oscillating between copy-number = 1 and copy-number = 2), form tens to hundreds of locally clustered DNA rearrangements. Most of methods use both SV and CNV to infer chromothripsis, here we roughly quantify it with

$$
\sum_{chr} N_{OsCN}^2
$$

where  $N_{OsCN}$  is the number of oscillating copy number pattern "2-1-2" for each chromosome.

# Examples

```
# Load copy number object
load(system.file("extdata", "toy_copynumber.RData",
  package = "sigminer", mustWork = TRUE
))
d <- scoring(cn)
d
d2 <- scoring(cn, TD_cn_cutoff = 4L)
d2
```
show\_catalogue *Show Alteration Catalogue Profile*

# Description

Show Alteration Catalogue Profile

### Usage

```
show_catalogue(
 catalogue,
 mode = c("SBS", "copynumber", "DBS", "ID", "RS"),
 method = "Wang",
  normalize = c("raw", "row", "feature"),
  style = c("default", "cosmic"),
  samples = NULL,
  samples_name = NULL,
  x_lab = "Components",
 y_lab = "Counts",
  ...
\lambda
```
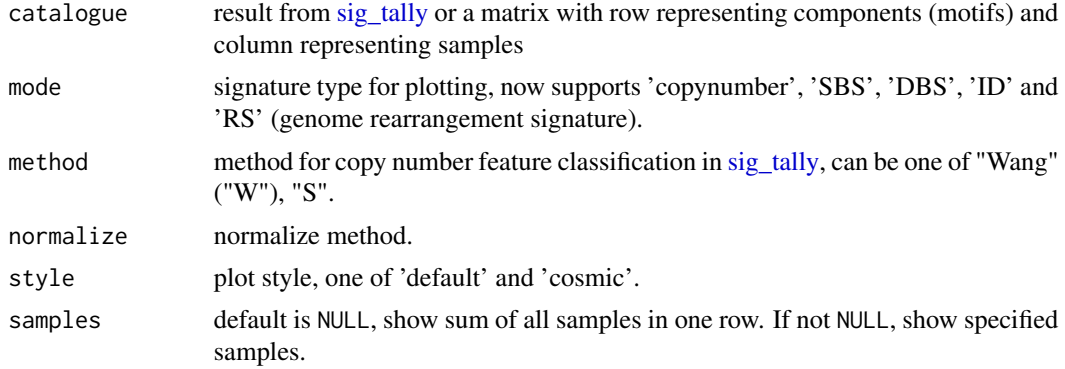

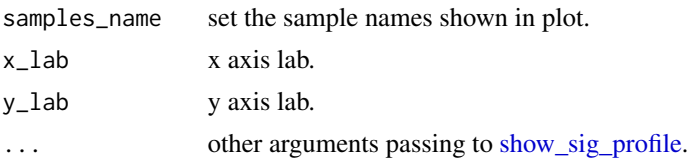

a ggplot object

# Examples

```
data("simulated_catalogs")
p <- show_catalogue(simulated_catalogs$set1, style = "cosmic")
p
```
show\_cn\_circos *Show Copy Number Profile in Circos*

# Description

Another visualization method for copy number profile like [show\\_cn\\_profile.](#page-68-0)

### Usage

```
show_cn_circos(
 data,
  samples = NULL,
 show_title = TRUE,
 chrs = paste0("chr", 1:22),genome_build = c("hg19", "hg38", "mm10", "mm9"),
 col = NULL,side = "inside",
  ...
\mathcal{L}
```
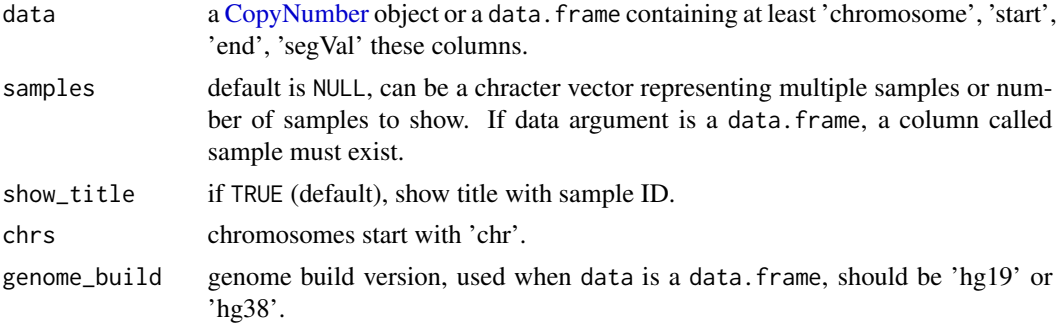

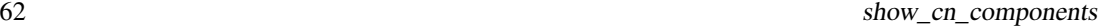

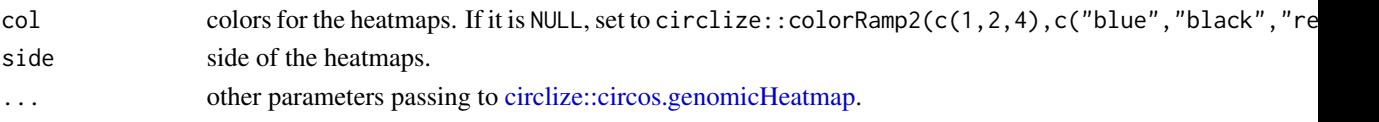

a circos plot

# Examples

```
load(system.file("extdata", "toy_copynumber.RData",
  package = "sigminer", mustWork = TRUE
))
show_cn_circos(cn, samples = 1)
show_cn_circos(cn, samples = "TCGA-99-7458-01A-11D-2035-01")
## Remove title
show_cn_circos(cn, samples = 1, show_title = FALSE)
## Subset chromosomes
show_cn_circos(cn, samples = 1, chrs = c("chr1", "chr2", "chr3"))
## Arrange plots
layout(matrix(1:4, 2, 2))
show_cn_circos(cn, samples = 4)
layout(1) # reset layout
```
show\_cn\_components *Show Copy Number Components*

# Description

Show classified components ("Wang" ("W") method) for copy number data.

```
show_cn_components(
  parameters,
 method = "Wang",
  show_weights = TRUE,
  log_y = FALSE,
  return_plotlist = FALSE,
 base_size = 12,
 nrow = 2,align = "hv",
  ...
\mathcal{L}
```
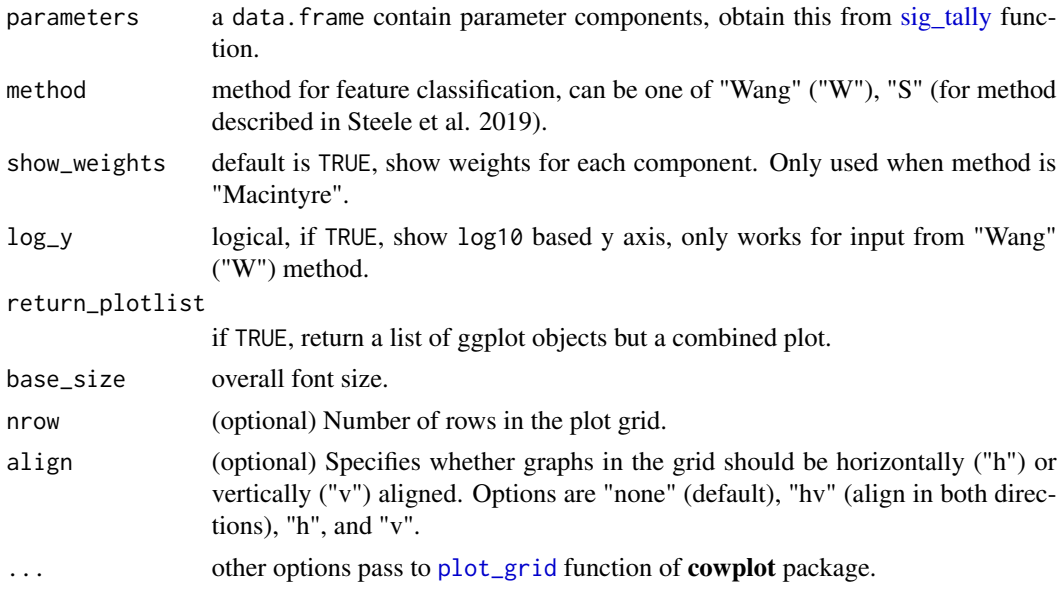

### Value

a ggplot object

# Author(s)

Shixiang Wang [w\\_shixiang@163.com](mailto:w_shixiang@163.com)

show\_cn\_distribution *Show Copy Number Distribution either by Length or Chromosome*

# Description

Visually summarize copy number distribution either by copy number segment length or chromosome. Input is a [CopyNumber](#page-17-1) object, genome\_build option will read from genome\_build slot of object.

```
show_cn_distribution(
  data,
  rm\_normal = TRUE,
 mode = c("ld", "cd"),fill = FALSE,scale_chr = TRUE,
  base_size = 14
\mathcal{E}
```
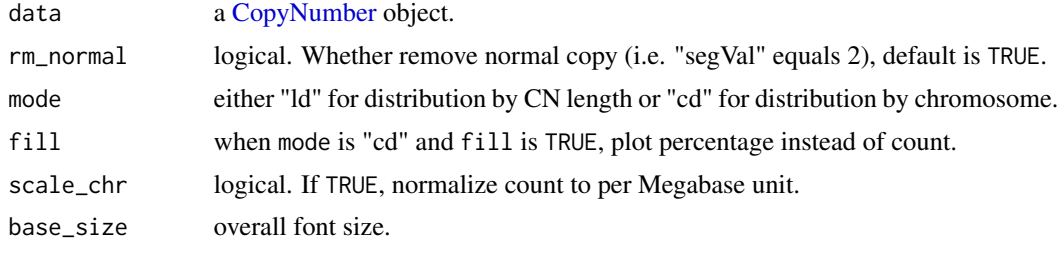

## Value

a ggplot object

### Author(s)

Shixiang Wang [w\\_shixiang@163.com](mailto:w_shixiang@163.com)

# Examples

```
# Load copy number object
load(system.file("extdata", "toy_copynumber.RData",
  package = "sigminer", mustWork = TRUE
))
# Plot distribution
p1 <- show_cn_distribution(cn)
p1
p2 <- show_cn_distribution(cn, mode = "cd")
p2
p3 <- show_cn_distribution(cn, mode = "cd", fill = TRUE)
p3
```
show\_cn\_features *Show Copy Number Feature Distributions*

# Description

Show Copy Number Feature Distributions

```
show_cn_features(
 features,
 method = "Wang",rm_outlier = FALSE,
 ylab = NULL,
 log_y = FALSE,
 return_plotlist = FALSE,
```

```
base_size = 12,
  nrow = 2,align = "hv",
  ...
\mathcal{L}
```
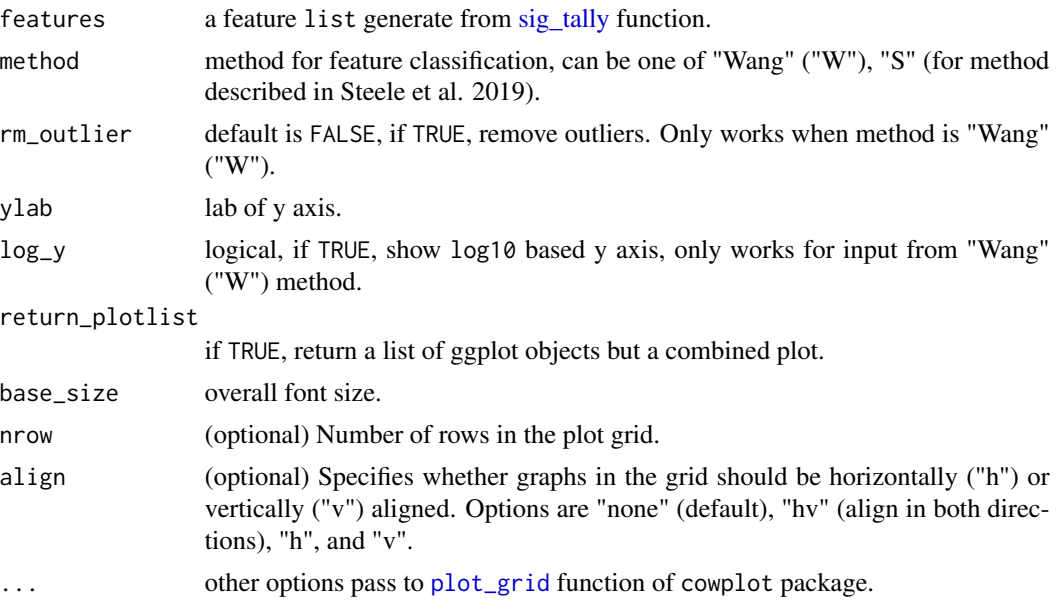

## Value

a ggplot object

show\_cn\_freq\_circos *Show Copy Number Variation Frequency Profile with Circos*

# Description

Show Copy Number Variation Frequency Profile with Circos

```
show_cn_freq_circos(
 data,
 groups = NULL,
 cutoff = 2L,resolution_factor = 1L,
 title = c("AMP", "DEL"),
 chrs = paste0("chr", 1:22),
```

```
genome_build = c("hg19", "hg38", "mm10", "mm9"),
  cols = NULL,
 plot_ideogram = TRUE,
 track_height = 0.5,
  ideogram_height = 1,
  ...
\mathcal{L}
```
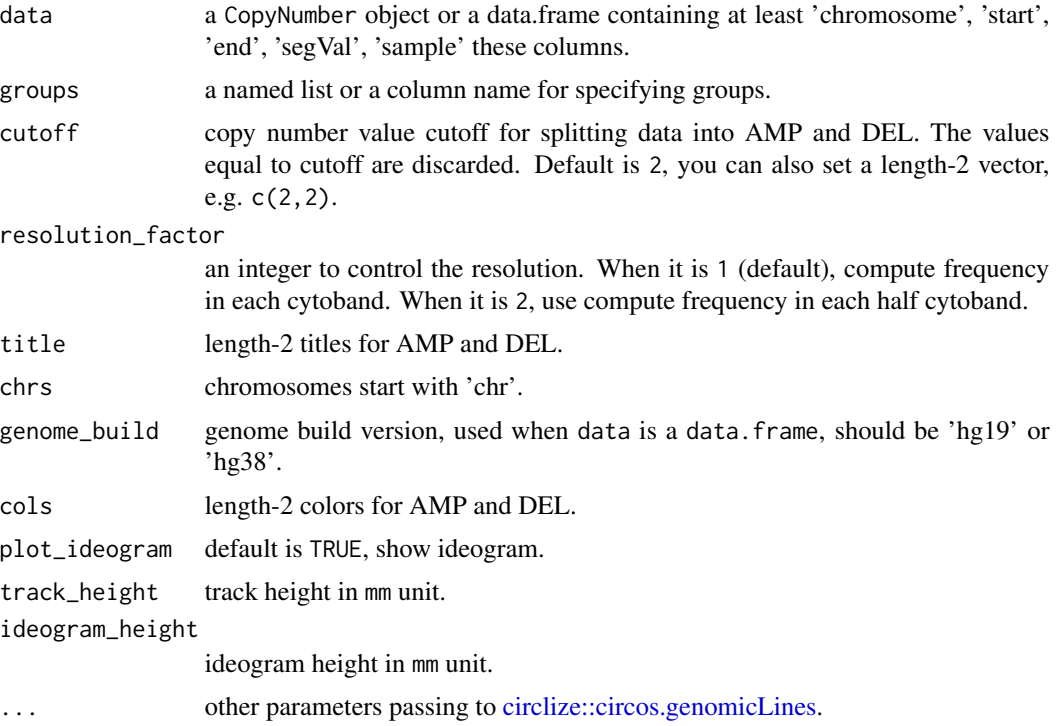

## Value

Nothing.

# Examples

```
load(system.file("extdata", "toy_copynumber.RData",
  package = "sigminer", mustWork = TRUE
))
show_cn_freq_circos(cn)
ss <- unique(cn@data$sample)
show_cn_freq_circos(cn, groups = list(a = ss[1:5], b = ss[6:10]), cols = c("red", "green"))
```
show\_cn\_group\_profile *Show Summary Copy Number Profile for Sample Groups*

### Description

Show Summary Copy Number Profile for Sample Groups

# Usage

```
show_cn_group_profile(
 data,
 groups = NULL,
 fill_area = TRUE,
 cols = NULL,
 chrs = paste0("chr", c(1:22, "X")),
 genome_build = c("hg19", "hg38", "mm10", "mm9"),
 cutoff = 2L,resolution_factor = 1L,
 force_ylimit = TRUE,
 highlight_genes = NULL,
 repel = FALSE,
 nrow = NULL,
 ncol = NULL,return_plotlist = FALSE
)
```
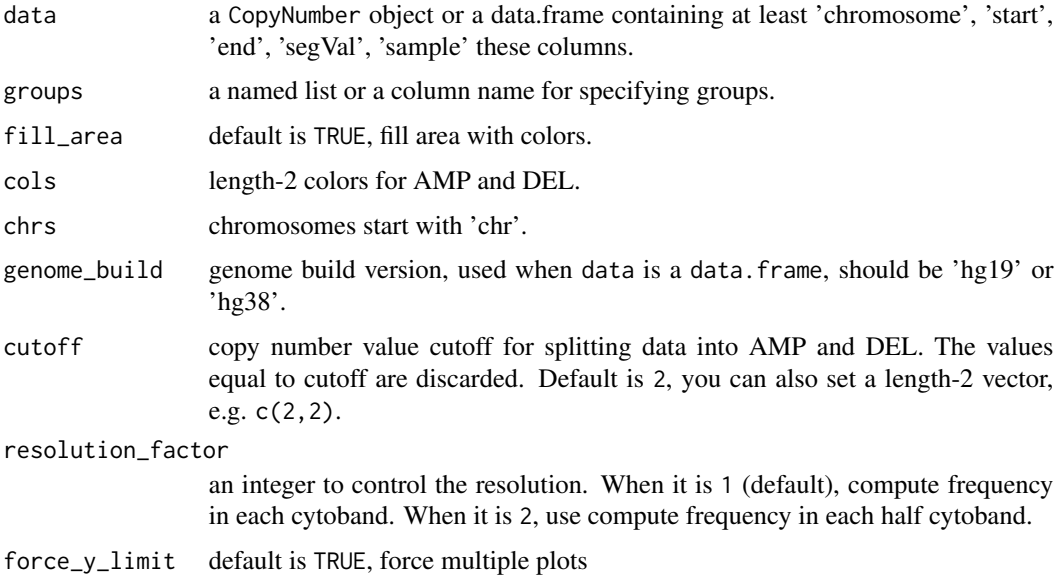

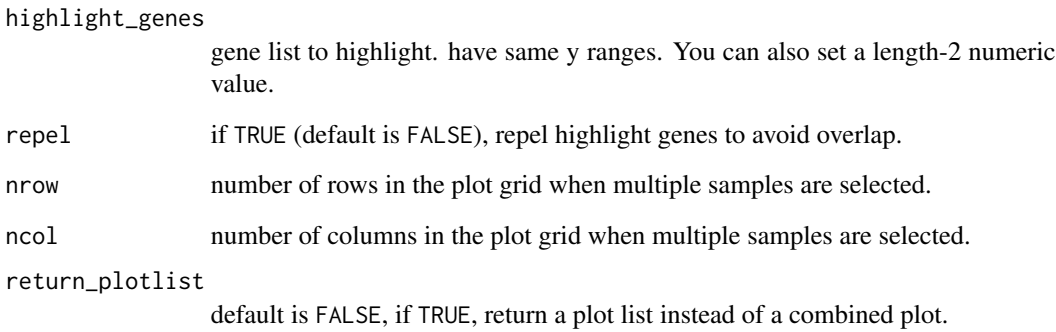

a (list of) ggplot object.

### Examples

```
load(system.file("extdata", "toy_copynumber.RData",
  package = "sigminer", mustWork = TRUE
))
p1 <- show_cn_group_profile(cn)
p1
ss <- unique(cn@data$sample)
p2 \le - show_cn_group_profile(cn, groups = list(a = ss[1:5], b = ss[6:10]))
p2
p3 <- show_cn_group_profile(cn,
  groups = list(g1 = ss[1:5], g2 = ss[6:10]),force_y_limit = c(-1, 1), nrow = 2\mathcal{L}p3
## Set custom cutoff for custom data
data <- cn@data
data$segVal <- data$segVal - 2L
p4 <- show_cn_group_profile(data,
  groups = list(g1 = ss[1:5], g2 = ss[6:10]),force_y_limit = c(-1, 1), nrow = 2,
  cutoff = c(0, 0))
p4
## Add highlight gene
p5 <- show_cn_group_profile(cn, highlight_genes = c("TP53", "EGFR"))
p5
```
<span id="page-68-0"></span>show\_cn\_profile *Show Sample Copy Number Profile*

### Description

Sometimes it is very useful to check details about copy number profile for one or multiple samples. This function is designed to do this job and can be further modified by ggplot2 related packages.

### Usage

```
show_cn_profile(
 data,
  samples = NULL,
 show_n = NULL,show_title = FALSE,
  show_labels = NULL,
 chrs = paste0("chr", 1:22),position = NULL,
 genome_build = c("hg19", "hg38", "mm10", "mm9"),
 ylim = NULL,
 nrow = NULL,
 ncol = NULL,return_plotlist = FALSE
\mathcal{L}
```
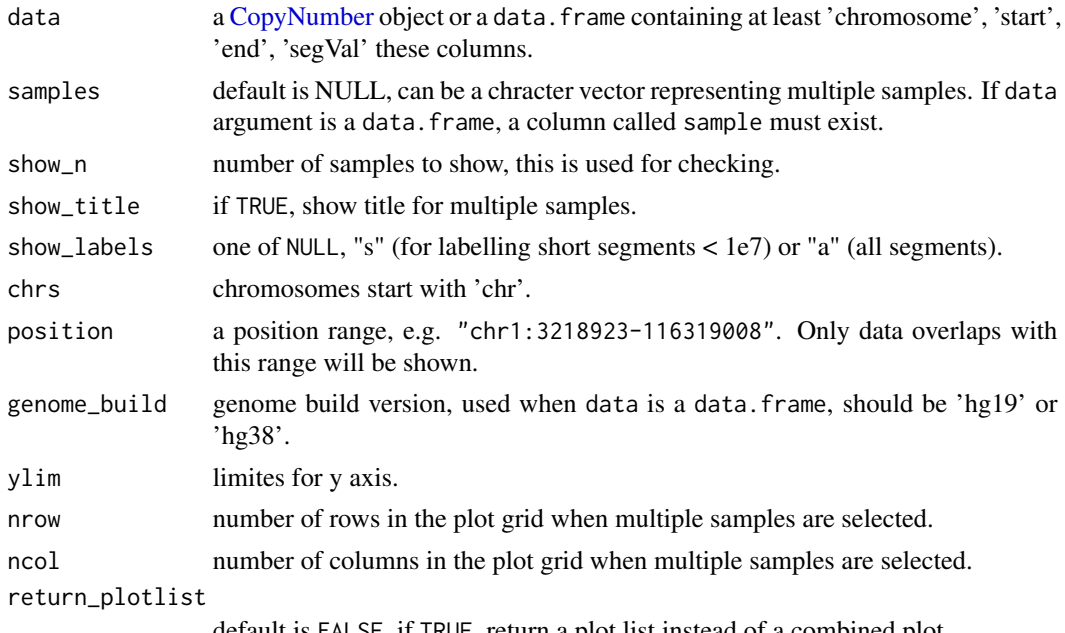

a ggplot object or a list

# Examples

```
# Load copy number object
load(system.file("extdata", "toy_copynumber.RData",
  package = "sigminer", mustWork = TRUE
))
p <- show_cn_profile(cn, nrow = 2, ncol = 1)
p
p2 <- show_cn_profile(cn,
  nrow = 2, ncol = 1,
  position = "chr1:3218923-116319008"
)
p2
```
show\_cor *A Simple and General Way for Association Analysis*

# Description

All variables must be continuous. The matrix will be returned as an element of ggplot object. This is basically a wrapper of R package [ggcorrplot.](https://github.com/kassambara/ggcorrplot)

# Usage

```
show_cor(
 data,
  x_vars = colnames(data),
 y_{\text{vars}} = x_{\text{vars}},
  cor_method = "spearman",
  vis_method = "square",
  lab = TRUE,test = TRUE,hc_order = FALSE,
 p\_adj = NULL,...
)
```
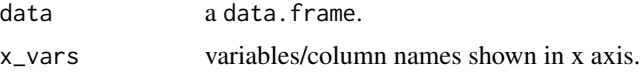

# show\_cosmic 71

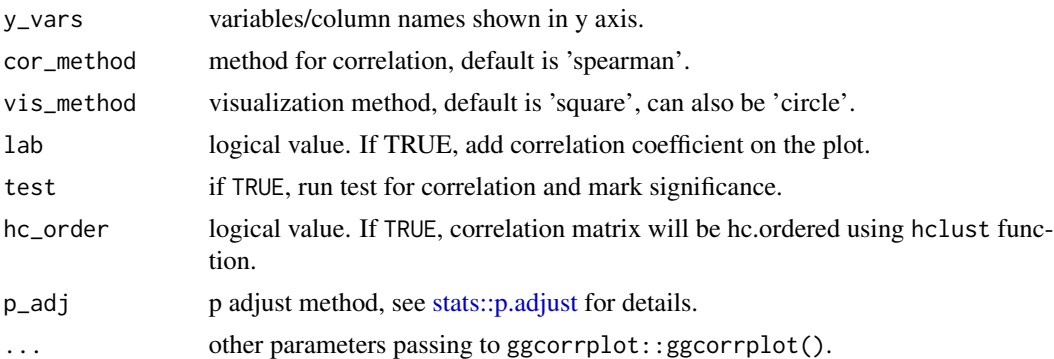

### Value

a ggplot object

### See Also

[show\\_sig\\_feature\\_corrplot](#page-86-0) for specific and more powerful association analysis and visualization.

# Examples

```
data("mtcars")
p1 <- show_cor(mtcars)
p2 <- show_cor(mtcars,
  x_vars = colnames(mtcars)[1:4],
  y_vars = colnames(mtcars)[5:8]
)
p3 <- show_cor(mtcars, vis_method = "circle", p_adj = "fdr")
p1
p1$cor
p2
p3
## Auto detect problem variables
mtcars$xx <- 0L
p4 <- show_cor(mtcars)
p4
```

```
show_cosmic Show Signature Information in Web Browser
```
# Description

Show Signature Information in Web Browser

## Usage

show\_cosmic( $x = "home")$ 

x a string indicating location ("home" for COSMIC signature home, "legacy" for COSMIC v2 signatures, "SBS" for COSMIC v3 SBS signatures, "DBS" for COSMIC v3 DBS signatures, "ID" for COSMIC v3 INDEL signatures) or signature index (e.g. "SBS1", "DBS2", "ID3").

### Value

Nothing.

# Examples

```
## Not run:
show_cosmic()
show_cosmic("legacy")
show_cosmic("SBS")
show_cosmic("DBS")
show_cosmic("ID")
show_cosmic("SBS1")
show_cosmic("DBS2")
show_cosmic("ID3")
```
## End(Not run)

```
show_cosmic_sig_profile
```
*Plot Reference (Mainly COSMIC) Signature Profile*

### Description

Plot Reference (Mainly COSMIC) Signature Profile

#### Usage

```
show_cosmic_sig_profile(
  sig_index = NULL,
  show_index = TRUE,sig_db = "legacy",
  ...
\mathcal{L}
```
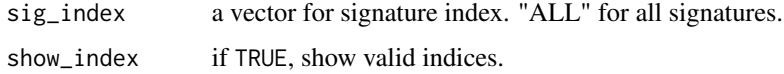
```
sig_db default 'legacy', it can be 'legacy' (for COSMIC v2 'SBS'), 'SBS', 'DBS',
                 'ID' and 'TSB' (for COSMIV v3.1 signatures) for small scale mutations. For
                 more specific details, it can also be 'SBS_hg19', 'SBS_hg38', 'SBS_mm9',
                 'SBS_mm10', 'DBS_hg19', 'DBS_hg38', 'DBS_mm9', 'DBS_mm10' to use
                 COSMIC v3 reference signatures from Alexandrov, Ludmil B., et al. (2020)
                 (reference #1). In addition, it can be one of "SBS_Nik_lab_Organ", "RS_Nik_lab_Organ",
                 "SBS_Nik_lab", "RS_Nik_lab" to refer reference signatures from Degasperi,
                 Andrea, et al. (2020) (reference #2); "RS_BRCA560", "RS_USARC" to ref-
                 erence signatures from BRCA560 and USARC cohorts; "CNS_USARC" (40
                 categories), "CNS_TCGA" (48 categories) to reference copy number signa-
                 tures from USARC cohort and TCGA. UPDATE, the latest version of reference
                 version can be automatically downloaded and loaded from https://cancer.
                 sanger.ac.uk/signatures/downloads/ when a option with latest_ prefix is
                 specified (e.g. "latest_SBS_GRCh37"). Note: the signature profile for different
                 genome builds are basically same. And specific database (e.g. 'SBS_mm10')
                 contains less signatures than all COSMIC signatures (because some signatures
                 are not detected from Alexandrov, Ludmil B., et al. (2020)). For all available
                 options, check the parameter setting.
```
other arguments passing to [show\\_sig\\_profile.](#page-90-0)

#### Value

a ggplot object

#### Author(s)

Shixiang Wang [w\\_shixiang@163.com](mailto:w_shixiang@163.com)

#### Examples

```
show_cosmic_sig_profile()
show_cosmic_sig_profile(sig_db = "SBS")
show_cosmic_sig_profile(sig_index = 1:5)
show_cosmic_sig_profile(sig_db = "SBS", sig_index = c("10a", "17a"))
gg <- show_cosmic_sig_profile(sig_index = 1:5)
gg$aetiology
```
show\_groups *Show Signature Contribution in Clusters*

#### **Description**

See example section in [sig\\_fit\(\)](#page-108-0) for an examples.

#### Usage

show\_groups(grp\_dt, ...)

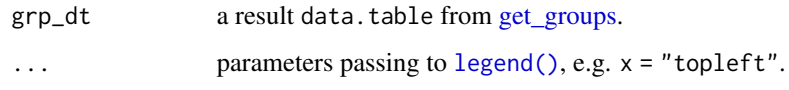

### Value

nothing.

## See Also

[get\\_groups,](#page-27-0) [sig\\_fit.](#page-108-0)

show\_group\_comparison *Plot Group Comparison Result*

## Description

Using result data from [get\\_group\\_comparison,](#page-29-0) this function plots genotypes/phenotypes comparison between signature groups using **ggplot2** package and return a list of ggplot object contains individual and combined plots. The combined plot is easily saved to local using [cowplot::save\\_plot\(\)](#page-0-0). Of note, default fisher test p values are shown for categorical data and fdr values are shown for continuous data.

```
show_group_comparison(
  group_comparison,
  xlab = "group",
 ylab\_co = NA,
  legend_title_ca = NA,
  legend_position_ca = "bottom",
  set_ca_sig_yaxis = FALSE,
  set_ca_custom_xlab = FALSE,
  show\_pvalue = TRUE,ca\_p\_threshold = 0.01,
 method = "wilcox.test",
 p.adjust.method = "fdr",
 base_size = 12,
  font\_size_x = 12,text_angle_x = 30,
  text\_hjust_x = 0.2,
  ...
\mathcal{E}
```
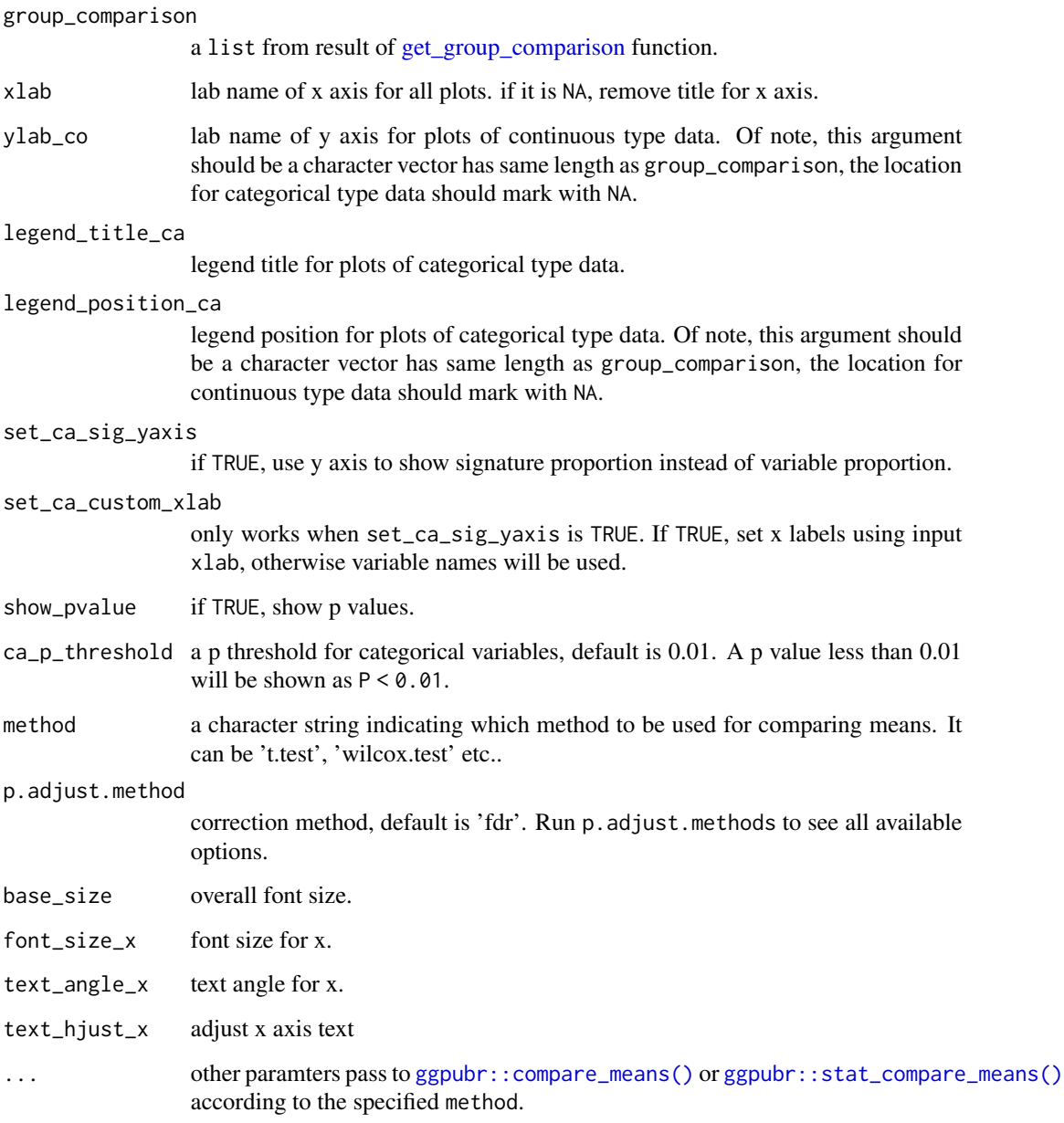

# Value

a list of ggplot objects.

# Author(s)

Shixiang Wang [w\\_shixiang@163.com](mailto:w_shixiang@163.com)

#### Examples

```
load(system.file("extdata", "toy_copynumber_signature_by_W.RData",
 package = "sigminer", mustWork = TRUE
))
# Assign samples to clusters
groups <- get_groups(sig, method = "k-means")
set.seed(1234)
groups$prob <- rnorm(10)
groups$new_group <- sample(c("1", "2", "3", "4", NA), size = nrow(groups), replace = TRUE)
# Compare groups (filter NAs for categorical coloumns)
groups.cmp <- get_group_comparison(groups[, -1],
 col\_group = "group",cols_tojcompare = c("prob", "new_group"),
 type = c("co", "ca"), verbose = TRUE
\lambda# Compare groups (Set NAs of categorical columns to 'Rest')
groups.cmp2 <- get_group_comparison(groups[, -1],
 col_group = "group",
 \cosh_2 cols_to_compare = c("prob", "new-group"),type = c("co", "ca"), NAs = "Rest", verbose = TRUE
)
show_group_comparison(groups.cmp)
ggcomp <- show_group_comparison(groups.cmp2)
ggcomp$co_comb
ggcomp$ca_comb
```
show\_group\_distribution

*Show Groupped Variable Distribution*

#### Description

This is a general function, it can be used in any proper analysis.

```
show_group_distribution(
 data,
  gvar,
 dvar,
  fun = stats::median,
 order_by_fun = FALSE,
```

```
alpha = 0.8,
 g<sup>-</sup>label = "label",
 g<sub>angle</sub> = \theta,
 g_position = "top",
 point_size = 1L,
 segment_size = 1L,
 segment_color = "red",
 xlab = NULL,
 ylab = NULL,
 nrow = 1L,background_color = c("#DCDCDC", "#F5F5F5")
\mathcal{L}
```
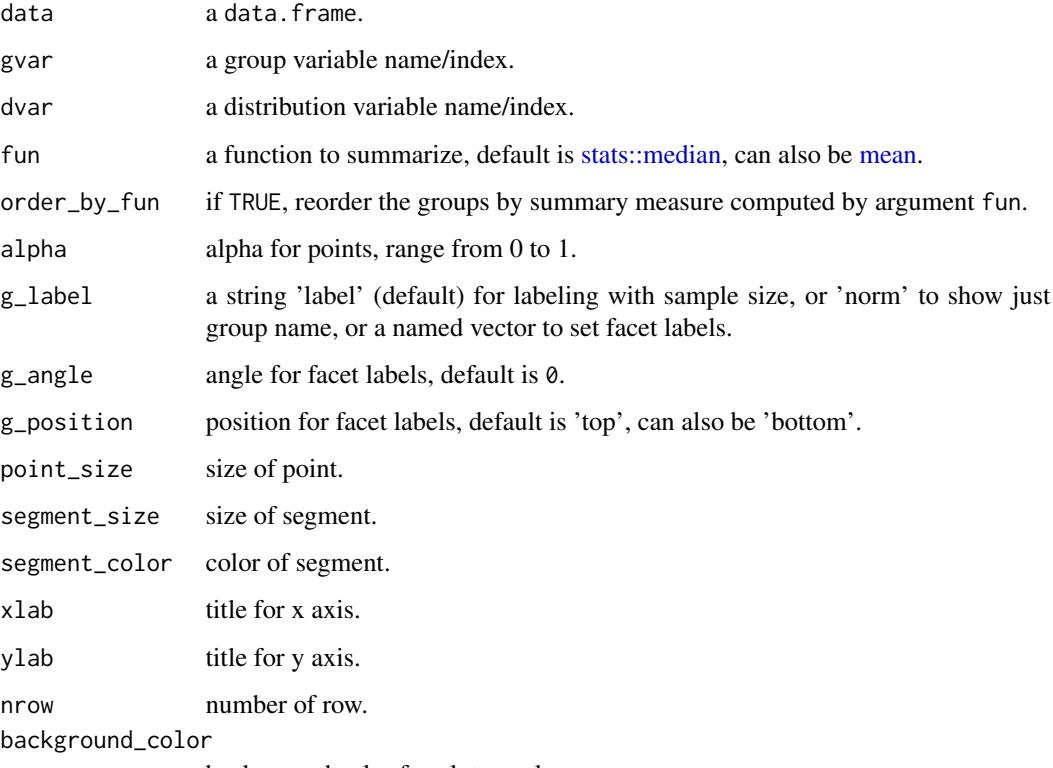

background color for plot panel.

## Value

a ggplot object.

## Author(s)

Shixiang Wang [w\\_shixiang@163.com](mailto:w_shixiang@163.com)

#### Examples

```
set.seed(1234)
data <- data.frame(
  yval = rnorm(120),
  gr = c(rep("A", 50), rep("B", 40), rep("C", 30))
\lambdap <- show_group_distribution(data,
  gvar = 2, dvar = 1,
  g<sup>-</sup>label = "norm",
  background_color = "grey"
\lambdap
p2 <- show_group_distribution(data,
  gvar = "gr", dvar = "yval",g_position = "bottom",
 order_by_fun = TRUE,
  alpha = 0.3\lambdap2
# Set custom group names
p3 <- show_group_distribution(data,
  gvar = 2, dvar = 1,
  g_{\text{label}} = c("A" = "X", "B" = "Y", "C" = "Z"))
p3
```
show\_group\_enrichment *Show Group Enrichment Result*

#### **Description**

See [group\\_enrichment](#page-42-0) for examples. NOTE the box fill and the box text have different meanings.

```
show_group_enrichment(
 df_enrich,
  return_list = FALSE,
  scales = "free",
  add_text_annotation = TRUE,
  fill_by_p_value = TRUE,
  use_fdr = TRUE,
  cut_p_value = FALSE,
  cut_breaks = c(-Inf, -5, log10(0.05), -log10(0.05), 5, Inf),cut_labels = c("↓ 1e-5", "↓ 0.05", "non-significant", "↑ 0.05", "↑ 1e-5"),
 fill_scale = scale_fill_gradient2(low = "#08A76B", mid = "white", high = "red",
   midpoint = ifelse(fill_by_p_value, 0, 1)),
```

```
cluster_row = FALSE,
  ...
)
```
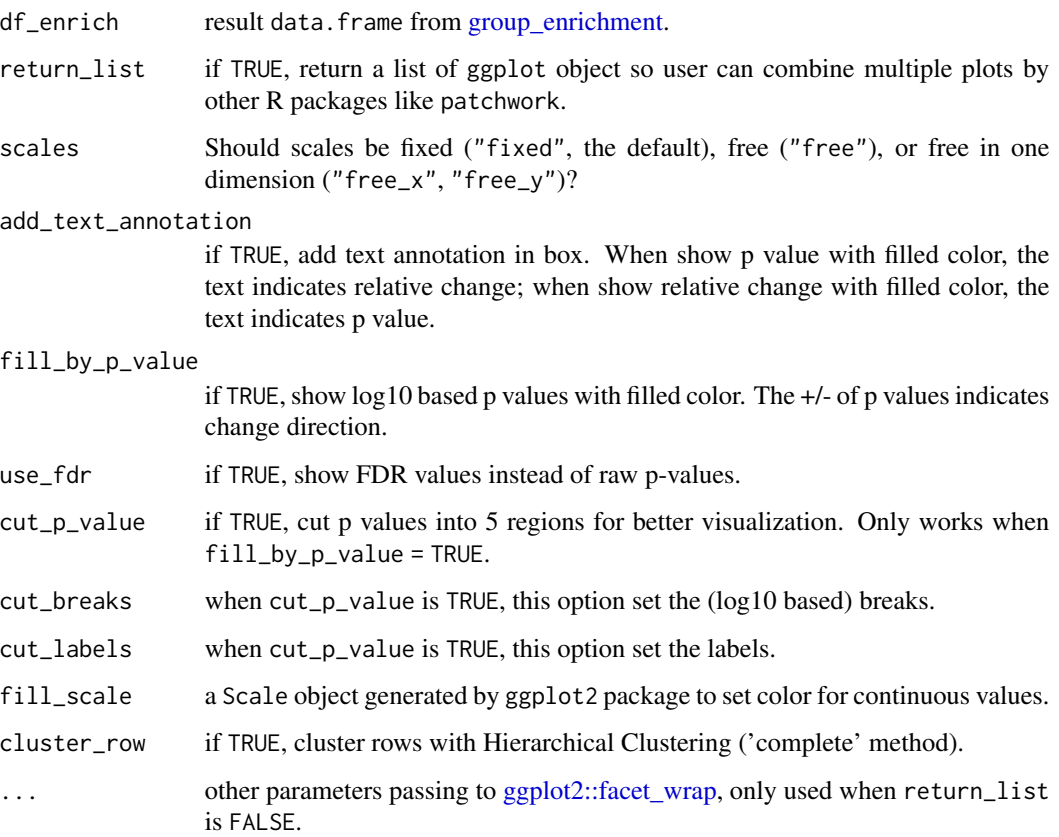

## Value

a (list of) ggplot object.

show\_group\_mapping *Map Groups using Sankey*

# Description

This feature is designed for signature analysis. However, users can also use it in other similar situations.

## Usage

```
show_group_mapping(
  data,
  col_to_flow,
 cols_to_map,
  include_sig = FALSE,
 fill\_na = FALSE,title = NULL,
 xlab = NULL,
 ylab = NULL,
  custom_theme = cowplot::theme_minimal_hgrid()
)
```
#### Arguments

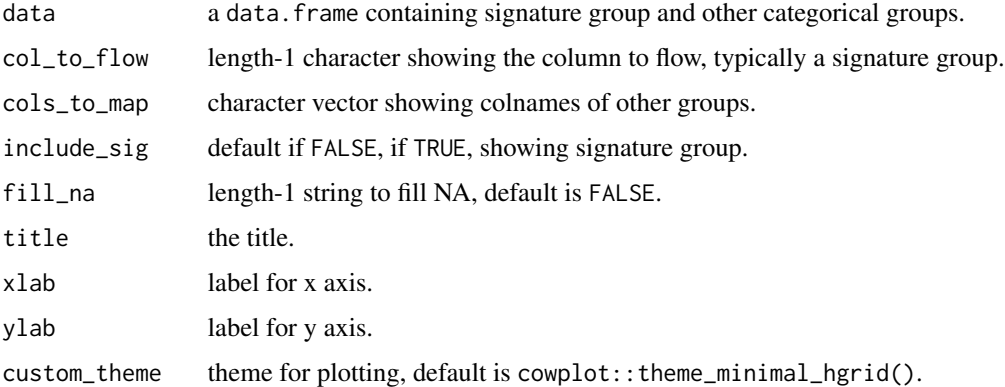

#### Value

a ggplot object

## Examples

```
data <- dplyr::tibble(
 Group1 = rep(LEFTERS[1:5], each = 10),
  Group2 = rep(LETTERS[6:15], each = 5),
 zzzz = c(rep("xx", 20), rep("yy", 20), rep(NA, 10))
)
p1 <- show_group_mapping(data, col_to_flow = "Group1", cols_to_map = colnames(data)[-1])
p1
p2 <- show_group_mapping(data,
 col_to_flow = "Group1", cols_to_map = colnames(data)[-1],
 include_sig = TRUE
\mathcal{L}p2
```
show\_sig\_bootstrap *Show Signature Bootstrap Analysis Results*

#### <span id="page-80-0"></span>Description

See details for description.

```
show_sig_bootstrap_exposure(
 bt_result,
  sample = NULL,
  signatures = NULL,
 methods = "QP",plot_fun = c("boxplot", "violin"),
  agg_fun = c("mean", "median", "min", "max"),
  highlight = "auto",
 highlight_size = 4,
 palette = "aaas",
  title = NULL,
 xlab = FALSE,
 ylab = "Signature exposure",
 width = 0.3,
 dodge_width = 0.8,
 outlier.shape = NA,
  add = "jitter",add.params = list(alpha = 0.3),
  ...
)
show_sig_bootstrap_error(
 bt_result,
  sample = NULL,
 methods = "QP",plot_fun = c("boxplot", "violin"),
  agg_fun = c("mean", "median"),highlight = "auto",
 highlight_size = 4,
 palette = "aaas",
  title = NULL,
 xlab = FALSE,ylab = "Reconstruction error (L2 norm)",
 width = 0.3,
  dodge_width = 0.8,
 outlier.shape = NA,
  add = "jitter",
  add.params = list(alpha = 0.3),
```

```
legend = "none",...
\mathcal{L}show_sig_bootstrap_stability(
 bt_result,
 signatures = NULL,
 measure = c("RMSE", "CV", "MAE", "AbsDiff"),
 methods = "QP",plot_fun = c("boxplot", "violin"),
 palette = "aaas",
 title = NULL,
 xlab = FALSE,ylab = "Signature instability",
 width = 0.3,
 outlier.shape = NA,
 add = "jitter",
 add.params = list(alpha = 0.3),
  ...
\mathcal{L}
```
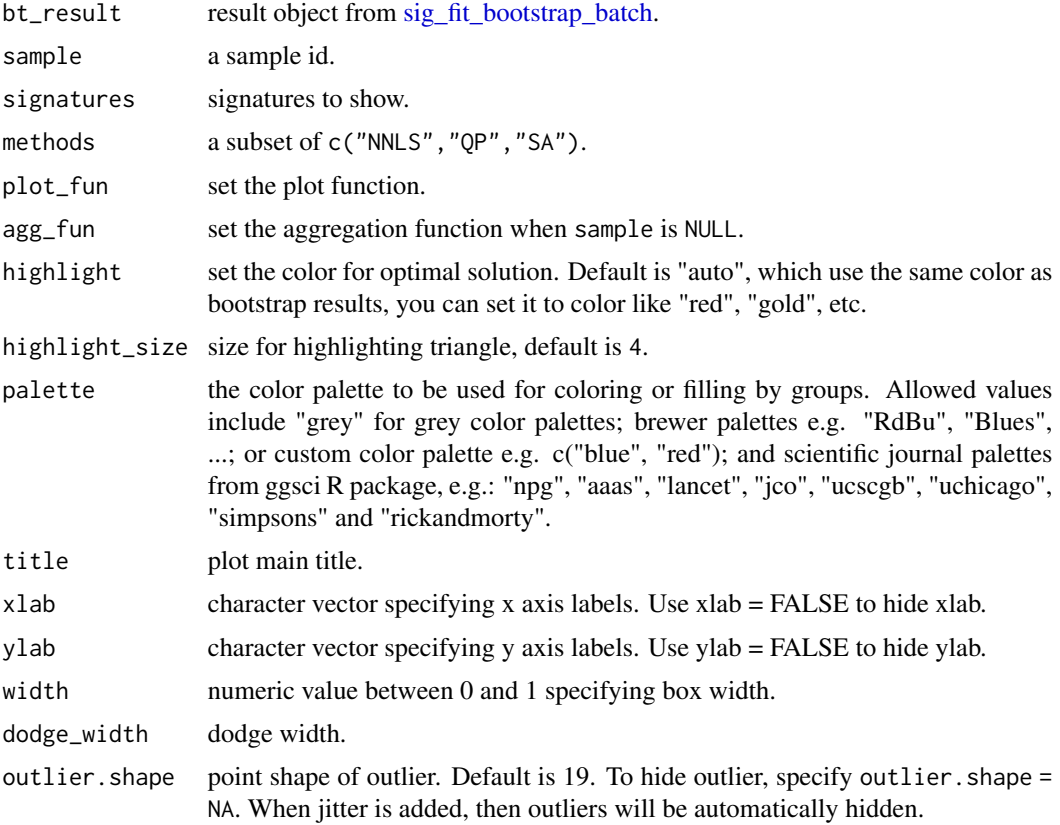

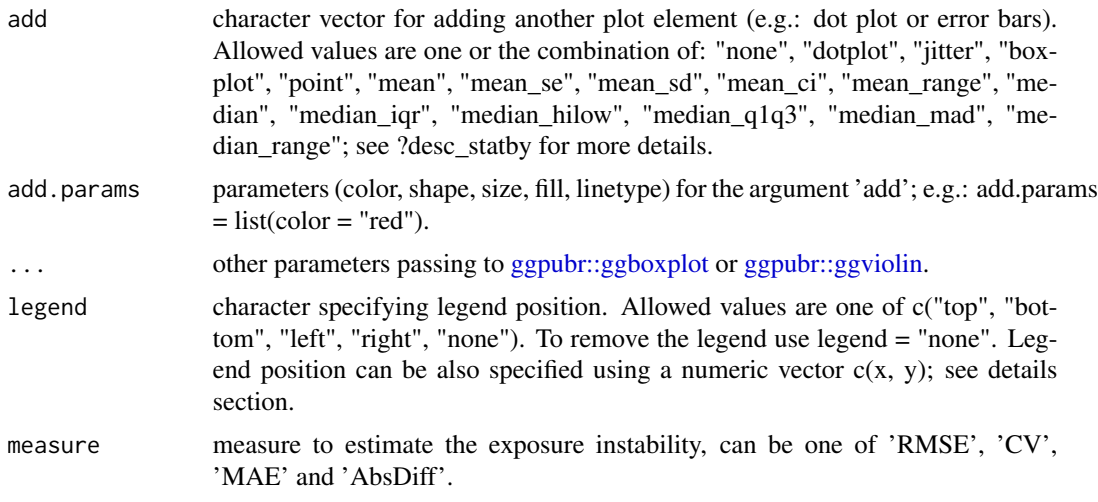

## Details

#### Functions:

- show sig bootstrap exposure this function plots exposures from bootstrap samples with both dotted boxplot. The optimal exposure (the exposure from original input) is shown as triangle point. Only one sample can be plotted.
- show sig bootstrap error this function plots decomposition errors from bootstrap samples with both dotted boxplot. The error from optimal solution (the decomposition error from original input) is shown as triangle point. Only one sample can be plotted.
- [show\\_sig\\_bootstrap\\_stability](#page-80-0) this function plots the signature exposure instability for specified signatures. Currently, the instability measure supports 3 types:
	- 'RMSE' for Mean Root Squared Error (default) of bootstrap exposures and original exposures for each sample.
	- 'CV' for Coefficient of Variation (CV) based on RMSE (i.e. RMSE / btExposure\_mean).
	- 'MAE' for Mean Absolute Error of bootstrap exposures and original exposures for each sample.
	- 'AbsDiff' for Absolute Difference between mean bootstram exposure and original exposure.

# Value

a ggplot object

## References

Huang X, Wojtowicz D, Przytycka TM. Detecting presence of mutational signatures in cancer with confidence. Bioinformatics. 2018;34(2):330–337. doi:10.1093/bioinformatics/btx604

## See Also

[sig\\_fit\\_bootstrap\\_batch,](#page-114-0) [sig\\_fit,](#page-108-0) [sig\\_fit\\_bootstrap](#page-111-0)

#### Examples

```
if (require("BSgenome.Hsapiens.UCSC.hg19")) {
 laml.maf <- system.file("extdata", "tcga_laml.maf.gz", package = "maftools")
 laml < - read_maf(maf = laml.maf)mt_tally <- sig_tally(
   laml,
   ref_genome = "BSgenome.Hsapiens.UCSC.hg19",
   use_syn = TRUE
 \lambdalibrary(NMF)
 mt_sig <- sig_extract(mt_tally$nmf_matrix,
   n_sig = 3,
   nrun = 2,
   cores = 1\lambdamat <- t(mt_tally$nmf_matrix)
 mat < -mat[, colSums(mat) > 0]bt_result <- sig_fit_bootstrap_batch(mat, sig = mt_sig, n = 10)
 ## Parallel computation
 ## bt_result = sig_fit_bootstrap_batch(mat, sig = mt_sig, n = 10, use_parallel = TRUE)
 ## At default, mean bootstrap exposure for each sample has been calculated
 p \le - show_sig_bootstrap_exposure(bt_result, methods = c("QP"))
 ## Show bootstrap exposure (optimal exposure is shown as triangle)
 p1 <- show_sig_bootstrap_exposure(bt_result, methods = c("QP"), sample = "TCGA-AB-2802")
 p1
 p2 <- show_sig_bootstrap_exposure(bt_result,
   \text{methods} = c("QP"),
   sample = "TCGA-AB-3012"signatures = c("Sig1", "Sig2")
 )
 p2
 ## Show bootstrap error
 ## Similar to exposure above
 p <- show_sig_bootstrap_error(bt_result, methods = c("QP"))
 p
 p3 <- show_sig_bootstrap_error(bt_result, methods = c("QP"), sample = "TCGA-AB-2802")
 p3
 ## Show exposure (in)stability
 p4 <- show_sig_bootstrap_stability(bt_result, methods = c("QP"))
 p4
 p5 <- show_sig_bootstrap_stability(bt_result, methods = c("QP"), measure = "MAE")
 p5
 p6 <- show_sig_bootstrap_stability(bt_result, methods = c("QP"), measure = "AbsDiff")
 p6
 p7 <- show_sig_bootstrap_stability(bt_result, methods = c("QP"), measure = "CV")
 p7
```

```
} else {
 message("Please install package 'BSgenome.Hsapiens.UCSC.hg19' firstly!")
}
```
show\_sig\_consensusmap *Show Signature Consensus Map*

## Description

This function is a wrapper of NMF::consensusmap().

## Usage

```
show_sig_consensusmap(
  sig,
 main = "Consensus matrix",
 tracks = c("consensus:", "silhouette:"),
 lab_{row} = NA,
 lab\_col = NA,
  ...
)
```
## Arguments

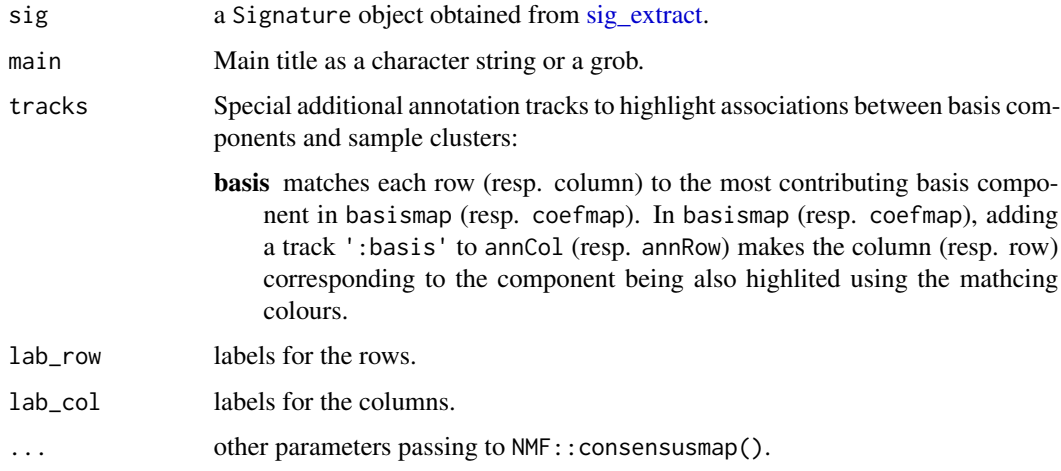

## Value

nothing

## Description

Currently support copy number signatures and mutational signatures.

## Usage

```
show_sig_exposure(
  Signature,
  sig_names = NULL,
 groups = NULL,
 grp_order = NULL,
 grp_size = NULL,
 cutoff = NULL,
  style = c("default", "cosmic"),
  palette = use_color_style(style),
 base_size = 12,
  font_scale = 1,
  rm_space = FALSE,
  rm_grid_line = TRUE,
  rm_panel_border = FALSE,
 hide_samps = TRUE,
  legend_position = "top"
)
```
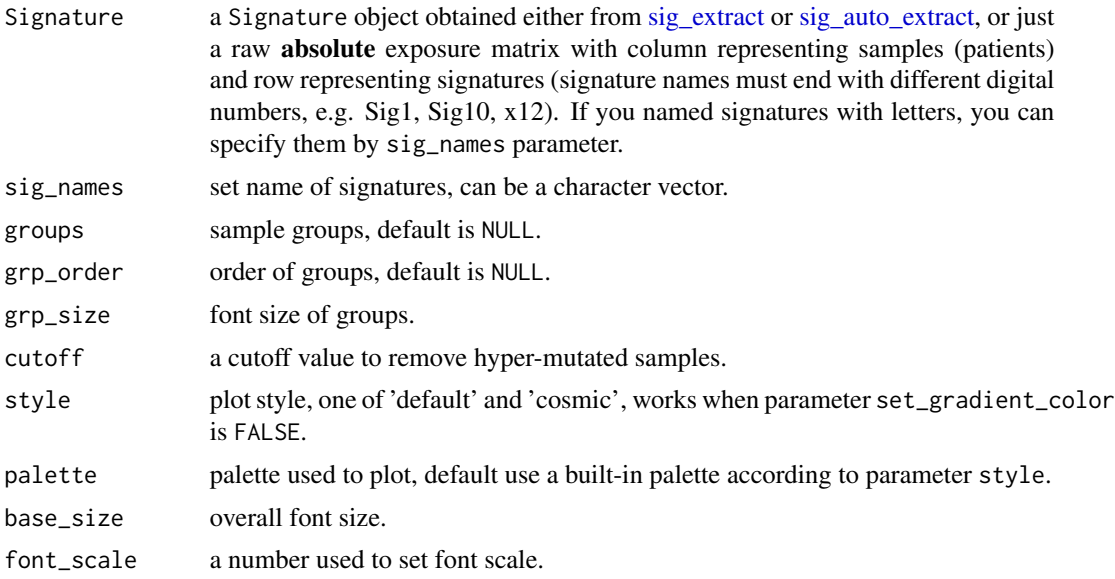

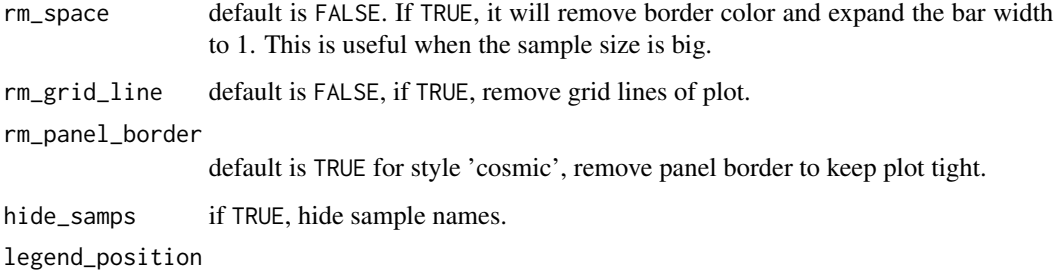

position of legend, default is 'top'.

## Value

a ggplot object

## Author(s)

Shixiang Wang

## Examples

```
# Load mutational signature
load(system.file("extdata", "toy_mutational_signature.RData",
  package = "sigminer", mustWork = TRUE
))
# Show signature exposure
p1 <- show_sig_exposure(sig2)
p1
# Load copy number signature
load(system.file("extdata", "toy_copynumber_signature_by_W.RData",
  package = "sigminer", mustWork = TRUE
))
# Show signature exposure
p2 <- show_sig_exposure(sig)
p2
```
show\_sig\_feature\_corrplot

*Draw Corrplot for Signature Exposures and Other Features*

## Description

This function is for association visualization. Of note, the parameters p\_val and drop will affect the visualization of association results under p value threshold.

# Usage

```
show_sig_feature_corrplot(
  tidy_cor,
 feature_list,
 sort_features = FALSE,
  sig_orders = NULL,
 drop = TRUE,return_plotlist = FALSE,
 p_{val} = 0.05,
 xlab = "Signatures",
 ylab = "Features",
 co_gradient_colors = scale_color_gradient2(low = "blue", mid = "white", high = "red",
   mid = 0),
  ca_gradient_colors = co_gradient_colors,
 plot_ratio = "auto",
 breaks_count = NULL
\mathcal{L}
```
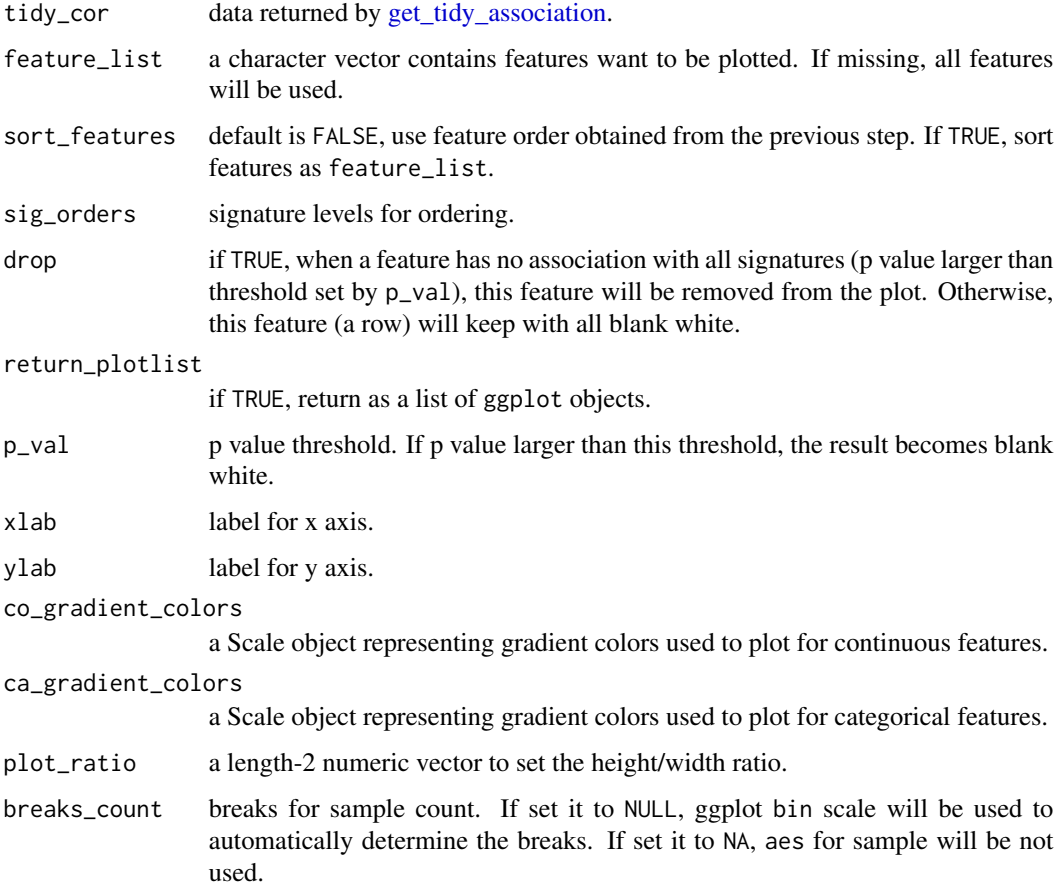

show\_sig\_fit 89

## Value

a ggplot2 object

## See Also

[get\\_tidy\\_association](#page-41-0) and [get\\_sig\\_feature\\_association](#page-37-0)

## Examples

```
# The data is generated from Wang, Shixiang et al.
load(system.file("extdata", "asso_data.RData",
  package = "sigminer", mustWork = TRUE
))
p <- show_sig_feature_corrplot(
            tidy_data.seqz.feature,
            p_{val} = 0.05,
            breaks_count = c(0L,200L, 400L, 600L, 800L, 1020L))
p
```
show\_sig\_fit *Show Signature Fit Result*

## Description

See [sig\\_fit](#page-108-0) for examples.

```
show_sig_fit(
  fit_result,
  samples = NULL,
  signatures = NULL,
 plot_fun = c("boxplot", "violin", "scatter"),
 palette = "aaas",
  title = NULL,
 xlab = FALSE,ylab = "Signature exposure",
 legend = "none",
 width = 0.3,
 outlier.shape = NA,
  add = "jitter",add.params = list(alpha = 0.3),
  ...
)
```
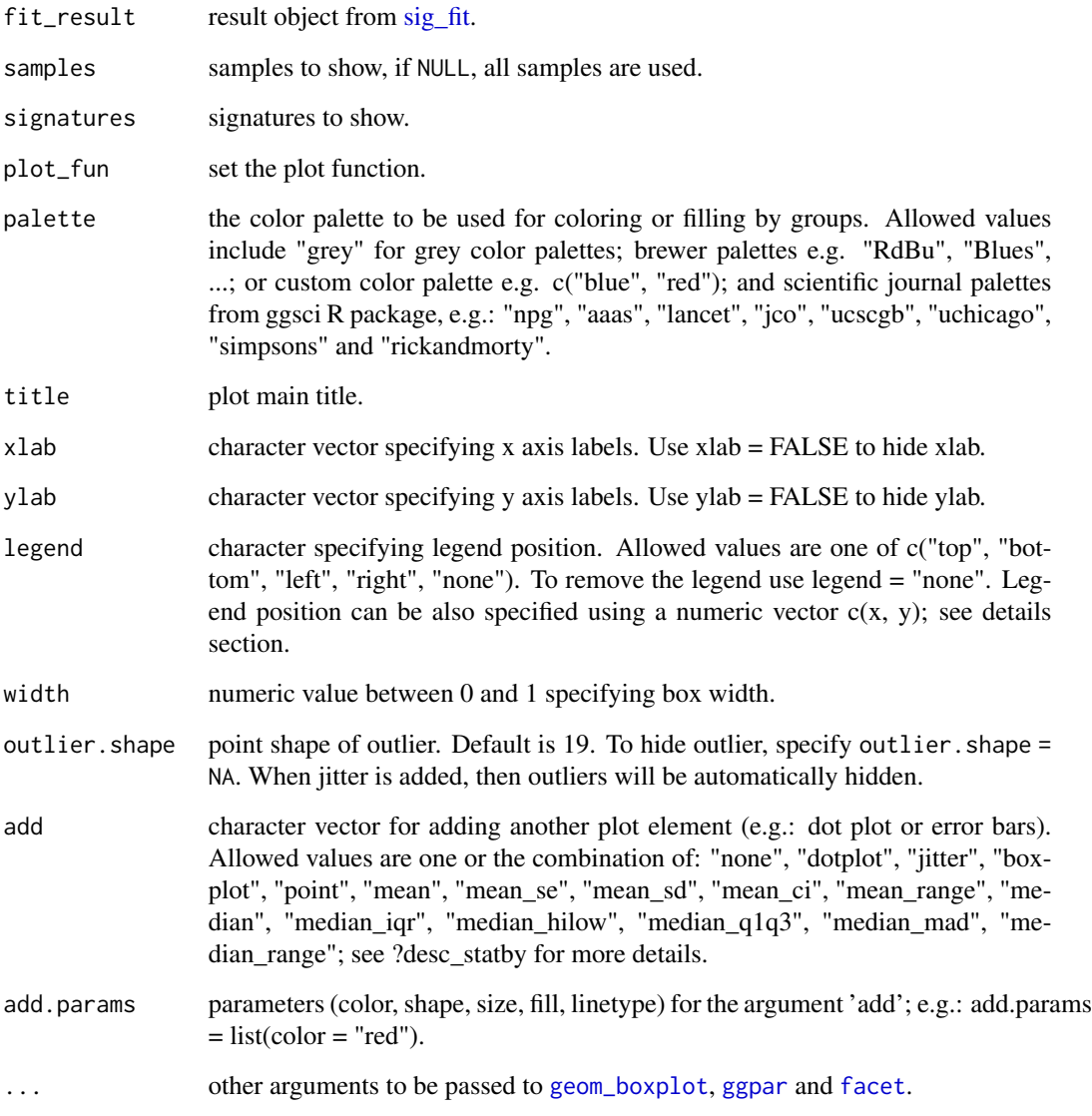

## Value

a ggplot object.

# See Also

[sig\\_fit,](#page-108-0) [show\\_sig\\_bootstrap\\_exposure,](#page-80-0) [sig\\_fit\\_bootstrap,](#page-111-0) [sig\\_fit\\_bootstrap\\_batch](#page-114-0)

#### <span id="page-90-0"></span>Description

Who don't like to show a barplot for signature profile? This is for it.

```
show_sig_profile(
  Signature,
  mode = c("SBS", "copynumber", "DBS", "ID", "RS"),
 method = "Wang",by_{\text{context}} = FALSE,
  normalize = c("row", "column", "raw", "feature"),
 y_tr = NULL,filters = NULL,
  feature_setting = sigminer::CN.features,
  style = c("default", "cosmic"),
 palette = use_color_style(style, ifelse(by_context, "SBS", mode), method),
  set_gradient_color = FALSE,
  free_space = "free_x",
  rm_panel_border = style == "cosmic",
  rm_grid_line = style == "cosmic",
  rm_axis_text = FALSE,
  bar_border_color = ifelse(style == "default", "grey50", "white"),
 bar_wwidth = 0.7,
 paint_axis_text = TRUE,
 x_label_angle = ifelse(mode == "copynumber" & !(startsWith(method, "T") | method ==
    "X"), 60, 90),
 x_label_vjust = ifelse(mode == "copynumber" & !(startsWith(method, "T") | method ==
    "X"), 1, 0.5),
  x_label_hjust = 1,
  x_lab = "Components",
 y<sup>l</sup>ab = "auto",
 y<sup>-</sup>limits = NULL,
 params = NULL,
  show_{cv} = FALSE,params_label_size = 3,
 params_label_angle = 60,
 y<sup>=</sup>xpand= 1,
  digits = 2,
 base_size = 12,
  font_scale = 1,
  sig_names = NULL,
  sig_orders = NULL,
  check_sig_names = TRUE
```
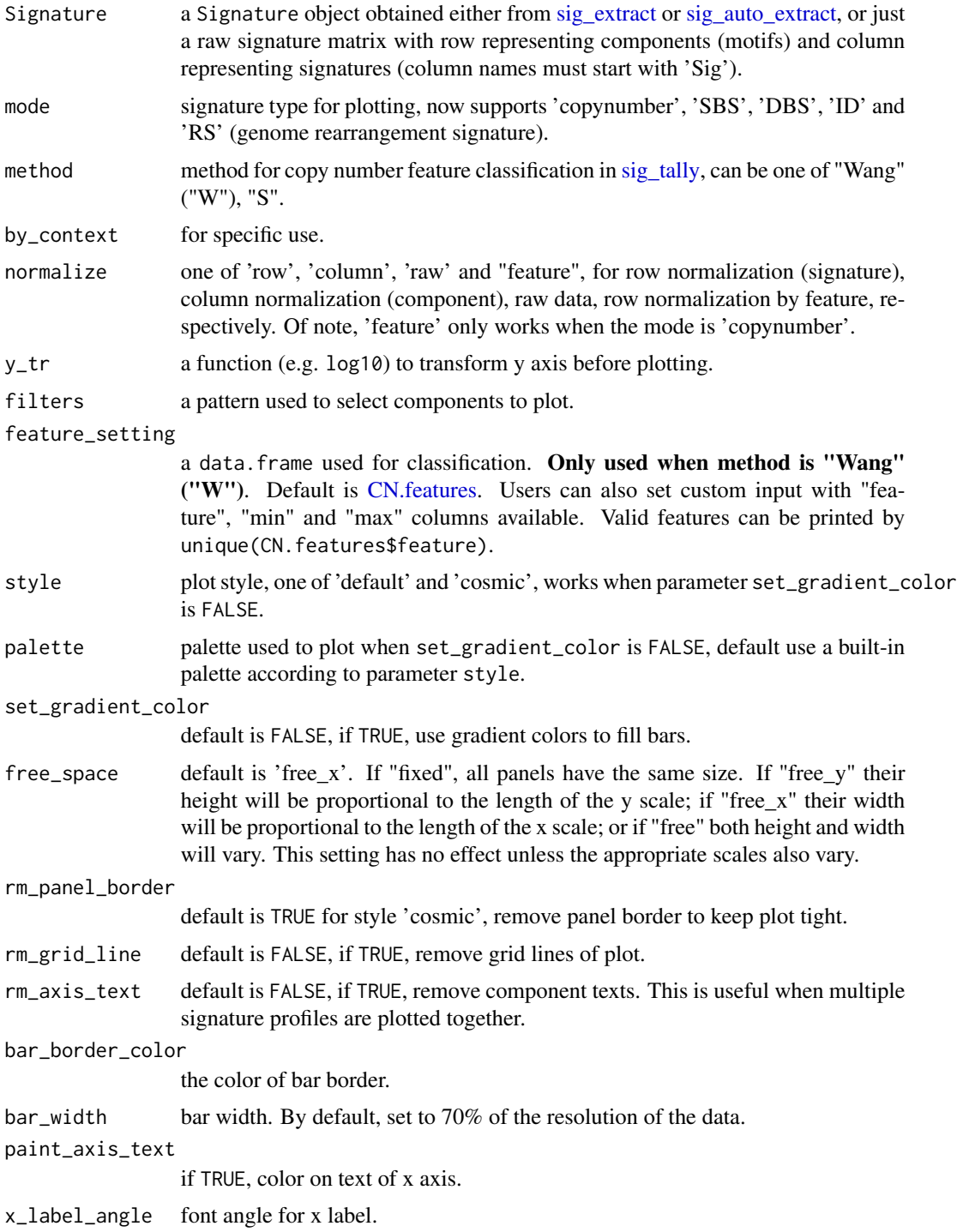

 $\lambda$ 

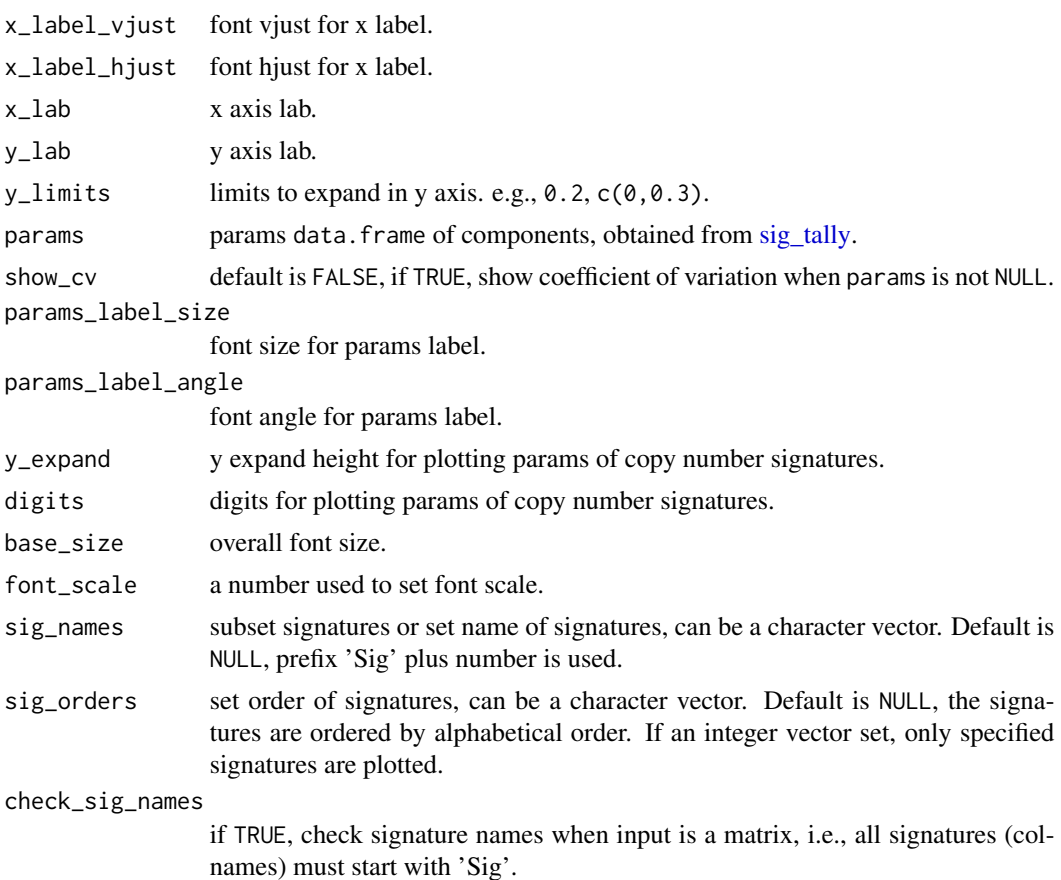

# Value

a ggplot object

# Author(s)

Shixiang Wang

## See Also

[show\\_sig\\_profile\\_loop,](#page-95-0) [show\\_sig\\_profile\\_heatmap](#page-93-0)

## Examples

```
# Load SBS signature
load(system.file("extdata", "toy_mutational_signature.RData",
 package = "sigminer", mustWork = TRUE
))
# Show signature profile
p1 <- show_sig_profile(sig2, mode = "SBS")
p1
```

```
# Use 'y_tr' option to transform values in y axis
p11 <- show_sig_profile(sig2, mode = "SBS", y_tr = function(x) \times x + 100)
p11
# Load copy number signature from method "W"
load(system.file("extdata", "toy_copynumber_signature_by_W.RData",
  package = "sigminer", mustWork = TRUE
))
# Show signature profile
p2 <- show_sig_profile(sig,
  style = "cosmic",
  mode = "copynumber",
  method = "W",normalize = "feature"
)
p2
# Visualize rearrangement signatures
s <- get_sig_db("RS_Nik_lab")
ss < - s$db[, 1:3]colnames(ss) <- c("Sig1", "Sig2", "Sig3")
p3 <- show_sig_profile(ss, mode = "RS", style = "cosmic")
p3
```
<span id="page-93-0"></span>show\_sig\_profile\_heatmap

```
Show Signature Profile with Heatmap
```
#### **Description**

This is a complementary function to [show\\_sig\\_profile\(\)](#page-90-0), it is used for visualizing some big signatures, i.e. SBS-1536, not all signatures are supported. See details for current supported signatures.

```
show_sig_profile_heatmap(
  Signature,
  mode = c("SBS", "DBS"),
  normalize = c("row", "column", "raw"),
  filters = NULL,
  x<sup>l</sup>ab = NULL,
  y_lab = NULL,
  legend_name = "auto",
  palette = "red",
  x_label_angle = 90,
  x<sup>1</sup>abel_vjust = 1,
  x<sup>1</sup>abel_hjust = 0.5,
  y<sup>l</sup>abel_angle = 0,
```

```
y<sup>-</sup>label_vjust = 0.5,
  y_label_hjust = 1,
  flip\_xy = FALSE,sig_names = NULL,
  sig_orders = NULL,
  check_sig_names = TRUE
\mathcal{L}
```
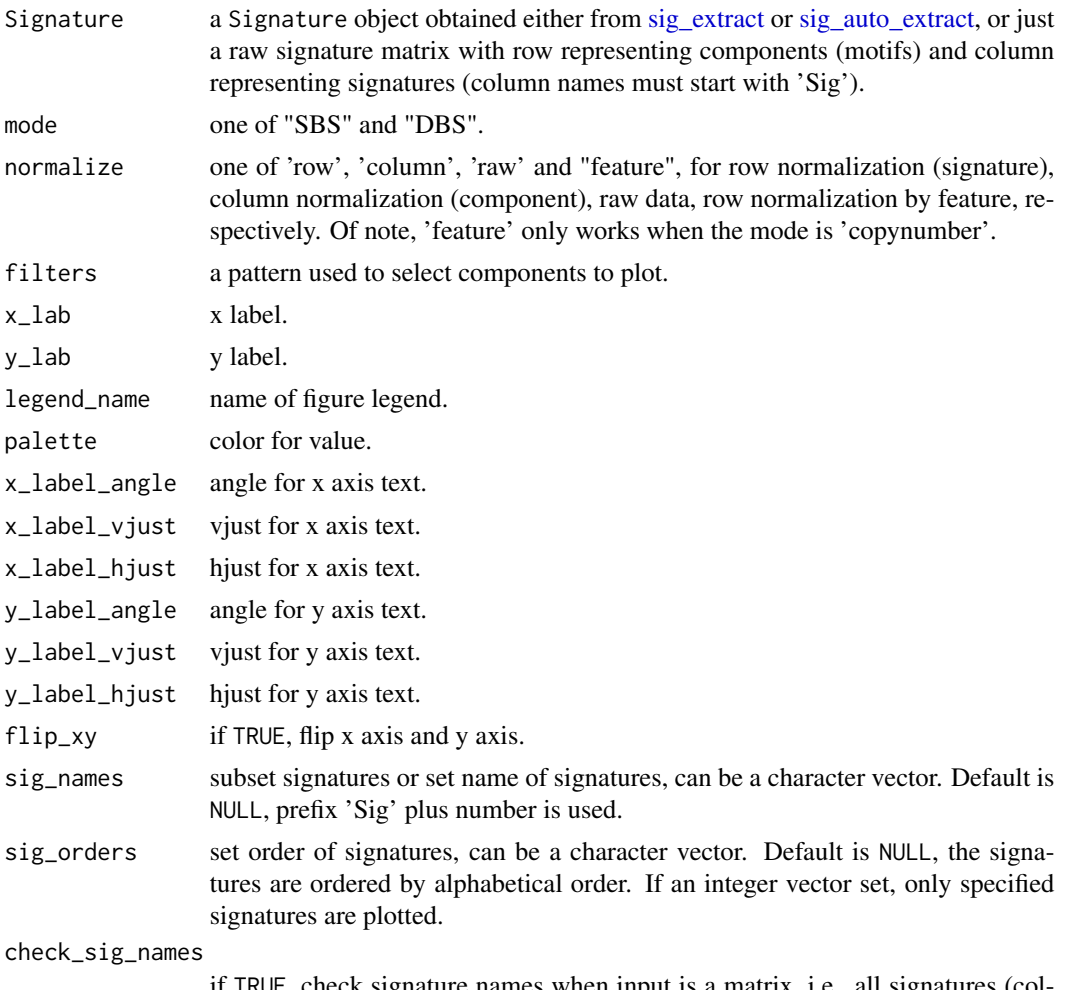

if TRUE, check signature names when input is a matrix, i.e., all signatures (colnames) must start with 'Sig'.

## Details

# Support:

- SBS-24
- SBS-96
- SBS-384
- SBS-1536
- SBS-6144
- DBS-78
- DBS-186

## Value

a ggplot object.

# Examples

```
# Load SBS signature
load(system.file("extdata", "toy_mutational_signature.RData",
  package = "sigminer", mustWork = TRUE
))
# Show signature profile
p1 <- show_sig_profile_heatmap(sig2, mode = "SBS")
p1
```
<span id="page-95-0"></span>show\_sig\_profile\_loop *Show Signature Profile with Loop Way*

## Description

Show Signature Profile with Loop Way

## Usage

```
show_sig_profile_loop(
  Signature,
  sig_names = NULL,
  ncol = 1,
  nrow = NULL,
  x_lab = "Components",
  ...
\mathcal{L}
```
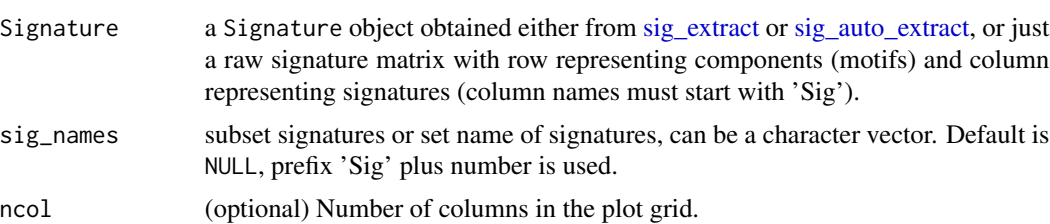

#### sigminer 97

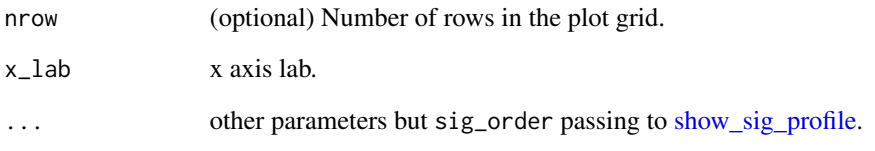

#### Value

a ggplot result from cowplot::plot\_grid().

## See Also

[show\\_sig\\_profile](#page-90-0)

#### Examples

```
load(system.file("extdata", "toy_mutational_signature.RData",
  package = "sigminer", mustWork = TRUE
))
# Show signature profile
p1 <- show_sig_profile_loop(sig2, mode = "SBS")
p1
p2 <- show_sig_profile_loop(sig2, mode = "SBS", style = "cosmic", sig_names = c("A", "B", "C"))
p2
```
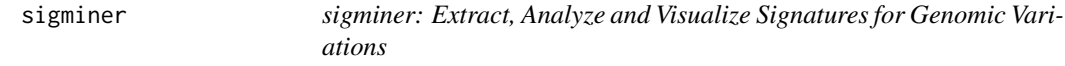

#### Description

- Author: [Shixiang Wang](https://shixiangwang.github.io/home/) [\(w\\_shixiang@163.com\)](mailto:w_shixiang@163.com)
- Please go to <https://shixiangwang.github.io/sigminer-doc/> for full vignette.
- Please go to <https://shixiangwang.github.io/sigminer/reference/index.html> for organized documentation of functions and datasets.
- Result visualization for [MAF](#page-45-0) is provide by maftools package, please read its [vignette.](https://bioconductor.org/packages/release/bioc/vignettes/maftools/inst/doc/maftools.html)

#### Description

This function provides an interface to software SigProfiler. More please see [https://github.com/](https://github.com/AlexandrovLab/SigProfilerExtractor) [AlexandrovLab/SigProfilerExtractor](https://github.com/AlexandrovLab/SigProfilerExtractor). Typically, a reference genome is not required because the input is a matrix (my understanding).

#### Usage

```
sigprofiler_extract(
  nmf_matrix,
 output,
 range = 2:5,
 nrun = 10L,refit = FALSE,refit_plot = FALSE,
  is_exome = FALSE,
 init_method = c("nndsvd_min", "random", "alexandrov-lab-custom", "nndsvd", "nndsvda",
    "nndsvdar"),
 cores = -1L,
 genome_build = c("hg19", "hg38", "mm10", "mm9"),
 use_conda = FALSE,
 py_path = NULL,
  sigprofiler_version = "1.1.3"
\mathcal{L}sigprofiler_import(
 output,
 order_by_expo = FALSE,
  type = c("suggest", "refit", "all")
\mathcal{L}
```
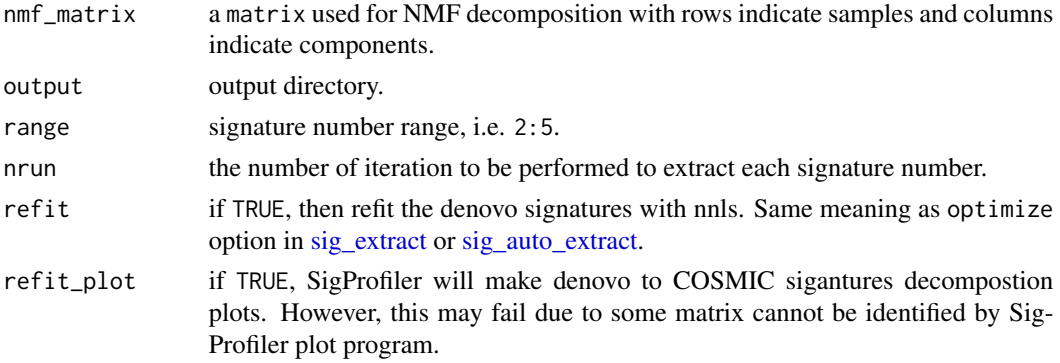

sig\_auto\_extract 99

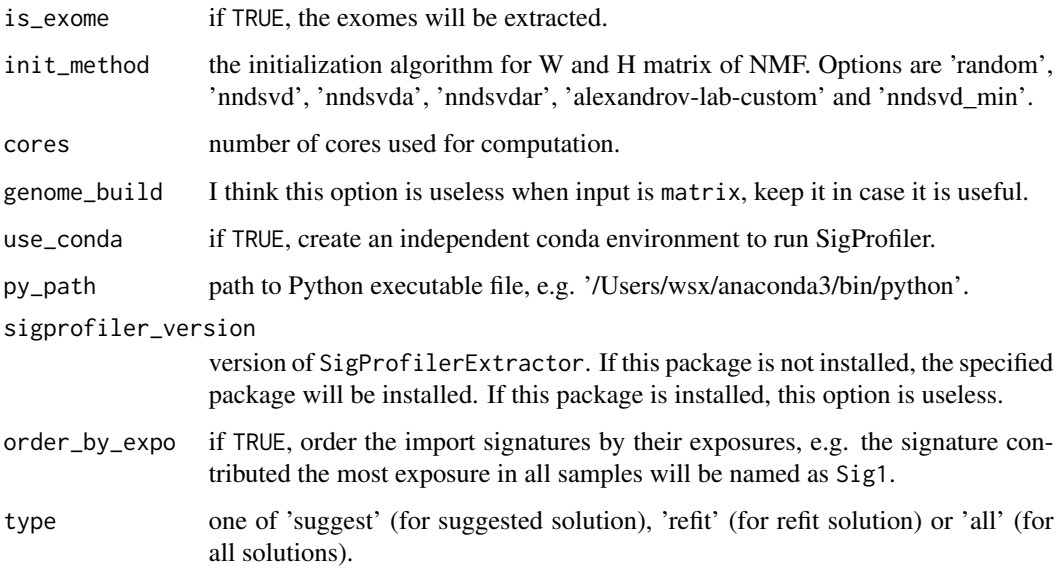

#### Value

For sigprofiler\_extract(), returns nothing. See output directory.

For sigprofiler\_import(), a list containing Signature object.

## Examples

```
if (FALSE) {
 load(system.file("extdata", "toy_copynumber_tally_W.RData",
   package = "sigminer", mustWork = TRUE
 ))
 reticulate::conda_list()
 sigprofiler_extract(cn_tally_W$nmf_matrix, "~/test/test_sigminer",
   use_conda = TRUE
 )
 sigprofiler_extract(cn_tally_W$nmf_matrix, "~/test/test_sigminer",
   use_conda = FALSE, py_path = "/Users/wsx/anaconda3/bin/python"
 )
}
```
## Description

A bayesian variant of NMF algorithm to enable optimal inferences for the number of signatures through the automatic relevance determination technique. This functions delevers highly interpretable and sparse representations for both signature profiles and attributions at a balance between data fitting and model complexity (this method may introduce more signatures than expected, especially for copy number signatures (thus I don't recommend you to use this feature to extract copy number signatures)). See detail part and references for more.

## Usage

```
sig_auto_extract(
 nmf_matrix = NULL,
  result_prefix = "BayesNMF",
 destdir = tempdir(),method = c("L1W.L2H", "L1KL", "L2KL"),
 strategy = c("stable", "optimal", "ms"),
  ref_sigs = NULL,
 K0 = 25,
 nrun = 10,
 niter = 200000,
  tol = 0.0000001,
 cores = 1,optimize = FALSE,
  skip = FALSE,
  recover = FALSE
)
```
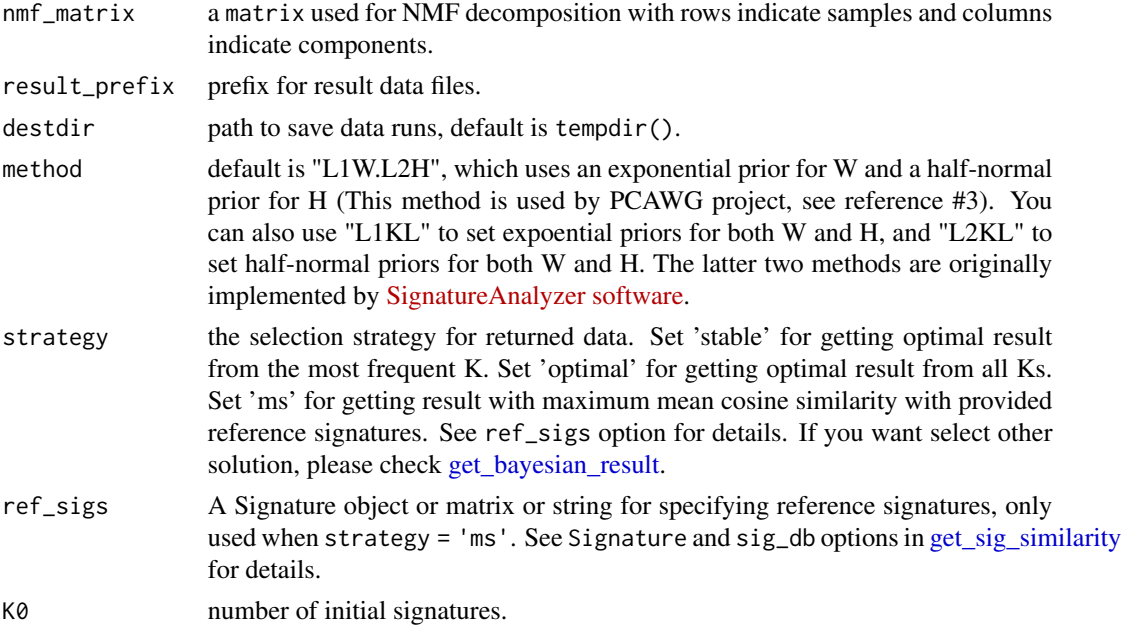

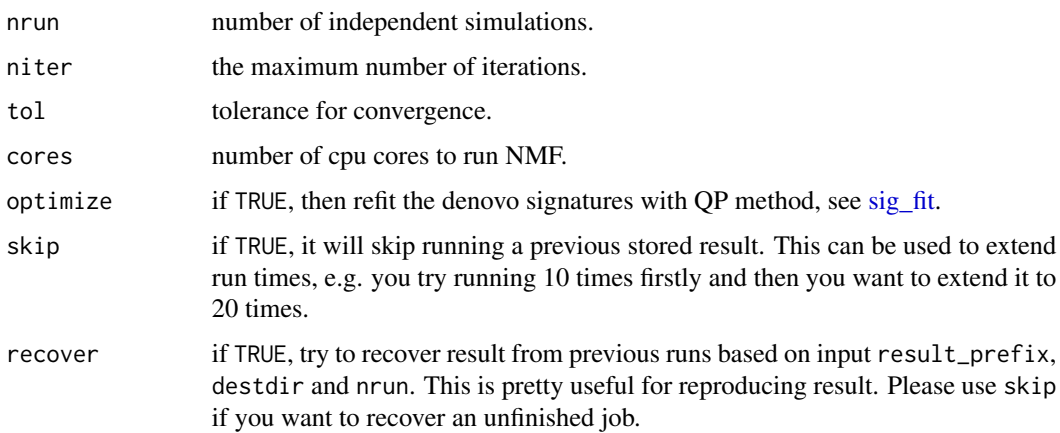

#### Details

There are three methods available in this function: "L1W.L2H", "L1KL" and "L2KL". They use different priors for the bayesian variant of NMF algorithm (see method parameter) written by reference #1 and implemented in [SignatureAnalyzer software](https://software.broadinstitute.org/cancer/cga/msp) (reference #2).

I copied source code for the three methods from Broad Institute and supplementary files of reference #3, and wrote this higher function. It is more friendly for users to extract, visualize and analyze signatures by combining with other powerful functions in **sigminer** package. Besides, I implemented parallel computation to speed up the calculation process and a similar input and output structure like [sig\\_extract\(\)](#page-106-0).

#### Value

a list with Signature class.

## Author(s)

Shixiang Wang

#### References

Tan, Vincent YF, and Cédric Févotte. "Automatic relevance determination in nonnegative matrix factorization with the/spl beta/-divergence." IEEE Transactions on Pattern Analysis and Machine Intelligence 35.7 (2012): 1592-1605.

Kim, Jaegil, et al. "Somatic ERCC2 mutations are associated with a distinct genomic signature in urothelial tumors." Nature genetics 48.6 (2016): 600.

Alexandrov, Ludmil, et al. "The repertoire of mutational signatures in human cancer." BioRxiv (2018): 322859.

#### See Also

[sig\\_tally](#page-116-0) for getting variation matrix, [sig\\_extract](#page-106-0) for extracting signatures using NMF package, [sig\\_estimate](#page-102-0) for estimating signature number for [sig\\_extract.](#page-106-0)

#### Examples

```
load(system.file("extdata", "toy_copynumber_tally_W.RData",
  package = "sigminer", mustWork = TRUE
))
res <- sig_auto_extract(cn_tally_W$nmf_matrix, result_prefix = "Test_copynumber", nrun = 1)
# At default, all run files are stored in tempdir()
dir(tempdir(), pattern = "Test_copynumber")
laml.maf <- system.file("extdata", "tcga_laml.maf.gz", package = "maftools")
laml < - read_maf(maf = laml.maf)mt_tally <- sig_tally(
 laml,
 ref_genome = "BSgenome.Hsapiens.UCSC.hg19",
  use_syn = TRUE
)
x <- sig_auto_extract(mt_tally$nmf_matrix,
  strategy = "ms", nrun = 3, ref\_sign = "legacy"\lambdax
```
sig\_convert *Convert Signatures between different Genomic Distribution of Components*

## Description

Converts signatures between two representations relative to different sets of mutational opportunities. Currently, only SBS signature is supported.

#### Usage

 $sig\_convert(sig, from = "human-genome", to = "human-exome")$ 

#### Arguments

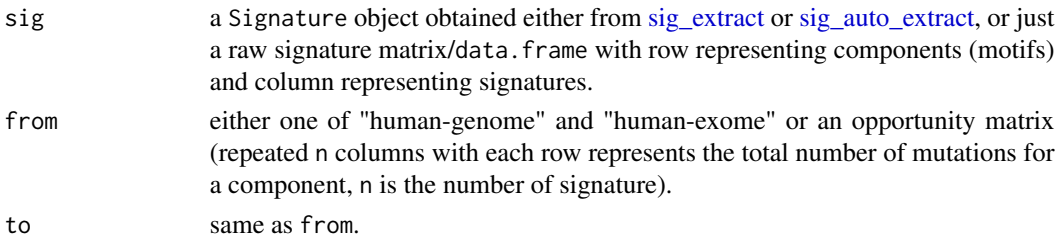

#### Details

The default opportunity matrix for "human-genome" and "human-exome" comes from COSMIC signature database v2 and v3.

## sig\_estimate 103

#### Value

a matrix.

#### References

convert\_signatures function from sigfit package.

## Examples

```
# Load SBS signature
load(system.file("extdata", "toy_mutational_signature.RData",
 package = "sigminer", mustWork = TRUE
))
# Exome-relative to Genome-relative
sig_converted <- sig_convert(sig2,
 from = "human-exome",
 to = "human-genome"
)
sig_converted
show_sig_profile(sig2, style = "cosmic")
show_sig_profile(sig_converted, style = "cosmic")
```
<span id="page-102-0"></span>sig\_estimate *Estimate Signature Number*

#### <span id="page-102-1"></span>Description

Use **NMF** package to evaluate the optimal number of signatures. This is used along with [sig\\_extract.](#page-106-0) Users should library(NMF) firstly. If NMF objects are returned, the result can be further visualized by NMF plot methods like NMF::consensusmap() and NMF::basismap().

sig\_estimate() shows comprehensive rank survey generated by NMF package, sometimes it is hard to consider all measures. show\_sig\_number\_survey() provides a one or two y-axis visualization method to help users determine the optimal signature number (showing both stability ("cophenetic") and error (RSS) at default). Users can also set custom measures to show.

show\_sig\_number\_survey2() is modified from **NMF** package to better help users to explore survey of signature number.

```
sig_estimate(
  nmf_matrix,
  range = 2:5,
  nrun = 10,
  use_random = FALSE,
  method = "brunet",
  seed = 123456,
```

```
cores = 1,keep_nmfObj = FALSE,
  save_plots = FALSE,
 plot_basename = file.path(tempdir(), "nmf"),
 what = "all",verbose = FALSE
\mathcal{L}show_sig_number_survey(
 object,
 x = "rank",left_y = "cophenetic",
 right_y = "rss",left_name = left_y,
  right_name = toupper(right_y),
  left_color = "black",
 right_color = "red",
 left\_shape = 16,
 right_shape = 18,
  shape_size = 4,
 highlight = NULL\mathcal{L}show_sig_number_survey2(
 x,
 y = NULL,what = c("all", "cophenetic", "rss", "residuals", "dispersion", "evar", "sparseness",
    "sparseness.basis", "sparseness.coef", "silhouette", "silhouette.coef",
    "silhouette.basis", "silhouette.consensus"),
 na.rm = FALSE,xlab = "Total signatures",
 ylab = "",
 main = "Signature number survey using NMF package"
\lambda
```
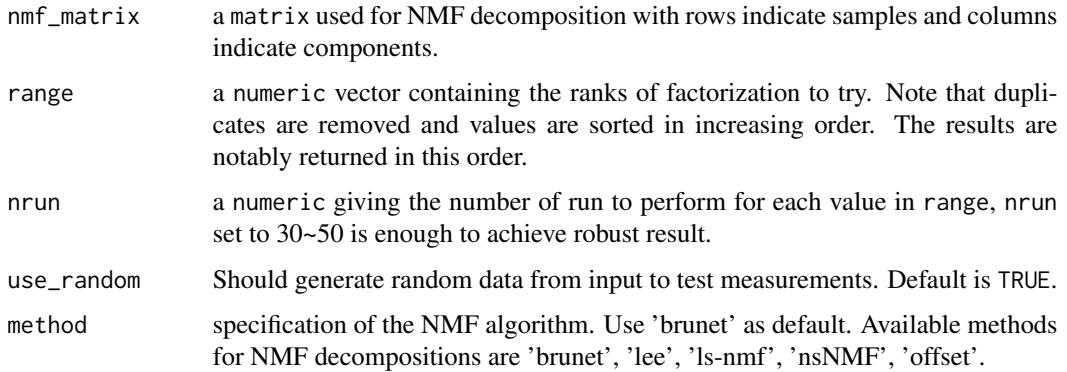

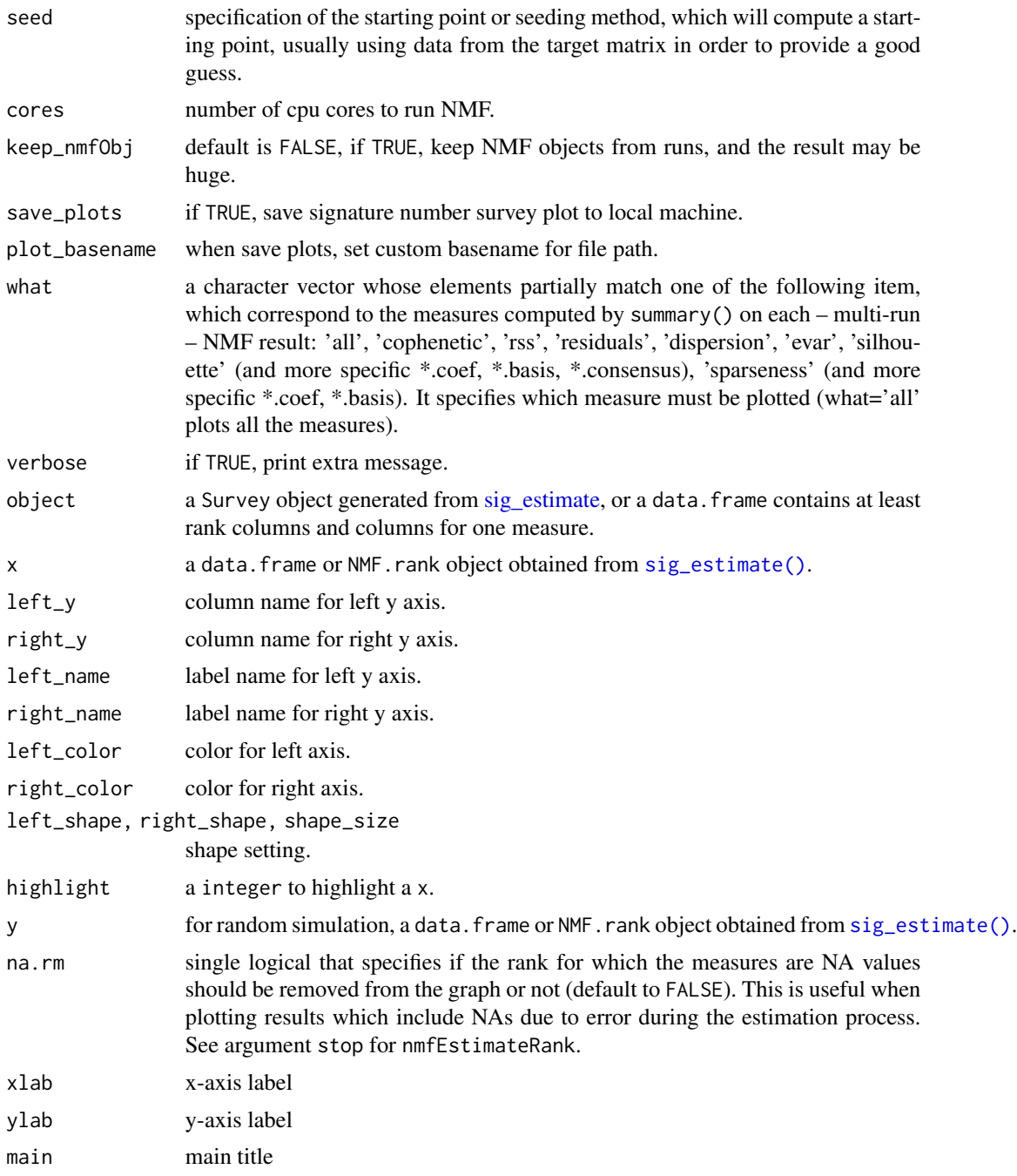

# Details

The most common approach is to choose the smallest rank for which cophenetic correlation coefficient starts decreasing (Used by this function). Another approach is to choose the rank for which the plot of the residual sum of squares (RSS) between the input matrix and its estimate shows an inflection point. More custom features please directly use [NMF::nmfEstimateRank.](#page-0-0)

## Value

- sig\_estimate: a list contains information of NMF run and rank survey.
- show\_sig\_number\_survey: a ggplot object
- show\_sig\_number\_survey2: a ggplot object

## Author(s)

Shixiang Wang

## References

Gaujoux, Renaud, and Cathal Seoighe. "A flexible R package for nonnegative matrix factorization." BMC bioinformatics 11.1 (2010): 367.

#### See Also

[sig\\_extract](#page-106-0) for extracting signatures using NMF package, [sig\\_auto\\_extract](#page-98-0) for extracting signatures using automatic relevance determination technique.

[sig\\_estimate](#page-102-0) for estimating signature number for [sig\\_extract,](#page-106-0) [show\\_sig\\_number\\_survey2](#page-102-1) for more visualization method.

#### Examples

```
load(system.file("extdata", "toy_copynumber_tally_W.RData",
  package = "sigminer", mustWork = TRUE
))
library(NMF)
cn_estimate <- sig_estimate(cn_tally_W$nmf_matrix,
  cores = 1, nrun = 5,
  verbose = TRUE
)
p <- show_sig_number_survey2(cn_estimate$survey)
p
# Show two measures
show_sig_number_survey(cn_estimate)
# Show one measure
p1 <- show_sig_number_survey(cn_estimate, right_y = NULL)
p1
p2 \leq - add_h_arrow(p, x = 4.1, y = 0.953, label = "selected number")
p2
# Show data from a data.frame
p3 <- show_sig_number_survey(cn_estimate$survey)
p3
# Show other measures
head(cn_estimate$survey)
```
## sig\_extract 107

```
p4 <- show_sig_number_survey(cn_estimate$survey,
 right_y = "dispersion",
 right_name = "dispersion"
\mathcal{L}p4
p5 <- show_sig_number_survey(cn_estimate$survey,
 right_y = "evar",right_name = "evar"
\lambdap5
```
# <span id="page-106-0"></span>sig\_extract *Extract Signatures through NMF*

## Description

Do NMF de-composition and then extract signatures.

## Usage

```
sig_extract(
 nmf_matrix,
 n_sig,
 nrun = 10,
 cores = 1,method = "brunet",
 optimize = FALSE,
 pynmf = FALSE,
 use\_conda = TRUE,py_path = "/Users/wsx/anaconda3/bin/python",
 seed = 123456,
  ...
)
```
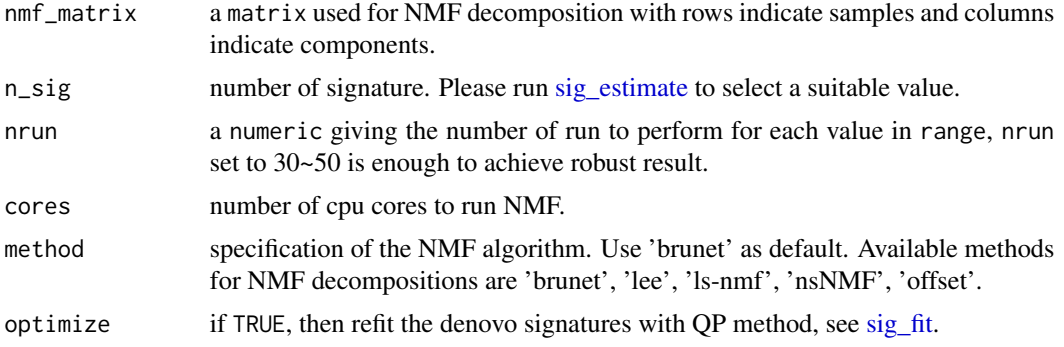

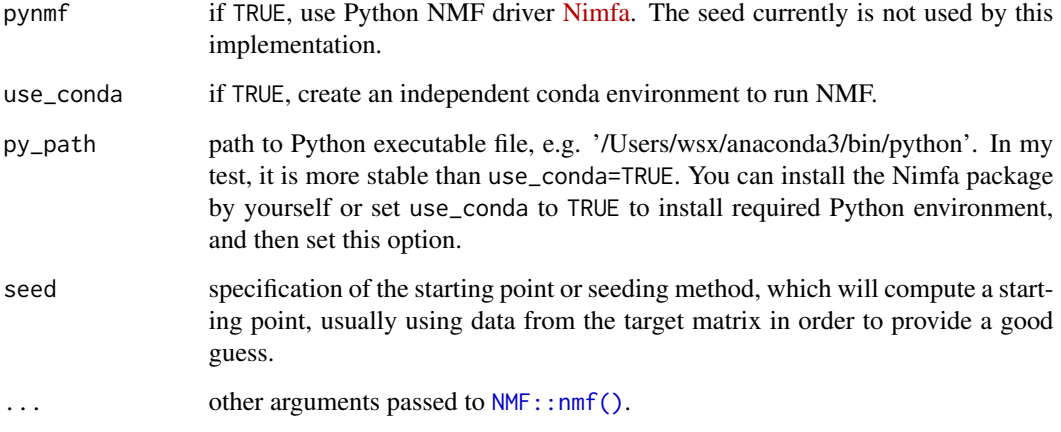

## Value

a list with Signature class.

## Author(s)

Shixiang Wang

#### References

Gaujoux, Renaud, and Cathal Seoighe. "A flexible R package for nonnegative matrix factorization." BMC bioinformatics 11.1 (2010): 367.

Mayakonda, Anand, et al. "Maftools: efficient and comprehensive analysis of somatic variants in cancer." Genome research 28.11 (2018): 1747-1756.

# See Also

[sig\\_tally](#page-116-0) for getting variation matrix, [sig\\_estimate](#page-102-0) for estimating signature number for [sig\\_extract,](#page-106-0) [sig\\_auto\\_extract](#page-98-0) for extracting signatures using automatic relevance determination technique.

#### Examples

```
load(system.file("extdata", "toy_copynumber_tally_W.RData",
  package = "sigminer", mustWork = TRUE
))
# Extract copy number signatures
res <- sig_extract(cn_tally_W$nmf_matrix, 2, nrun = 1)
```
<span id="page-108-1"></span><span id="page-108-0"></span>

#### Description

The function performs a signatures decomposition of a given mutational catalogue V with known signatures W by solving the minimization problem min(||W\*H - V||) where W and V are known.

# Usage

```
sig_fit(
  catalogue_matrix,
  sig,
  sig_index = NULL,
  sig_db = c("legacy", "SBS", "DBS", "ID", "TSB", "SBS_Nik_lab", "RS_Nik_lab",
  "RS_BRCA560", "RS_USARC", "CNS_USARC", "CNS_TCGA", "SBS_hg19", "SBS_hg38", "SBS_mm9",
  "SBS_mm10", "DBS_hg19", "DBS_hg38", "DBS_mm9", "DBS_mm10", "SBS_Nik_lab_Organ",
  "RS_Nik_lab_Organ", "latest_SBS_GRCh37", "latest_DBS_GRCh37", "latest_ID_GRCh37",
  "latest_SBS_GRCh38", "latest_DBS_GRCh38", "latest_SBS_mm9", "latest_DBS_mm9",
    "latest_SBS_mm10", "latest_DBS_mm10", "latest_SBS_rn6", "latest_DBS_rn6"),
  db_type = c("", "human-exome", "human-genome"),
  show_index = TRUE,
 method = c("QP", "NNLS", "SA"),
  auto_reduce = FALSE,
  type = c("absolute", "relative"),
  return_class = c("matrix", "data.table"),
  return_error = FALSE,
  rel_{threshold} = 0,
 mode = c("SBS", "DBS", "ID", "copynumber"),
  true_catalog = NULL,
  ...
\mathcal{L}
```
#### Arguments

catalogue\_matrix

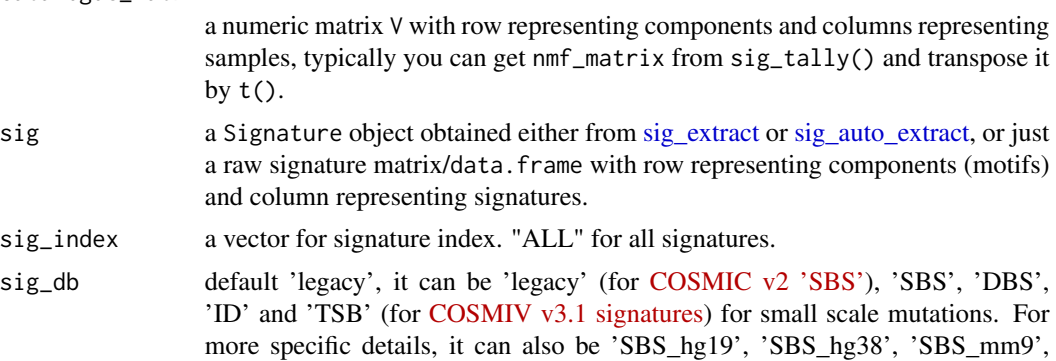

<span id="page-109-0"></span>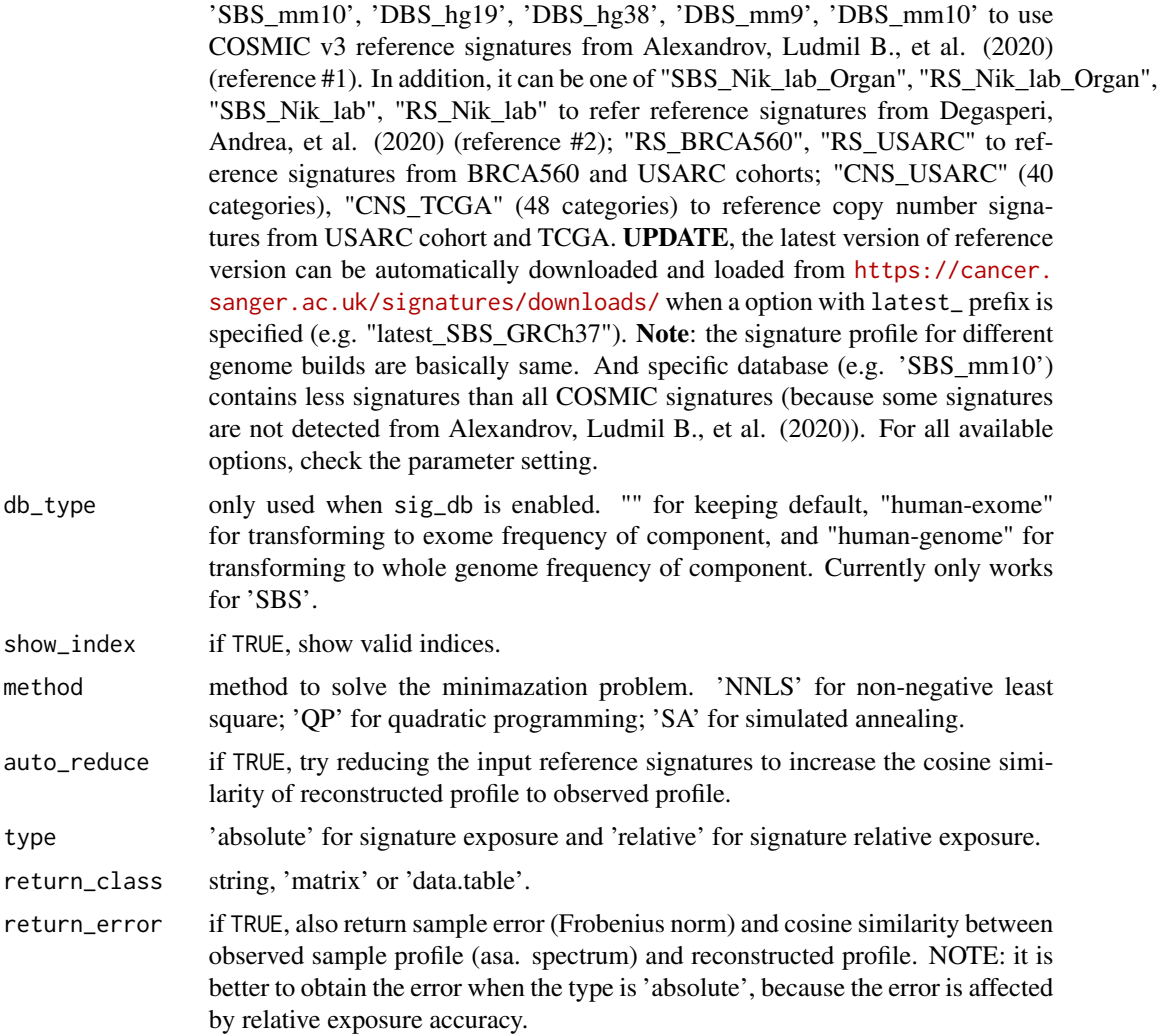

- rel\_threshold numeric vector, a signature with relative exposure lower than (equal is included, i.e. <=) this value will be set to 0 (both absolute exposure and relative exposure). In this case, sum of signature contribution may not equal to 1.
- mode signature type for plotting, now supports 'copynumber', 'SBS', 'DBS', 'ID' and 'RS' (genome rearrangement signature).

true\_catalog used by [sig\\_fit\\_bootstrap,](#page-111-0) user never use it.

... control parameters passing to argument control in GenSA function when use method 'SA'.

# Details

The method 'NNLS' solves the minimization problem with nonnegative least-squares constraints. The method 'QP' and 'SA' are modified from SignatureEstimation package. See references for details. Of note, when fitting exposures for copy number signatures, only components of feature CN is used.

#### <span id="page-110-0"></span>Value

The exposure result either in matrix or data.table format. If return\_error set TRUE, a list is returned.

#### References

Daniel Huebschmann, Zuguang Gu and Matthias Schlesner (2019). YAPSA: Yet Another Package for Signature Analysis. R package version 1.12.0.

Huang X, Wojtowicz D, Przytycka TM. Detecting presence of mutational signatures in cancer with confidence. Bioinformatics. 2018;34(2):330–337. doi:10.1093/bioinformatics/btx604

Kim, Jaegil, et al. "Somatic ERCC2 mutations are associated with a distinct genomic signature in urothelial tumors." Nature genetics 48.6 (2016): 600.

#### See Also

[sig\\_extract,](#page-106-0) [sig\\_auto\\_extract,](#page-98-0) [sig\\_fit\\_bootstrap,](#page-111-0) [sig\\_fit\\_bootstrap\\_batch](#page-114-0)

```
W \leq - matrix(c(1, 2, 3, 4, 5, 6), ncol = 2)
colnames(W) <- c("sig1", "sig2")
W \leftarrow apply(W, 2, function(x) \times / sum(x))H \leq - matrix(c(2, 5, 3, 6, 1, 9, 1, 2), ncol = 4)
\text{colnames}(H) \leq \text{past} \cdot \text{col} \cdot \text{conv}, 1:4)
V <- W %*% H
V
if (requireNamespace("quadprog", quietly = TRUE)) {
  H_infer <- sig_fit(V, W, method = "QP")
  H_infer
  H
  H_dt <- sig_fit(V, W, method = "QP", auto_reduce = TRUE, return_class = "data.table")
  H_dt
  ## Show results
  show_sig_fit(H_infer)
  show_sig_fit(H_dt)
  ## Get clusters/groups
  H_dt_rel <- sig_fit(V, W, return_class = "data.table", type = "relative")
  z <- get_groups(H_dt_rel, method = "k-means")
  show_groups(z)
}
# if (requireNamespace("GenSA", quietly = TRUE)) {
# H_infer <- sig_fit(V, W, method = "SA")
# H_infer
# H
```

```
#
# H_dt <- sig_fit(V, W, method = "SA", return_class = "data.table")
# H_dt
#
# ## Modify arguments to method
# sig_fit(V, W, method = "SA", maxit = 10, temperature = 100)
#
# ## Show results
# show_sig_fit(H_infer)
# show_sig_fit(H_dt)
# }
```
<span id="page-111-0"></span>sig\_fit\_bootstrap *Obtain Bootstrap Distribution of Signature Exposures of a Certain Tumor Sample*

# Description

This can be used to obtain the confidence of signature exposures or search the suboptimal decomposition solution.

#### Usage

```
sig_fit_bootstrap(
 catalog,
  sig,
 n = 100L,
  sig_index = NULL,
  sig_db = "legacy",
 db_type = c("", "human-exome", "human-genome"),show_index = TRUE,
 method = c("QP", "NNLS", "SA"),
  auto_reduce = FALSE,
  SA_not_bootstrap = FALSE,
  type = c("absolute", "relative"),
  rel_\text{threshold} = \emptyset,
 mode = c("SBS", "DBS", "ID", "copynumber"),
  find_suboptimal = FALSE,
  suboptimal_ref_error = NULL,
  suboptimal_factor = 1.05,
  ...
)
```
#### Arguments

catalog a named numeric vector or a numeric matrix with dimension Nx1. N is the number of component, 1 is the sample.

<span id="page-111-1"></span>

<span id="page-112-0"></span>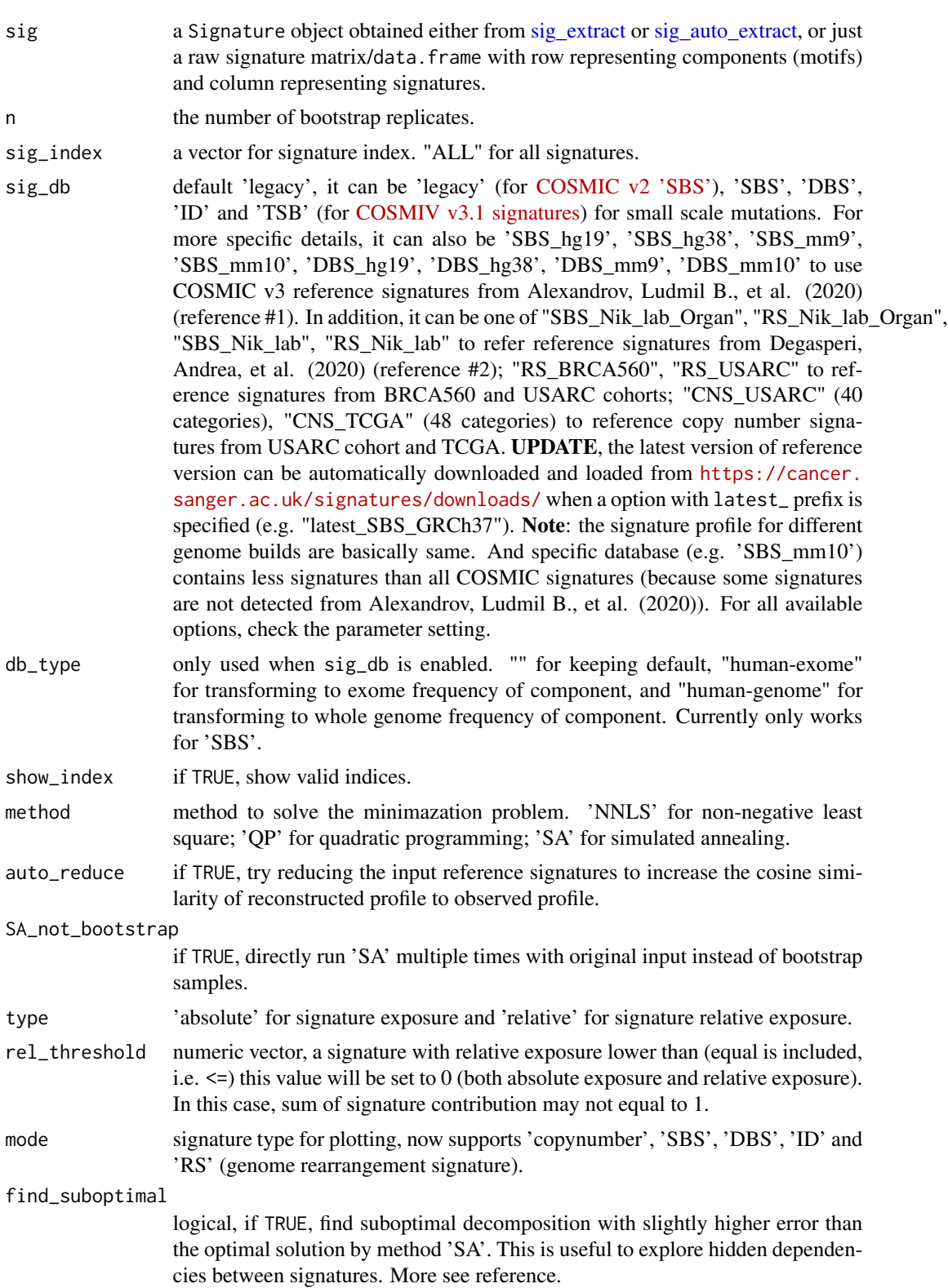

<span id="page-113-0"></span>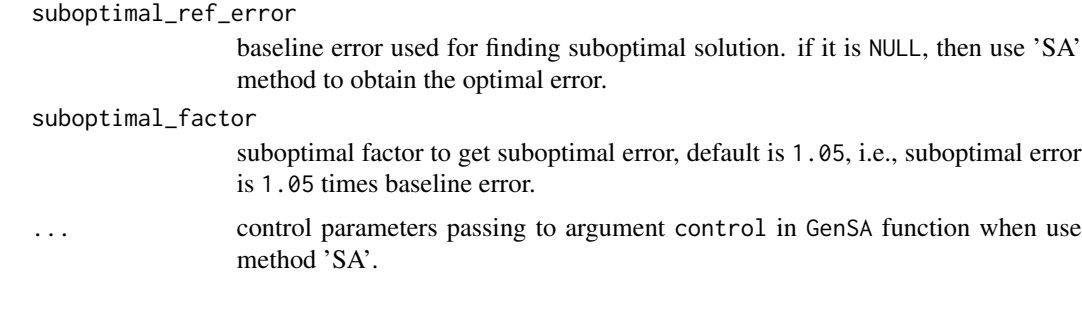

# Value

a list

#### References

Huang X, Wojtowicz D, Przytycka TM. Detecting presence of mutational signatures in cancer with confidence. Bioinformatics. 2018;34(2):330–337. doi:10.1093/bioinformatics/btx604

#### See Also

[report\\_bootstrap\\_p\\_value,](#page-56-0) [sig\\_fit,](#page-108-0) [sig\\_fit\\_bootstrap\\_batch](#page-114-0)

```
W \leq - matrix(c(1, 2, 3, 4, 5, 6), ncol = 2)
\text{colnames}(W) \leq c("sig1", "sig2")W \leftarrow apply(W, 2, function(x) \times / sum(x))H \leq - matrix(c(2, 5, 3, 6, 1, 9, 1, 2), ncol = 4)
colnames(H) <- paste0("samp", 1:4)
V <- W %*% H
V
if (requireNamespace("quadprog", quietly = TRUE)) {
  H_bootstrap <- sig_fit_bootstrap(V[, 1], W, n = 10, type = "absolute")
  ## Typically, you have to run many times to get close to the answer
  boxplot(t(H_bootstrap$expo))
  H[, 1]
  ## Return P values
  ## In practice, run times >= 100
  ## is recommended
  report_bootstrap_p_value(H_bootstrap)
  ## For multiple samples
  ## Input a list
  report_bootstrap_p_value(list(samp1 = H_bootstrap, samp2 = H_bootstrap))
  # ## Find suboptimal decomposition
  # H_suboptimal <- sig_fit_bootstrap(V[, 1], W,
  # n = 10,
```
<span id="page-114-1"></span># type = "absolute", # method = "SA", # find\_suboptimal = TRUE  $\rightarrow$ }

```
sig_fit_bootstrap_batch
```
*Exposure Instability Analysis of Signature Exposures with Bootstrapping*

# Description

Read [sig\\_fit\\_bootstrap](#page-111-0) for more option setting.

# Usage

```
sig_fit_bootstrap_batch(
 catalogue_matrix,
 methods = c("QP"),
 n = 100L,
 min\_count = 1L,
 p_val_thresholds = c(0.05),
 use_parallel = FALSE,
  seed = 123456L,
  job_id = NULL,result_dir = tempdir(),
  ...
)
```
# Arguments

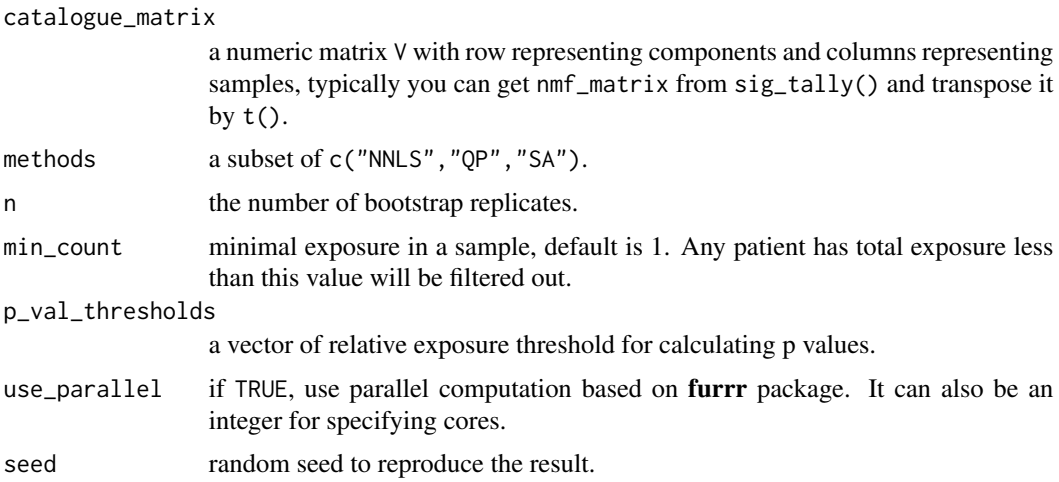

<span id="page-115-0"></span>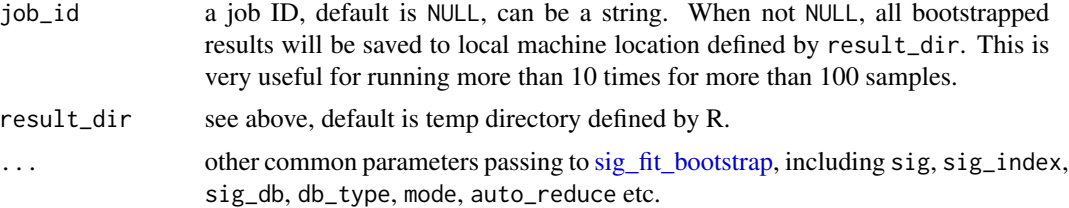

# Value

a list of data.table.

#### See Also

[sig\\_fit,](#page-108-0) [sig\\_fit\\_bootstrap](#page-111-0)

# Examples

```
W \leftarrow matrix(c(1, 2, 3, 4, 5, 6), ncol = 2)\text{columns}(W) \leq c("sig1", "sig2")W \leftarrow apply(W, 2, function(x) \times / sum(x))H \le - matrix(c(2, 5, 3, 6, 1, 9, 1, 2), ncol = 4)
colnames(H) <- paste0("samp", 1:4)
V <- W %*% H
V
if (requireNamespace("quadprog")) {
  z10 <- sig_fit_bootstrap_batch(V, sig = W, n = 10)
  z10
}
```
sig\_operation *Obtain or Modify Signature Information*

#### Description

Obtain or Modify Signature Information

#### Usage

```
sig_names(sig)
sig_modify_names(sig, new_names)
sig_number(sig)
sig_attrs(sig)
```

```
sig_signature(sig, normalize = c("row", "column", "raw", "feature"))
sig_exposure(sig, type = c("absolute", "relative"))
```
#### Arguments

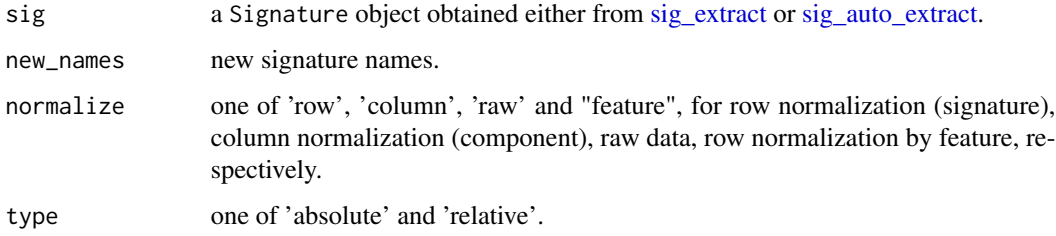

#### Value

a Signature object or data.

# Examples

```
## Operate signature names
load(system.file("extdata", "toy_mutational_signature.RData",
  package = "sigminer", mustWork = TRUE
))
sig_names(sig2)
cc <- sig_modify_names(sig2, new_names = c("Sig2", "Sig1", "Sig3"))
sig_names(cc)
# The older names are stored in tags.
print(attr(cc, "tag"))
## Get signature number
sig_number(sig2)
## Get signature attributes
sig_number(sig2)
## Get signature matrix
z <- sig_signature(sig2)
z <- sig_signature(sig2, normalize = "raw")
## Get exposure matrix
## Of note, this is different from get_sig_exposure()
## it returns a matrix instead of data table.
z <- sig_exposure(sig2) # it is same as sig$Exposure
z <- sig_exposure(sig2, type = "relative") # it is same as sig2$Exposure.norm
```
sig\_tally *Tally a Genomic Alteration Object*

#### <span id="page-117-0"></span>Description

Tally a variation object like [MAF,](#page-45-0) [CopyNumber](#page-17-0) and return a matrix for NMF de-composition and more. This is a generic function, so it can be further extended to other mutation cases. Please read details about how to set sex for identifying copy number signatures. Please read [https:](https://osf.io/s93d5/) [//osf.io/s93d5/](https://osf.io/s93d5/) for the generation of SBS, DBS and ID (INDEL) components.

#### Usage

```
sig_tally(object, ...)
## S3 method for class 'CopyNumber'
sig_tally(
 object,
 method = "Wang",
  ignore_chrs = NULL,
  indices = NULL,
 add\_loh = FALSE,feature_setting = sigminer::CN.features,
 cores = 1,
 keep_only_matrix = FALSE,
  ...
\mathcal{L}## S3 method for class 'RS'
sig_tally(object, keep_only_matrix = FALSE, ...)
## S3 method for class 'MAF'
sig_tally(
 object,
 mode = c("SBS", "DBS", "ID", "ALL"),
  ref_genome = "BSgenome.Hsapiens.UCSC.hg19",
 genome_build = NULL,
 add_trans_bias = FALSE,
  ignore_chrs = NULL,
 use_syn = TRUE,keep_only_matrix = FALSE,
  ...
\mathcal{L}
```
# Arguments

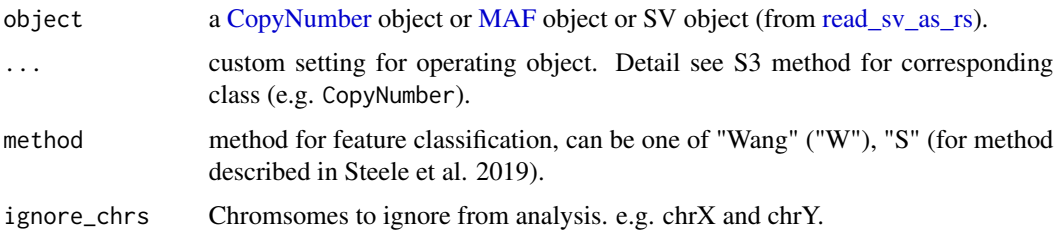

#### <span id="page-118-0"></span>sig\_tally 119

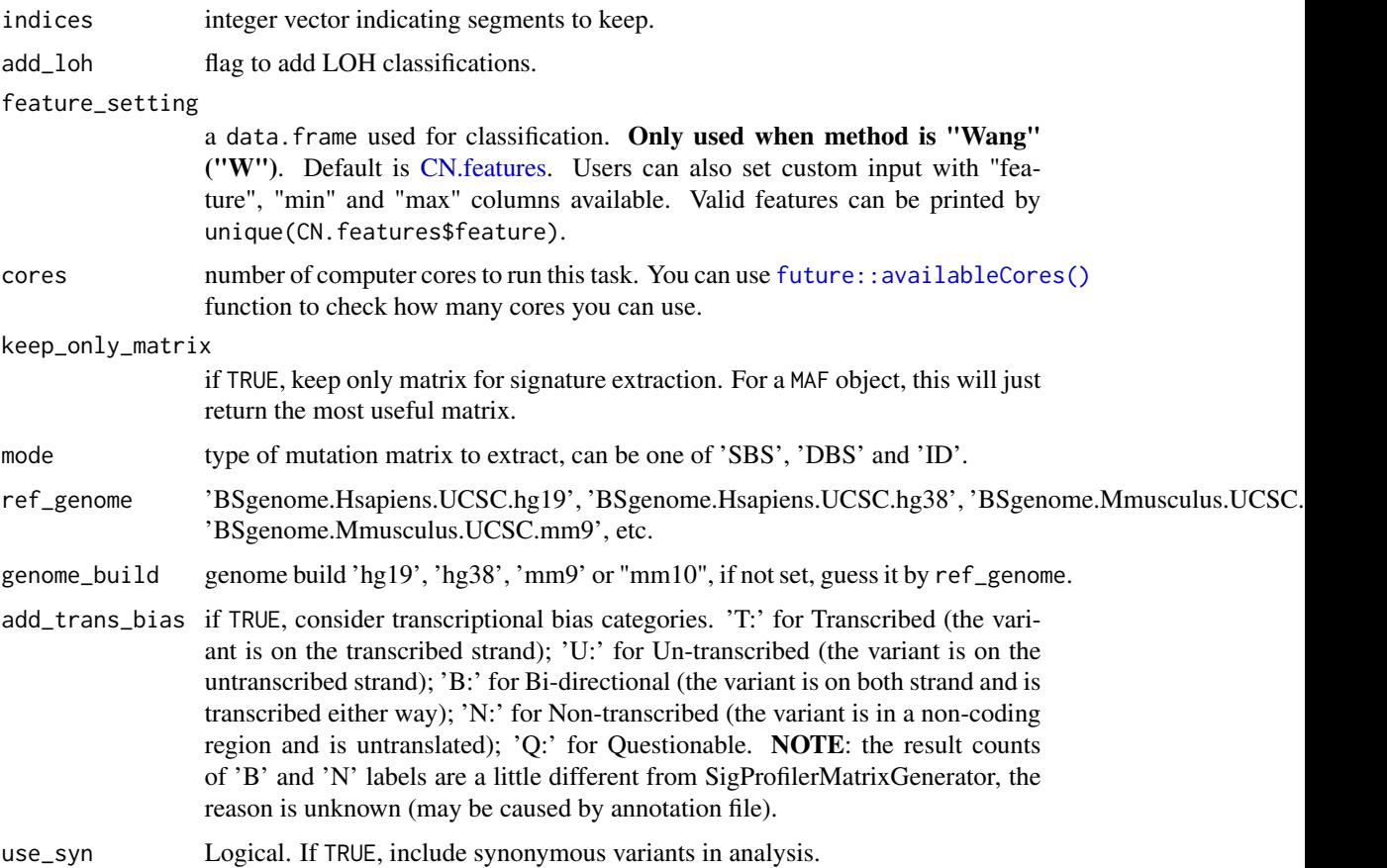

# Details

For identifying copy number signatures, we have to derive copy number features firstly. Due to the difference of copy number values in sex chromosomes between male and female, we have to do an extra step if we don't want to ignore them.

I create two options to control this, the default values are shown as the following, you can use the same way to set (per R session).

options(sigminer.sex = "female",sigminer.copynumber.max = NA\_integer\_)

- If your cohort are all females, you can totally ignore this.
- If your cohort are all males, set sigminer.sex to 'male' and sigminer.copynumber.max to a proper value (the best is consistent with [read\\_copynumber\)](#page-49-0).
- If your cohort contains both males and females, set sigminer. sex as a data. frame with two columns "sample" and "sex". And set sigminer.copynumber.max to a proper value (the best is consistent with [read\\_copynumber\)](#page-49-0).

#### Value

a list contains a matrix used for NMF de-composition.

#### <span id="page-119-0"></span>Methods (by class)

- CopyNumber: Returns copy number features, components and component-by-sample matrix
- RS: Returns genome rearrangement sample-by-component matrix
- MAF: Returns SBS mutation sample-by-component matrix and APOBEC enrichment

#### Author(s)

Shixiang Wang

# References

Wang, Shixiang, et al. "Copy number signature analyses in prostate cancer reveal distinct etiologies and clinical outcomes." medRxiv (2020).

Steele, Christopher D., et al. "Undifferentiated sarcomas develop through distinct evolutionary pathways." Cancer Cell 35.3 (2019): 441-456.

Mayakonda, Anand, et al. "Maftools: efficient and comprehensive analysis of somatic variants in cancer." Genome research 28.11 (2018): 1747-1756.

Roberts SA, Lawrence MS, Klimczak LJ, et al. An APOBEC Cytidine Deaminase Mutagenesis Pattern is Widespread in Human Cancers. Nature genetics. 2013;45(9):970-976. doi:10.1038/ng.2702.

Bergstrom EN, Huang MN, Mahto U, Barnes M, Stratton MR, Rozen SG, Alexandrov LB: Sig-ProfilerMatrixGenerator: a tool for visualizing and exploring patterns of small mutational events. BMC Genomics 2019, 20:685 https://bmcgenomics.biomedcentral.com/articles/10.1186/s12864- 019-6041-2

#### See Also

[sig\\_estimate](#page-102-0) for estimating signature number for [sig\\_extract,](#page-106-0) [sig\\_auto\\_extract](#page-98-0) for extracting signatures using automatic relevance determination technique.

```
# Load copy number object
load(system.file("extdata", "toy_copynumber.RData",
 package = "sigminer", mustWork = TRUE
))
# Use method designed by Wang, Shixiang et al.
cn\_tally_W \leftarrow sig\_tally(cn, method = "W")# Use method designed by Steele et al.
# See example in read_copynumber
# Prepare SBS signature analysis
laml.maf <- system.file("extdata", "tcga_laml.maf.gz", package = "maftools")
laml <- read_maf(maf = laml.maf)
if (require("BSgenome.Hsapiens.UCSC.hg19")) {
 mt_tally <- sig_tally(
   laml,
```

```
ref_genome = "BSgenome.Hsapiens.UCSC.hg19",
   use_syn = TRUE
 )
 mt_tally$nmf_matrix[1:5, 1:5]
 ## Use strand bias categories
 mt_tally <- sig_tally(
   laml,
   ref_genome = "BSgenome.Hsapiens.UCSC.hg19",
   use_syn = TRUE, add_trans_bias = TRUE
 )
 ## Test it by enrichment analysis
 enrich_component_strand_bias(mt_tally$nmf_matrix)
 enrich_component_strand_bias(mt_tally$all_matrices$SBS_24)
} else {
 message("Please install package 'BSgenome.Hsapiens.UCSC.hg19' firstly!")
}
```
sig\_unify\_extract *An Unified Interface to Extract Signatures*

#### Description

This function provides an unified interface to signature extractor implemented in **sigminer**. If you determine a specific approach, please also read the documentation of corresponding extractor. See "Arguments" part.

# Usage

```
sig_unify_extract(
  nmf_matrix,
  range = 2:5,
  nrun = 10,
  approach = c("bayes_nmf", "repeated_nmf", "bootstrap_nmf", "sigprofiler"),
  cores = 1L,
  ...
)
```
#### Arguments

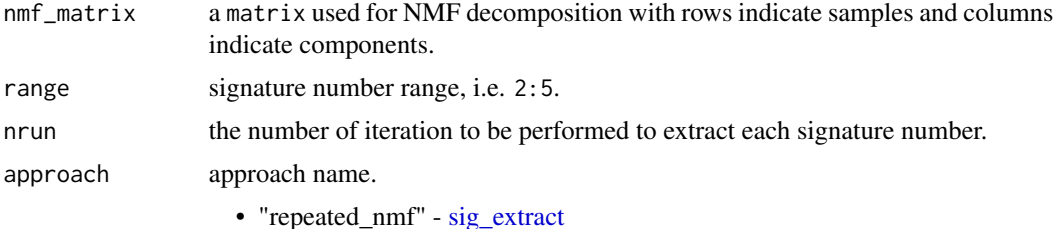

<span id="page-121-0"></span>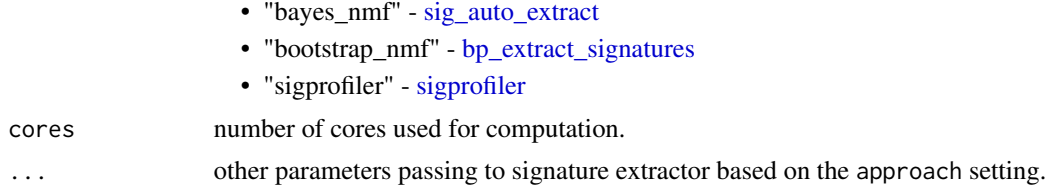

#### Value

Result dependent on the approach setting.

#### See Also

[sig\\_extract,](#page-106-0) [sig\\_auto\\_extract,](#page-98-0) [bp\\_extract\\_signatures,](#page-6-0) [sigprofiler](#page-97-0)

#### Examples

```
load(system.file("extdata", "toy_copynumber_tally_W.RData",
  package = "sigminer", mustWork = TRUE
))
# Extract signatures
# It is same as sig_extract(cn_tally_W$nmf_matrix, 2, nrun = 1)
res <- sig_unify_extract(cn_tally_W$nmf_matrix, 2,
  nrun = 1,
  approach = "repeated_nmf"
)
# Auto-extract signatures based on bayesian NMF
res2 <- sig_unify_extract(cn_tally_W$nmf_matrix,
  nrun = 1,
  approach = "bayes_nmf"
)
```
simulated\_catalogs *A List of Simulated SBS-96 Catalog Matrix*

#### **Description**

Data from doi: [10.1038/s4301802000275.](https://doi.org/10.1038/s43018-020-0027-5) 5 simulated mutation catalogs are used by the paper but only 4 are available. The data are simulated from COSMIC mutational signatures 1, 2, 3, 5, 6, 8, 12, 13, 17 and 18. Each sample is a linear combination of 5 randomly selected signatures with the addiction of Poisson noise. The number of mutation in each sample is randomly selected between 1,000 and 50,000 mutations, in log scale so that a lower number of mutations is more likely to be selected. The proportion of each signature in each sample is also random.

# Format

A list of matrix

#### <span id="page-122-0"></span>simulation and the state of the state of the state of the state of the state of the state of the state of the state of the state of the state of the state of the state of the state of the state of the state of the state of

# Source

Generate from code under data\_raw/

#### Examples

```
data(simulated_catalogs)
```
simulation *Simulation Analysis*

#### Description

- simulate\_signature() Simulate signatures from signature pool.
- simulate\_catalogue() Simulate catalogs from signature/catalog pool.
- simulate\_catalogue\_matrix() Simulate a bootstrapped catalog matrix.

# Usage

```
simulate_signature(x, weights = NULL)
```

```
simulate_catalogue(x, n, weights = NULL)
```

```
simulate_catalogue_matrix(x)
```
#### Arguments

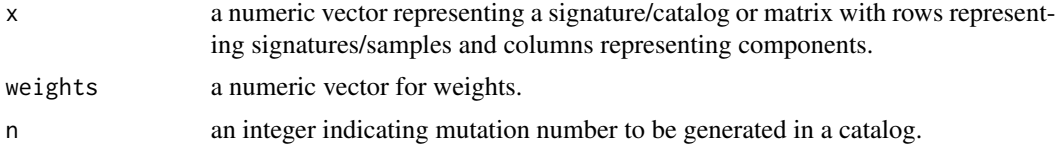

# Value

a matrix.

```
# Generate a catalog
set.seed(1234)
catalog <- as.integer(table(sample(1:96, 1000, replace = TRUE)))
names(catalog) <- paste0("comp", 1:96)
# Generate a signature
sig <- catalog / sum(catalog)
# Simulate catalogs
x1 <- simulate_catalogue(catalog, 10) # 10 mutations
x1
```

```
x2 <- simulate_catalogue(catalog, 100) # 100 mutations
x2
x3 <- simulate_catalogue(catalog, 1000) # 1000 mutations
x3
# Similar with a signature
x4 <- simulate_catalogue(sig, 10) # 10 mutations
x4
# Load SBS signature
load(system.file("extdata", "toy_mutational_signature.RData",
  package = "sigminer", mustWork = TRUE
))
s <- t(sig2$Signature.norm)
# Generate a signature from multiple signatures/catalogs
s1 <- simulate_signature(s)
s1
s2 <- simulate_signature(s, weights = 1:3)
s2
# Generate a catalog from multiple signatures/catalogs
c1 \le simulate_catalogue(s, 100, weights = 1:3)
c1
```
subset.CopyNumber *Subsetting CopyNumber object*

### Description

Subset data slot of [CopyNumber](#page-17-0) object, un-selected rows will move to dropoff.segs slot, annotation slot will update in the same way.

# Usage

```
## S3 method for class 'CopyNumber'
subset(x, subset = TRUE, ...)
```
#### Arguments

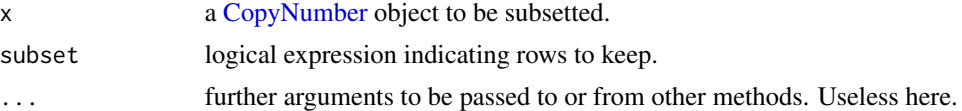

#### Value

a [CopyNumber](#page-17-0) object

## Author(s)

Shixiang Wang

<span id="page-123-0"></span>

<span id="page-124-0"></span>transcript.hg19 *Merged Transcript Location at Genome Build hg19*

# Description

Merged Transcript Location at Genome Build hg19

#### Format

A data.table

# Source

from GENCODE release v33.

# Examples

data(transcript.hg19)

transcript.hg38 *Merged Transcript Location at Genome Build hg38*

# Description

Merged Transcript Location at Genome Build hg38

# Format

A data.table

# Source

from GENCODE release v33.

# Examples

data(transcript.hg38)

<span id="page-125-0"></span>

# Description

Merged Transcript Location at Genome Build mm10

#### Format

A data.table

# Source

from GENCODE release M25.

# Examples

data(transcript.mm10)

transcript.mm9 *Merged Transcript Location at Genome Build mm9*

# Description

Merged Transcript Location at Genome Build mm9

#### Format

A data.table

# Source

from UCSC [http://hgdownload.cse.ucsc.edu/goldenPath/mm9/database/transcriptome.](http://hgdownload.cse.ucsc.edu/goldenPath/mm9/database/transcriptome.txt.gz) [txt.gz](http://hgdownload.cse.ucsc.edu/goldenPath/mm9/database/transcriptome.txt.gz)

# Examples

data(transcript.mm9)

# <span id="page-126-0"></span>Description

Transform Copy Number Table

# Usage

```
transform_seg_table(
  data,
 genome_build = c("hg19", "hg38", "mm10", "mm9"),
 ref\_type = c("cytoband", "gene"),values_fill = NA,
 values_fn = function(x, ...) { round(mean(x, ...) ) },
  resolution_factor = 1L
\mathcal{L}
```
# Arguments

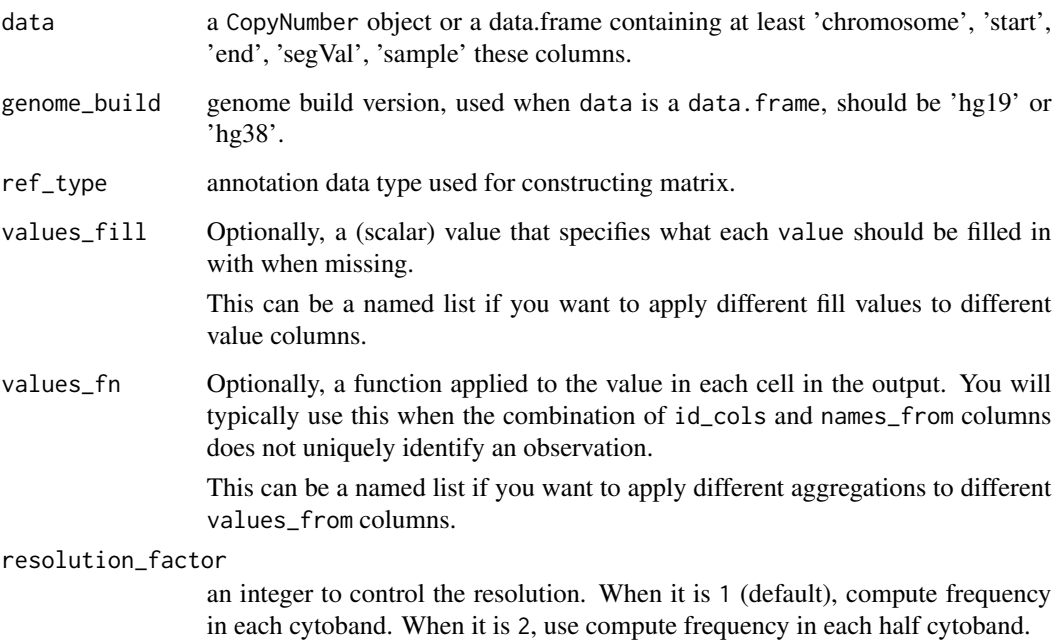

# Value

a data.table.

# Examples

```
load(system.file("extdata", "toy_copynumber.RData",
  package = "sigminer", mustWork = TRUE
))
# Compute the mean segVal in each cytoband
x <- transform_seg_table(cn, resolution_factor = 1)
x
# Compute the mean segVal in each half-cytoband
x2 <- transform_seg_table(cn, resolution_factor = 2)
x2
```
use\_color\_style *Set Color Style for Plotting*

# Description

Set Color Style for Plotting

# Usage

```
use_color_style(
  style,
 mode = c("SBS", "copynumber", "DBS", "ID", "RS"),
 method = "Wang")
```
#### Arguments

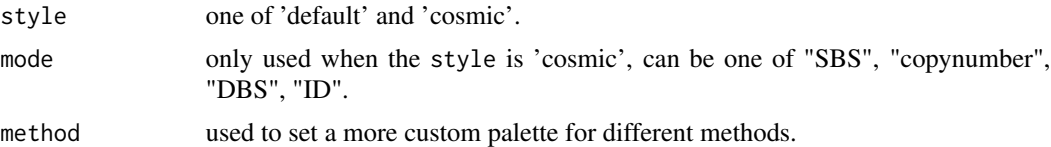

# Value

color values.

```
use_color_style("default")
use_color_style("cosmic")
```
<span id="page-127-0"></span>

# **Index**

∗ bootstrap sig\_fit\_bootstrap, [112](#page-111-1) add\_h\_arrow, [4](#page-3-0) add\_labels, [5](#page-4-0) bp, [7](#page-6-1) bp\_attribute\_activity *(*bp*)*, [7](#page-6-1) bp\_cluster\_iter\_list *(*bp*)*, [7](#page-6-1) bp\_cluster\_iter\_list(), *[10](#page-9-0)* bp\_extract\_signatures, *[39](#page-38-0)*, *[122](#page-121-0)* bp\_extract\_signatures *(*bp*)*, [7](#page-6-1) bp\_extract\_signatures(), *[10,](#page-9-0) [11](#page-10-0)* bp\_extract\_signatures\_iter *(*bp*)*, [7](#page-6-1) bp\_extract\_signatures\_iter(), *[10](#page-9-0)* bp\_get\_clustered\_sigs *(*bp*)*, [7](#page-6-1) bp\_get\_rank\_score *(*bp*)*, [7](#page-6-1) bp\_get\_sig\_obj *(*bp*)*, [7](#page-6-1) bp\_get\_stats *(*bp*)*, [7](#page-6-1) bp\_show\_survey *(*bp*)*, [7](#page-6-1) bp\_show\_survey2 *(*bp*)*, [7](#page-6-1) centromeres.hg19, [14](#page-13-0) centromeres.hg38, [14](#page-13-0) centromeres.mm10, [15](#page-14-0) centromeres.mm9, [15](#page-14-0) chromsize.hg19, [16](#page-15-0) chromsize.hg38, [16](#page-15-0) chromsize.mm10, [17](#page-16-0) chromsize.mm9, [17](#page-16-0) circlize::circos.genomicHeatmap, *[62](#page-61-0)* circlize::circos.genomicLines, *[66](#page-65-0)* CN.features, [18,](#page-17-2) *[41](#page-40-0)*, *[92](#page-91-0)*, *[119](#page-118-0)* CopyNumber, *[27](#page-26-0)*, *[52](#page-51-0)[–54](#page-53-1)*, *[58](#page-57-0)*, *[61](#page-60-0)*, *[63,](#page-62-0) [64](#page-63-0)*, *[69](#page-68-0)*, *[118](#page-117-0)*, *[124](#page-123-0)* CopyNumber *(*CopyNumber-class*)*, [18](#page-17-2) CopyNumber-class, [18](#page-17-2) cosine, [19](#page-18-0) cowplot::save\_plot(), *[74](#page-73-0)* cytobands.hg19, [19](#page-18-0)

cytobands.hg38, [20](#page-19-0) cytobands.mm10, [20](#page-19-0) cytobands.mm9, [21](#page-20-0) data.table::fread(), *[51](#page-50-0)* enrich\_component\_strand\_bias, [21](#page-20-0) facet, *[90](#page-89-0)* future::availableCores(), *[119](#page-118-0)* geom\_boxplot, *[90](#page-89-0)* get\_adj\_p, [22](#page-21-0) get\_Aneuploidy\_score, [23](#page-22-0) get\_bayesian\_result, [25,](#page-24-0) *[100](#page-99-0)* get\_cn\_freq\_table, [26](#page-25-0) get\_cn\_ploidy, *[24](#page-23-0)*, [26](#page-25-0) get\_genome\_annotation, [27](#page-26-0) get\_group\_comparison, [30,](#page-29-0) *[74,](#page-73-0) [75](#page-74-0)* get\_groups, [28,](#page-27-0) *[74](#page-73-0)* get\_intersect\_size, [31](#page-30-0) get\_pLOH\_score, [32](#page-31-0) get\_shannon\_diversity\_index, [33](#page-32-0) get\_sig\_cancer\_type\_index, [34](#page-33-0) get\_sig\_db, [35](#page-34-0) get\_sig\_exposure, [37](#page-36-0) get\_sig\_exposure(), *[33](#page-32-0)* get\_sig\_feature\_association, [38,](#page-37-0) *[43](#page-42-0)*, *[89](#page-88-0)* get\_sig\_feature\_association(), *[43](#page-42-0)* get\_sig\_rec\_similarity, [39](#page-38-0) get\_sig\_similarity, *[6](#page-5-0)*, *[36](#page-35-0)*, [40,](#page-39-0) *[100](#page-99-0)* get\_tidy\_association, *[38,](#page-37-0) [39](#page-38-0)*, [42,](#page-41-0) *[88,](#page-87-0) [89](#page-88-0)* ggpar, *[90](#page-89-0)* ggplot2::annotate, *[6](#page-5-0)* ggplot2::facet\_wrap, *[79](#page-78-0)* ggpubr::compare\_means(), *[22](#page-21-0)*, *[75](#page-74-0)* ggpubr::ggboxplot, *[83](#page-82-0)* ggpubr::ggviolin, *[83](#page-82-0)* ggpubr::stat\_compare\_means(), *[22](#page-21-0)*, *[75](#page-74-0)* ggpubr::stat\_pvalue\_manual(), *[22](#page-21-0)*

#### group\_enrichment, [43,](#page-42-0) *[78,](#page-77-0) [79](#page-78-0)*

handle\_hyper\_mutation, [45](#page-44-0) hello, [46](#page-45-1)

legend(), *[74](#page-73-0)* list.files(), *[51](#page-50-0)*

MAF, *[52](#page-51-0)*, *[55](#page-54-0)*, *[97](#page-96-0)*, *[118](#page-117-0)* MAF *(*MAF-class*)*, [46](#page-45-1) MAF-class, [46](#page-45-1) maftools::read.maf, *[53](#page-52-0)* mean, *[77](#page-76-0)*

NMF::nmf(), *[108](#page-107-0)* NMF::nmfEstimateRank, *[105](#page-104-0)* NMF::predict(), *[29](#page-28-0)*

output\_bootstrap, [47](#page-46-0) output\_fit, [48](#page-47-0) output\_sig, [49](#page-48-0) output\_tally, [50](#page-49-1)

plot\_grid, *[63](#page-62-0)*, *[65](#page-64-0)*

read\_copynumber, [50,](#page-49-1) *[54,](#page-53-1) [55](#page-54-0)*, *[119](#page-118-0)* read\_copynumber(), *[53](#page-52-0)* read\_copynumber\_ascat, [52](#page-51-0) read\_copynumber\_seqz, [53](#page-52-0) read\_maf, *[52](#page-51-0)*, [53,](#page-52-0) *[55](#page-54-0)* read\_sv\_as\_rs, [54,](#page-53-1) *[118](#page-117-0)* read\_vcf, [55](#page-54-0) read\_xena\_variants, [56](#page-55-0) report\_bootstrap\_p\_value, [57,](#page-56-1) *[114](#page-113-0)*

```
same_size_clustering, 57
scoring, 58
show_catalogue, 60
show_cn_circos, 61
show_cn_components, 62
show_cn_distribution, 63
show_cn_features, 64
show_cn_freq_circos, 65
show_cn_group_profile, 67
show_cn_profile, 61, 69
show_cor, 70
show_cosmic, 71
show_cosmic_sig_profile, 36, 72
show_group_comparison, 74
show_group_comparison(), 30
```
show\_group\_distribution, [76](#page-75-0) show\_group\_enrichment, *[44](#page-43-0)*, [78](#page-77-0) show\_group\_mapping, [79](#page-78-0) show\_groups, *[29](#page-28-0)*, [73](#page-72-0) show\_sig\_bootstrap, [81](#page-80-0) show\_sig\_bootstrap\_error, *[83](#page-82-0)* show\_sig\_bootstrap\_error *(*show\_sig\_bootstrap*)*, [81](#page-80-0) show\_sig\_bootstrap\_exposure, *[83](#page-82-0)*, *[90](#page-89-0)* show\_sig\_bootstrap\_exposure *(*show\_sig\_bootstrap*)*, [81](#page-80-0) show\_sig\_bootstrap\_stability, *[83](#page-82-0)* show\_sig\_bootstrap\_stability *(*show\_sig\_bootstrap*)*, [81](#page-80-0) show\_sig\_consensusmap, [85](#page-84-0) show\_sig\_exposure, [86](#page-85-0) show\_sig\_feature\_corrplot, *[71](#page-70-0)*, [87](#page-86-0) show\_sig\_fit, [89](#page-88-0) show\_sig\_number\_survey *(*sig\_estimate*)*, [103](#page-102-1) show\_sig\_number\_survey(), *[7](#page-6-1)* show\_sig\_number\_survey2, *[106](#page-105-0)* show\_sig\_number\_survey2 *(*sig\_estimate*)*, [103](#page-102-1) show\_sig\_profile, *[5](#page-4-0)*, *[61](#page-60-0)*, *[73](#page-72-0)*, [91,](#page-90-0) *[97](#page-96-0)* show\_sig\_profile(), *[94](#page-93-0)* show\_sig\_profile\_heatmap, *[93](#page-92-0)*, [94](#page-93-0) show\_sig\_profile\_loop, *[93](#page-92-0)*, [96](#page-95-0) sig\_attrs *(*sig\_operation*)*, [116](#page-115-0) sig\_auto\_extract, *[12](#page-11-0)*, *[25](#page-24-0)*, *[28](#page-27-0)*, *[37](#page-36-0)*, *[86](#page-85-0)*, *[92](#page-91-0)*, *[95,](#page-94-0) [96](#page-95-0)*, *[98](#page-97-1)*, [99,](#page-98-1) *[102](#page-101-0)*, *[106](#page-105-0)*, *[108,](#page-107-0) [109](#page-108-1)*, *[111](#page-110-0)*, *[113](#page-112-0)*, *[117](#page-116-0)*, *[120](#page-119-0)*, *[122](#page-121-0)* sig\_convert, [102](#page-101-0) sig\_estimate, *[12](#page-11-0)*, *[101](#page-100-0)*, [103,](#page-102-1) *[105](#page-104-0)[–108](#page-107-0)*, *[120](#page-119-0)* sig\_estimate(), *[105](#page-104-0)* sig\_exposure *(*sig\_operation*)*, [116](#page-115-0) sig\_extract, *[7](#page-6-1)*, *[12](#page-11-0)*, *[28](#page-27-0)*, *[37](#page-36-0)*, *[85,](#page-84-0) [86](#page-85-0)*, *[92](#page-91-0)*, *[95,](#page-94-0) [96](#page-95-0)*, *[98](#page-97-1)*, *[101](#page-100-0)[–103](#page-102-1)*, *[106](#page-105-0)*, [107,](#page-106-1) *[108,](#page-107-0) [109](#page-108-1)*, *[111](#page-110-0)*, *[113](#page-112-0)*, *[117](#page-116-0)*, *[120](#page-119-0)[–122](#page-121-0)* sig\_extract(), *[28,](#page-27-0) [29](#page-28-0)*, *[101](#page-100-0)* sig\_fit, *[7](#page-6-1)*, *[28](#page-27-0)*, *[36,](#page-35-0) [37](#page-36-0)*, *[48](#page-47-0)*, *[74](#page-73-0)*, *[83](#page-82-0)*, *[89,](#page-88-0) [90](#page-89-0)*, *[101](#page-100-0)*, *[107](#page-106-1)*, [109,](#page-108-1) *[114](#page-113-0)*, *[116](#page-115-0)* sig\_fit(), *[73](#page-72-0)* sig\_fit\_bootstrap, *[57](#page-56-1)*, *[83](#page-82-0)*, *[90](#page-89-0)*, *[110,](#page-109-0) [111](#page-110-0)*, [112,](#page-111-1) *[115,](#page-114-1) [116](#page-115-0)* sig\_fit\_bootstrap\_batch, *[47](#page-46-0)*, *[82,](#page-81-0) [83](#page-82-0)*, *[90](#page-89-0)*, *[111](#page-110-0)*, *[114](#page-113-0)*, [115](#page-114-1) sig\_modify\_names *(*sig\_operation*)*, [116](#page-115-0)

#### $I<sub>31</sub>$  is a set of  $I<sub>31</sub>$  is a set of  $I<sub>31</sub>$  is a set of  $I<sub>31</sub>$  is a set of  $I<sub>31</sub>$  is a set of  $I<sub>31</sub>$  is a set of  $I<sub>31</sub>$  is a set of  $I<sub>31</sub>$  is a set of  $I<sub>31</sub>$  is a set of  $I$

```
sig_names
(sig_operation
)
, 116
sig_number
(sig_operation
)
, 116
sig_operation
, 116
sig_signature
(sig_operation
)
, 116
sig_tally
, 21
, 60
, 63
, 65
, 92
, 93
, 101
, 108
,
         117
sig_tally()
, 50
sig_unify_extract
, 121
97
sigprofiler
, 98
, 122
sigprofiler_extract
, 12
sigprofiler_extract
(sigprofiler
)
, 98
sigprofiler_import
(sigprofiler
)
, 98
simulate_catalogue
(simulation
)
, 123
simulate_catalogue_matrix
(simulation
)
,
        123
simulate_signature
(simulation
)
, 123
simulated_catalogs
, 122
simulation
, 123
stats::aov
, 30
stats::fisher.test
, 30
stats::median
, 77
stats::p.adjust
, 43
, 71
stats::p.adjust()
, 22
stats::TukeyHSD
, 30
subset.CopyNumber
, 124
transcript.hg19
, 125
transcript.hg38
, 125
transcript.mm10
, 126
```
use\_color\_style , [128](#page-127-0)

transcript.mm9 , [126](#page-125-0) transform\_seg\_table , [127](#page-126-0)